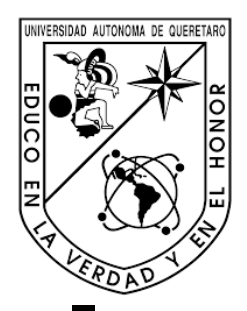

# UNIVERSIDAD AUTÓNOMA DE QUERÉTARO

Facultad de Ingeniería

# *Mapeo e Identificación de Patrones en Espacios Cerrados mediante Sistema Multisensorial para Apoyo a Débiles Visuales*

## Tesis

Que como parte de los requisitos para obtener el grado de

## Doctor en Mecatrónica

Presenta

M. en C. Salvador Martínez Cruz

Dirigido por

Asesor: Dr. Luis Alberto Morales Hernández Co-asesor: Dr Gerardo Israel Pérez Soto

*Abril 2023*

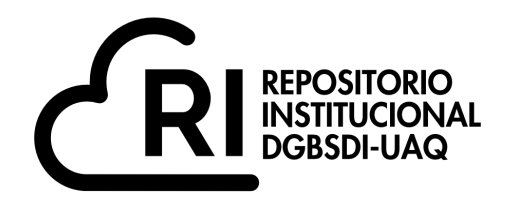

#### Dirección General de Bibliotecas y Servicios Digitales de Información

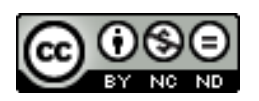

Mapeo e Identificación de Patrones en Espacios Cerrados mediante Sistema Multisensorial para Apoyo a Débiles Visuales

**por**

Salvador Martínez Cruz

se distribuye bajo una Licencia Creative Commons Atribución-NoComercial-SinDerivadas 4.0 Internacional.

**Clave RI:** IGDCC-233756

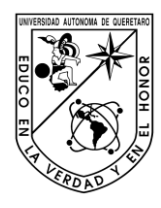

#### **Universidad Autónoma de Querétaro Facultad de Ingeniería Maestría en Ciencias Mecatrónica**

#### Mapeo e Identificación de Patrones en Espacios Cerrados mediante Sistema Multisensorial para Apoyo a Débiles Visuales

**Opción de titulación** Tesis

Que como parte de los requisitos para obtener el Grado de Doctor en Mecatrónica

> **Presenta:** M. en C. Salvador Martínez Cruz

**Dirigido por:** Dr. Luis Alberto Morales Hernández

#### **Sinodales**

Dr. Luis Alberto Morales Hernández Presidente Firma

Dr. Gerardo Israel Pérez Soto Secretario **Firma** 

Dr. Irving Cruz Albarrán Vocal Firma

Dra. Karla Anhel Camarillo Gómez Suplente Firma

Dr. Juan Primo Benítez Rangel Suplente Firma

Dr. Manuel Toledano Ayala Director de la Facultad Ingeniería

Dr. Juan Carlos Jáuregui Correa Director de Investigación y Posgrado

Centro Universitario Querétaro, Qro. 18 de abril de 2023

i

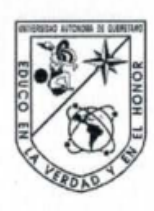

#### Universidad Autónoma de Querétaro **Facultad de Ingeniería Maestría en Ciencias Mecatrónica**

#### Mapeo e Identificación de Patrones en Espacios Cerrados mediante Sistema Multisensorial para Apoyo a Débiles Visuales

Opción de titulación Tesis

Que como parte de los requisitos para obtener el Grado de Doctor en Mecatrónica

> Presenta: M. en C. Salvador Martínez Cruz

Dirigido por: Dr. Luis Alberto Morales Hernández

#### **Sinodales**

Dr. Luis Alberto Morales Hernández Presidente

Dr. Gerardo Israel Pérez Soto Secretario

Dr. Irving Cruz Albarrán Vocal

Dra. Karla Anhel Camarillo Gómez Suplente

Dr. Juan Primo Benítez Rangel Suplente

Firma Firma Firma na-Firma Eirma

Dr. Manuel Toledano Ayala Director de la Facultad Ingeniería

Dr. Juan Carlos Jáuregui Correa Director de Investigación y Posgrado

Centro Universitario Querétaro, Qro. 10 de Febrero de 2023

## DEDICATORIA

*Para mi esposa Deysi y mi hijo Elliot que son mi motivación en la vida, y también para mi madre María Elena que siempre me ha apoyado incondicionalmente.*

### AGRADECIMIENTOS

Agradezco a Dios por darme la vida y la salud para poder concluir esta etapa de mi vida.

A mi madre María Elena Martínez por darme la vida, el amor, la corrección, la educación, los buenos valores necesarios para salir adelante.

A mis hermanos y hermanas por siempre estar dispuestos a ayudarme en lo que he necesitado y por confiar en mí.

A mi esposa Deysi por haber confiado en mí para llegar a esta etapa de mi vida, por haberme apoyado en las buenas y en las malas y por haber decidido ser mi compañera de vida.

A los doctores Luis Alberto Morales Hernández, Gerardo Israel Pérez Soto y Karla Anhel Camarillo Gómez, por haber depositado su confianza en mí para ser parte de este gran equipo de trabajo que hemos conformado, además por apoyarme cuando hubo adversidades en el ámbito académico y personal. Les agradezco también todos los momentos que pasamos juntos, desde las clases que me dieron, los cursos que nos tocó impartir, las ponencias en los congresos, los viajes que nos tocó realizar juntos, también las desveladas que nos tocó pasar para enviar artículos y después para enviar la respuesta, son buenos recuerdos que me llevo guardados para toda la vida. Puedo decir que siempre estuve rodeado de excelentes personas en el posgrado que marcaron mi vida de una manera positiva.

A los doctores Irving Cruz Albarrán y Juan Primo Benítez Rangel por apoyarme en el desarrollo de este proyecto.

Agradezco al Dr. Martín Valtierra Rodríguez por brindarme la oportunidad y confianza de realizar mis estudios de posgrado en la UAQ, poniendo sus conocimientos y tiempo a mi disposición a lo largo de mi estancia en la universidad.

Al Consejo Nacional de Ciencia y Tecnología CONACyT por el apoyo económico proporcionado a través de la beca No. 783323, para la realización de mis estudios de posgrado en la Universidad Autónoma de Querétaro.

A la Universidad Autónoma de Querétaro, por brindarme la oportunidad de realizar mis estudios y proporcionarme las herramientas y el apoyo necesario para el desarrollo de este trabajo.

### RESUMEN

Las personas ciegas y con discapacidad visual (VIBP) se enfrentan a importantes dificultades para localizar los vehículos de transporte público y las paradas de autobús debido a sus restricciones de visión. Durante la última década se han desarrollado diversos sistemas de asistencia para solucionar este problema. Sin embargo, la mayoría de ellos se basan en el sistema de posicionamiento global (GPS) y presentan problemas de cobertura satelital en ambientes interiores. Otros son prototipos vestibles que resultan onerosos para el usuario. Esta tesis presenta un sistema de asistencia para VIBP en el uso del transporte público. El sistema propuesto utiliza la tecnología Bluetooth Low Energy (BLE) para fines de localización y comunicación, y una aplicación móvil para la interacción usuario-smartphone. Las balizas BLE se instalan en los autobuses y sus paradas; en consecuencia, la aplicación móvil los rastrea en tiempo real y proporciona la información relevante al usuario empleando instrucciones verbales; línea de transporte, destino, nombre de la próxima parada y ubicación actual. Esta información permite al usuario seleccionar correctamente el autobús deseado con anticipación y bajarse en la parada de destino correcta. El sistema propuesto ha sido probado en dos escenarios: 1) en condiciones controladas y 2) en un entorno real. Los resultados muestran que el sistema propuesto tiene una efectividad del 97,6% cuando los VIBP viajan de forma independiente de un punto a otro. Además, según una ficha de valoración cumplimentada por los participantes, el sistema propuesto les otorga mayor confianza e independencia que los sistemas basados en GPS por las siguientes razones; en primer lugar, puede funcionar con una conexión a Internet o sin conexión a Internet. En segundo lugar, no es un sistema oneroso; la información sobre la ubicación de los vehículos y las paradas se proporciona en tiempo real. Por último, pero no menos importante, no presenta problemas de cobertura satelital en ambientes interiores.

#### SUMMARY

Visually impaired and blind people (VIBP) must face significant difficulties locating public transport vehicles and bus stops due to their vision restrictions. Over the past decade, diverse assistance systems have been developed to solve this problem. However, most of them are based upon the global positioning system (GPS) and present satellite coverage problems in indoor environments. Some others are wearable prototypes that turn out to be onerous for the user. This thesis presents an assistance system for VIBP in the use of public transportation. The proposed system uses Bluetooth Low Energy (BLE) technology for location and communication purposes, and a mobile application for user-smartphone interaction. The BLE beacons are installed on buses and their stops; accordingly, the mobile application tracks them in real time and provides the relevant information to the user employing verbal instructions; transportation line, destination, next stop name, and current location. This information allows the user to properly select the desired bus in advance and get off at the correct destination stop. The proposed system has been tested in two scenarios: 1) under controlled conditions and 2) in a real environment. The results show that the proposed system is 97.6% effective when VIBP travel independently from one point to another. In addition, according to an assessment sheet completed by the participants, the proposed system grants them greater confidence and independence than GPS-based systems because of the following reasons; firstly, it can work with an internet connection or without an internet connection. Secondly, it is not an onerous system; information about the location of vehicles and stops is provided in realtime. Last but not least, it does not present satellite coverage problems in indoor environments.

## **CONTENIDO**

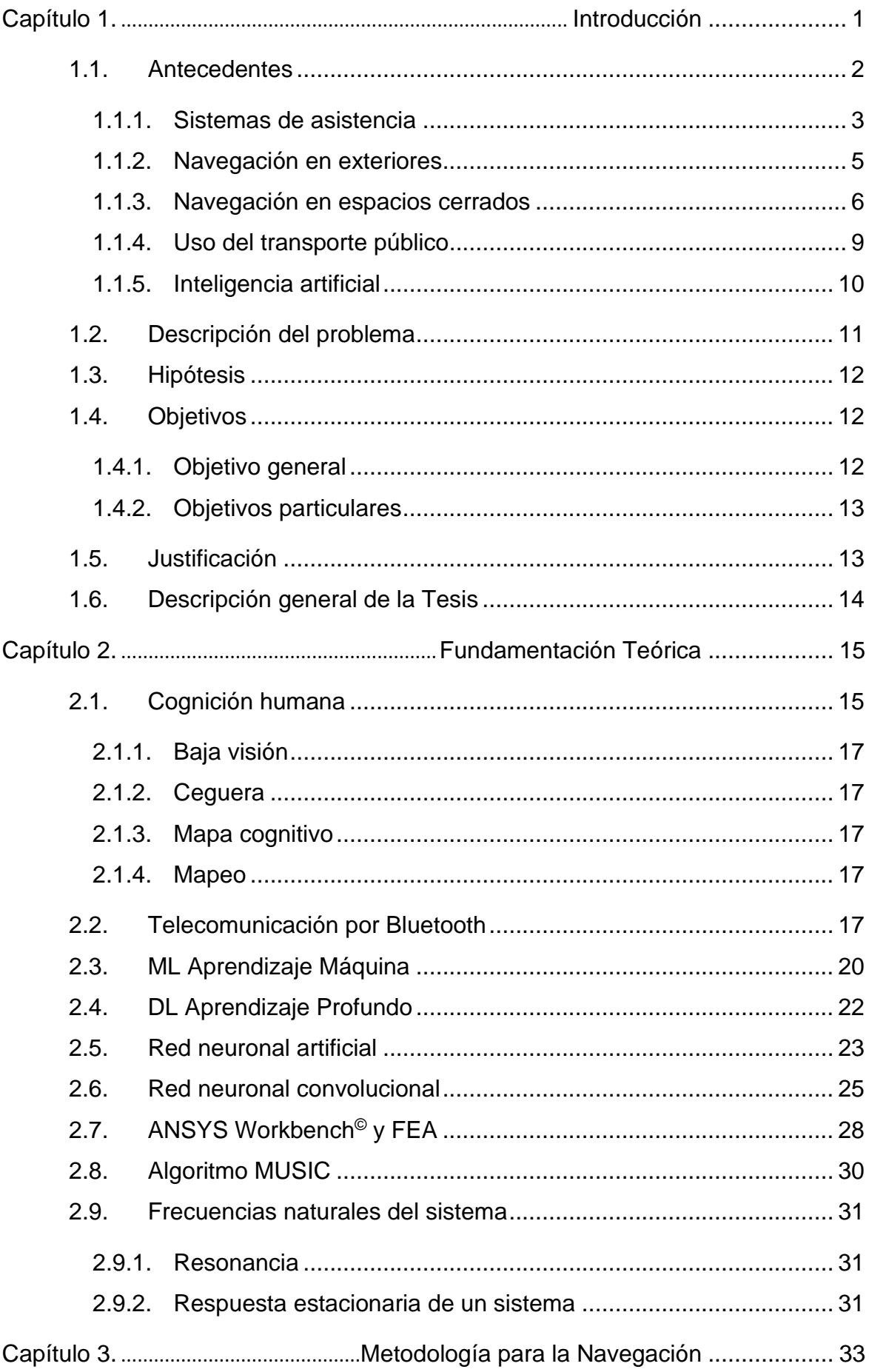

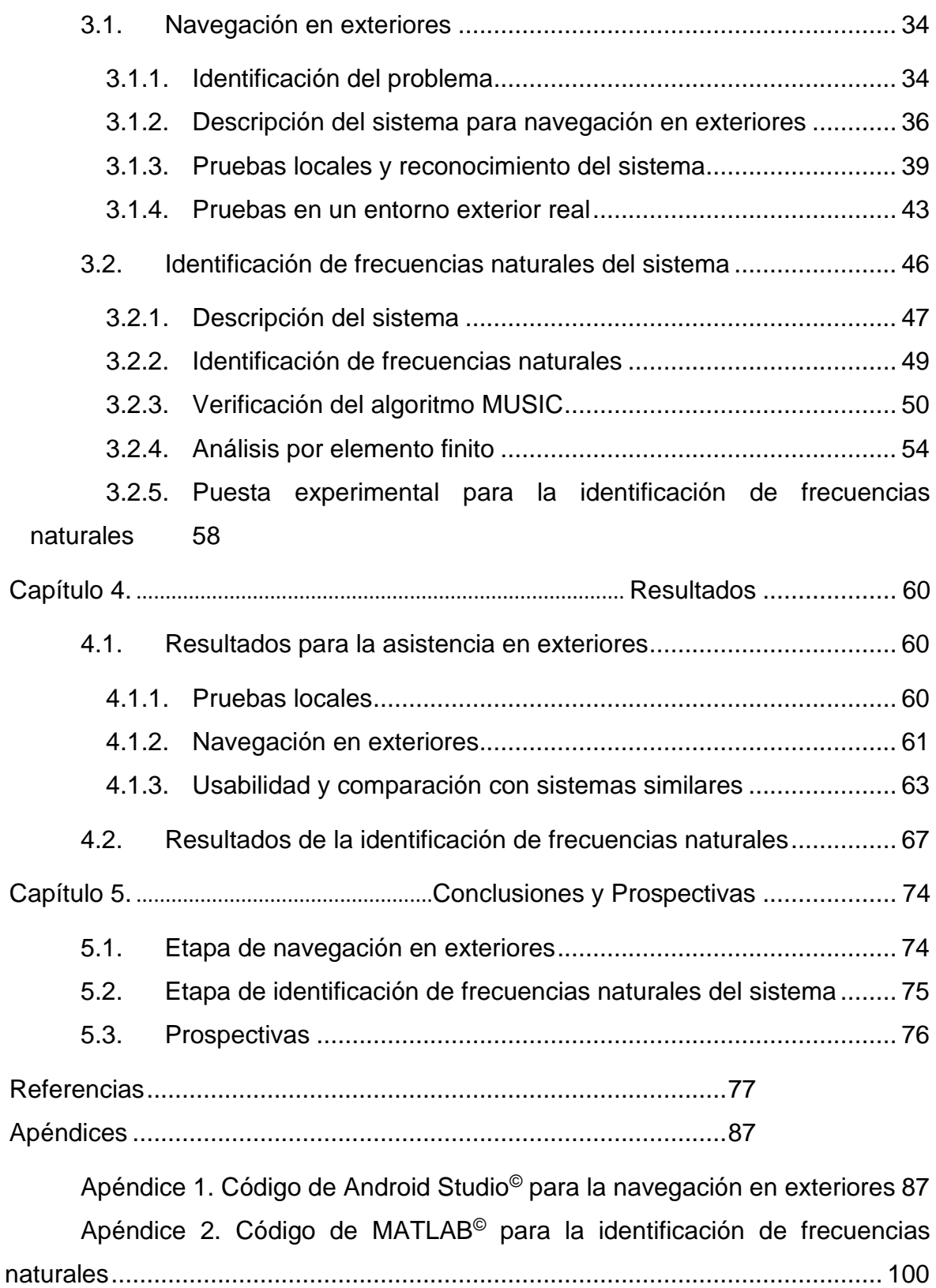

# ÍNDICE DE FIGURAS

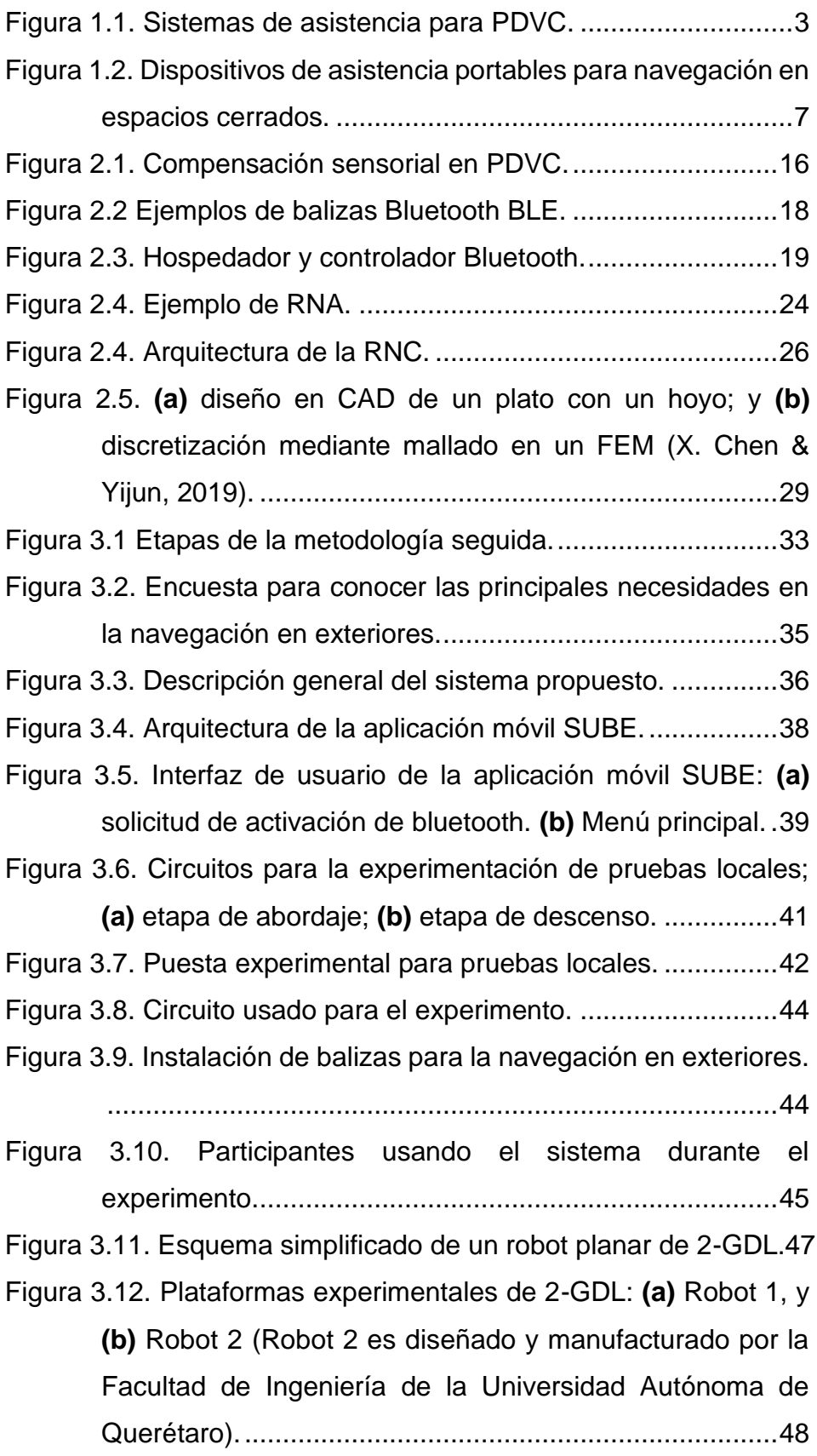

- [Figura 3.13. Diagrama esquemático](#page-62-1) de la metodología propuesta [para la identificación de frecuencias naturales................50](#page-62-1)
- [Figura 3.14. Señal sintética propuesta \(](#page-64-0)**a**) sin ruido, (**b**) con un nivel de ruido moderado, y (**c**[\) con un alto nivel de ruido.](#page-64-0) .......52
- [Figura 3.15. Los espectros obtenidos con el método FFT son; \(](#page-65-0)**a**) sin ruido, (**b**[\) con un nivel moderado de ruido, \(](#page-65-0)**c**) con un [alto nivel de ruido, y los espectros obtenidos con el](#page-65-0)  [algoritmo MUSIC son; \(](#page-65-0)**d**) sin ruido, (**e**) con un nivel moderado de ruido, y (**f**[\) con un alto nivel de ruido.](#page-65-0) ........53

[Figura 3.16. Resultados en ANSYS™:](#page-68-0) **(a)** robot 1; **(b)** robot 2. ...56

[Figura 3.17. Puesta experimental para la identificación de](#page-70-1)  frecuencias naturales: **(a)** [Robot planar de 2-GDL con](#page-70-1)  [servomotores Dynamixel AX-12;](#page-70-1) **(b)** Robot planar de 2- [GDL con servomotores Dynamixel MX-28.](#page-70-1) .....................58

[Figura 4.1. Ciclo de viaje en transporte público para las PDVC...63](#page-75-1)

- Figura 4.3**.** [Resultados del procesamiento](#page-82-0) de señales; **(a)** espectro FFT para el robot 1; **(b)** [espectro FFT para el robot 1;](#page-82-0) **(c)** [espectro MUSIC para el robot 1,](#page-82-0) **(d)** espectro MUSIC para el robot 2. [........................................................................70](#page-82-0)
- Figura 4.4. Porcentaje de [error de los resultados de FFT y MUSIC](#page-84-0)  [en comparación con los resultados analíticos de FEM.](#page-84-0) ..72

# ÍNDICE DE TABLAS

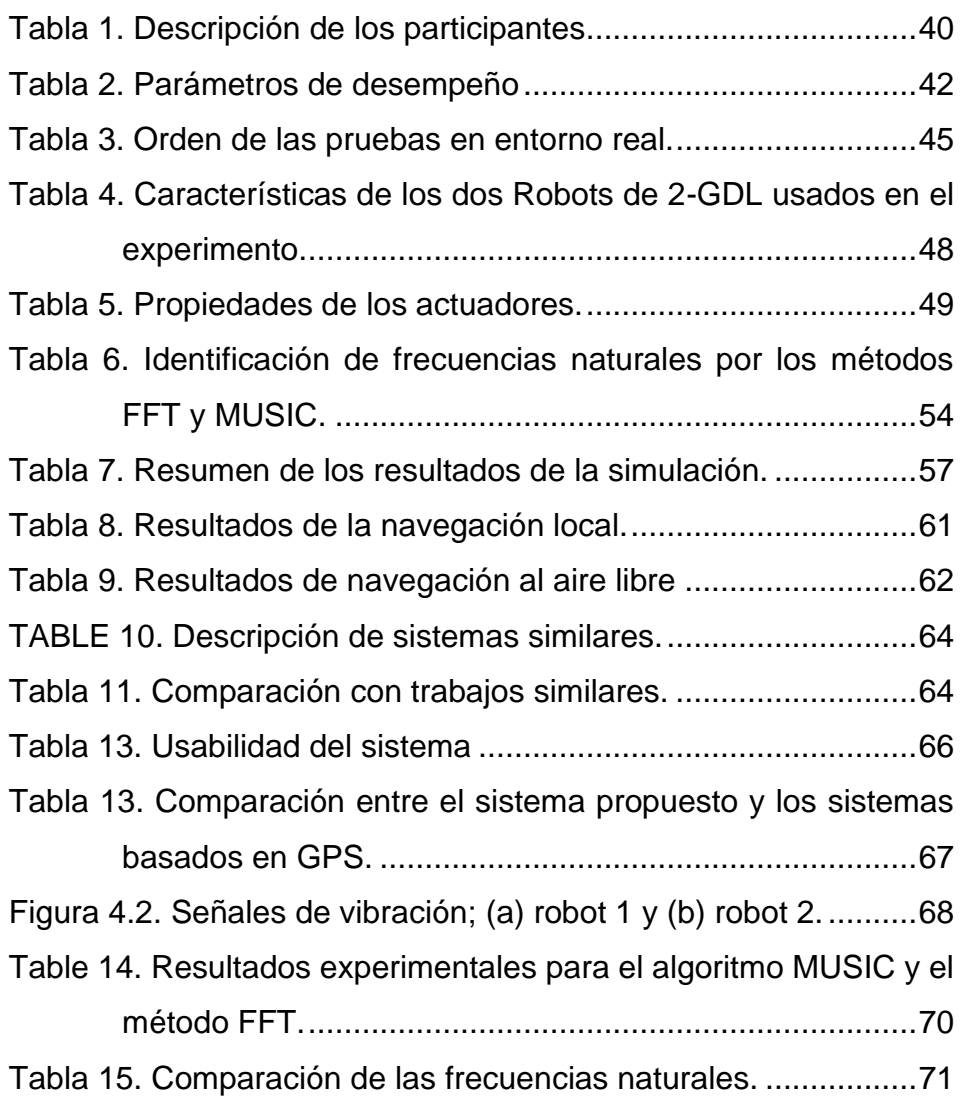

# <span id="page-13-0"></span>Capítulo 1. Introducción

A lo largo de la historia, uno de los objetivos principales del ser humano ha sido proteger su especie, adaptarla a nuevos cambios del mundo moderno y hacer que su estadía en este mundo sea cada vez más placentera y duradera. Por medio de la tecnología el hombre ha podido mejorar su calidad de vida, en especial, a personas que poseen alguna discapacidad para mejorar su desempeño en el desarrollo de ciertas tareas. Por ejemplo, una silla de ruedas sirve para personas que no puedan desplazarse por sí solas, un bastón blanco o un perro lazarillo sirven para que personas ciegas puedan transitar por la calle evitando obstáculos o cualquier otro tipo de situación peatonal. Por su parte, la automatización y la electrónica han jugado un papel muy importante en el desarrollo de sistemas de ayuda para gente que posee alguna discapacidad, ya que actualmente se hacen mejoras en aparatos para terapias en alguna extremidad en particular, en el reemplazo parcial o total de algún miembro o parte del cuerpo humano, también en el desarrollo de máquinas y sistemas para mejorar la calidad de vida de dichos pacientes.

Al ver un sin fin de posibilidades que poseen actualmente las personas con alguna discapacidad, como la silla de ruedas, aplicaciones móviles para apoyo en la comunicación, libros en braille, entre otros. Se puede destacar que las personas ciegas no cuentan con un sistema novedoso en particular que pueda facilitar su desplazamiento en espacios cerrados, ambientes internos o ambientes externos, debido a que siempre se les puede observar con sus aparatos tradicionales como el bastón blanco o el perro guía los cuales están limitados a proveer únicamente una parte de la información del entorno. Por esta razón es necesario continuar con investigación científica y tecnológica para encontrar áreas de oportunidad, innovar y mejorar los métodos propuestos en la actualidad para ayuda en la deambulación de personas con debilidad visual o ceguera (PDVC).

De acuerdo con la real academia española (RAE), el término **baja visión** se refiere a una anomalía visual que restringe la capacidad de realizar tareas visuales en el día a día (RAE, 2022). Este impedimento no puede corregirse con gafas normales, lentes de contacto o intervención médica. Tipos obvios de anomalía visual son la pérdida de agudeza visual y la pérdida de campo visual. Por otra parte, la RAE define el término **ceguera** como la privación total de la vista (RAE, 2022). Considerando lo anterior, se deja en claro que en este documento de Tesis se menciona el término **ciego** para referirse a una persona que padece la privación total de la vista y el término **débil visual** para una persona que tiene un grado de baja visión.

Aunque el título de esta Tesis menciona solo espacios cerrados, la metodología propuesta permite abarcar ambientes exteriores, dando mayor robustez al sistema propuesto y aumentando el aporte científico. En esta Tesis, se presenta una metodología basada en la fusión de diversos sensores y dispositivos electrónicos, así como, técnicas de procesamiento para la detección e interpretación del entorno que rodea a una persona con el fin de proveer apoyo en la deambulación y de esta forma facilitar la inclusión de las PDVC en la sociedad de una forma activa y productiva, aumentando sus oportunidades académicas como laborales y por consiguiente mejorando su calidad de vida.

#### <span id="page-14-0"></span>1.1. Antecedentes

En esta sección se presenta el estado del arte de las metodologías más destacadas y recientes para la asistencia en PDVC desde un punto de vista primeramente histórico; para conocer los primeros desarrollos y la tecnología en la que fueron basados, después se realiza el análisis desde un punto de vista general; para conocer los sistemas mayormente usados a nivel global y su funcionamiento. Finalmente, se describen las metodologías modernas y los desarrollos muy particulares relacionados con los métodos propuestos en el presente documento de Tesis.

Las diversas metodologías y sistemas desarrollados con el enfoque de asistir a las PDVC se dividen en dos partes principales; (1) Navegación en exteriores y (2) Navegación en espacios cerrados, cada uno de estos sistemas se enfoca en apoyar al usuario en una tarea en específico, es muy complicado desarrollar un sistema que sustituya la visión humana por completo (Kuc, 2002).

### <span id="page-15-0"></span>1.1.1. Sistemas de asistencia

En la última década, el desarrollo de sistemas y metodologías que se enfocan en asistir la movilidad de las personas visualmente discapacitadas han ido en aumento debido a la proliferación de dispositivos de procesamiento, algoritmos de visión por computador, tecnologías de aprendizaje automático e inteligencia artificial. En la Figura 1.1 se muestran algunos de los trabajos más influyentes en los últimos años.

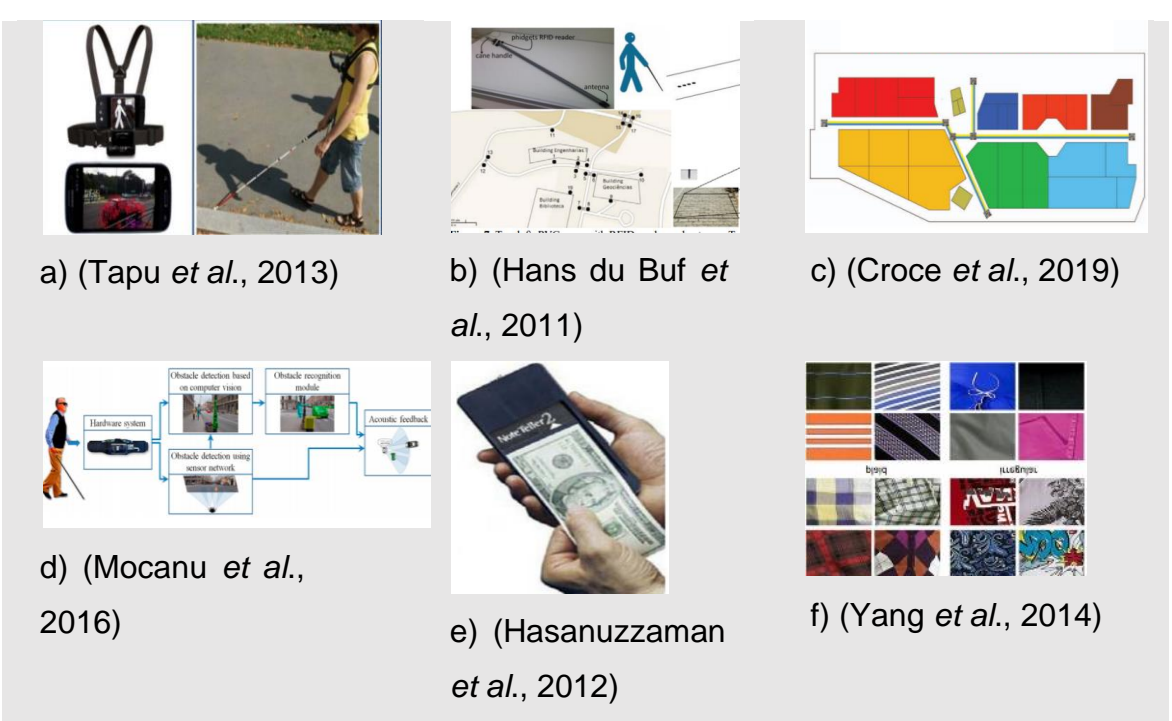

Figura 1.1. Sistemas de asistencia para PDVC.

<span id="page-15-1"></span>El trabajo de (Tapu *et al*., 2013) mostrado en la Figura 1.1 **(a)** es una propuesta para identificar la ubicación de un obstáculo extrayendo puntos de interés que se rastrean entre capturas sucesivas utilizando el algoritmo tradicional de Lucas-Kanade. En la Figura 1.1 **(b)** se muestra un trabajo desarrollado por (Hans du Buf *et al*., 2011) el cual está diseñado para escenarios exteriores e integra GPS (*global positioning system*, sistema de posicionamiento global), localización Wi-Fi (*wireless fidelity*, fidelidad inalámbrica) y GIS (*geographic information system*, sistema de información geográfica). El trabajo de (Croce *et al*., 2016) que se muestra en la Figura 1.1

**(c)** es un sistema que funciona mediante realidad aumentada de bajo costo para personas ciegas, está diseñado para identificar un camino seguro para espacios cerrados. A nivel de hardware, el sistema se basa en una videocámara integrada en un dispositivo smartphone, la retroalimentación se basa en actuadores vibro táctiles. La ruta se determina utilizando un conjunto de puntos de interés, indicado por códigos QR (*quick response*, respuesta rápida) o siguiendo un camino pintado en el suelo. Por su parte, (Mocanu *et al*., 2016) en la Figura 1.1 **(d)** proponen resolver diversas limitaciones mediante la integración de un sistema de sensores ultrasónicos, sus pruebas muestran resultados muy prometedores, pero al mismo tiempo se hacen evidentes las deficiencias cuando existen múltiples obstáculos en movimiento ya que el sistema no los percibe. En la Figura 1.1 **(e)** se muestra el trabajo de (Hasanuzzaman *et al*., 2012) quienes proponen un sistema basado en cámaras de video monoculares incrustadas en varias plataformas de hardware y atacan el problema del reconocimiento de billetes en tiempo real para apoyo a las personas ciegas. A pesar de que la necesidad de tal aplicación parece obvia, este sistema todavía sufre de un conjunto de limitaciones relacionadas con la alta sensibilidad, las condiciones de iluminación u oclusiones. Por ello, para que el billete sea reconocido con certeza necesita orientarse correctamente hacia la dirección de la cámara de video, cosa que una persona con ceguera no puede hacer. (Yang *et al*., 2014) usando un novedoso descriptor identifican cuatro tipos de texturas de ropa; a cuadros, rayas, patrón menor e irregular como se muestra en la Figura 1.1 **(f)**. Aunque fue desarrollado para personas con discapacidad visual, no se han realizado estudios o experimentos hasta ahora con usuarios reales que padezcan ceguera. Además, el sistema no puede funcionar en tiempo real ni manejar la oclusión de objetos.

Por su parte, (Zereen & Corraya, 2017) desarrollaron una técnica para detectar el movimiento de un objeto junto con su dirección. La profundidad hacia el objeto es tomada mediante un Kinect, después se hace el procesamiento de la información para finalmente transmitirla al usuario. (Rashid *et al*., 2017) desarrollaron un sistema de asistencia bilingüe portable para personas con discapacidad visual. Es un dispositivo que les permite identificar los colores de un objeto y se transmite por audio en dos lenguajes; bengalí o inglés. La información se transmite mediante audífonos ya sea alámbricos o por Bluetooth. El procesamiento lo lleva a cabo usando un microcontrolador Arduino Nano, un módulo Bluetooth HC-05, y un sensor de color TCS 3200.

En la facultad de Ingeniería de la Universidad Autónoma de Querétaro campus San Juan del Río se han desarrollado trabajos enfocados a sensores inteligentes, en variados campos del conocimiento humano, por ejemplo, (Cruz-Albarran *et al*., 2018) desarrollaron sensor para detección de estrés basado en termografía. (Meshram *et al*., 2019) crearon un bastón para ciegos con sensores ultrasónicos, cuenta con un motor que produce vibración y una bocina que emite un sonido cuando se encuentra un objeto.

### <span id="page-17-0"></span>1.1.2. Navegación en exteriores

(Everding *et al*., 2016) presentaron un trabajo en el cual desarrollan un dispositivo ligero y portable para ayudar a personas visualmente discapacitadas en sus actividades cotidianas. Utilizaron sensores de visión dinámica inspirados en retina para recopilar la información, aplicaron algoritmos basados en eventos para extraer y operar la información de profundidad en tiempo real para posteriormente traducirla al dominio acústico y de esta forma dar al usuario la noción del entorno que lo rodea. También (Hejun *et al*., 2016) presentaron un trabajo en el cual se desarrolla un dispositivo que asemeja el funcionamiento de un bastón para las personas invidentes. Consiste en la conexión de varios sensores ultrasónicos que detectan la proximidad hacia los objetos cercanos en diferentes direcciones y esta señal se transmite a los usuarios mediante señales de audio y de vibración como alertas ON-OFF.

(Ghaderi *et al*., 2015) propusieron un dispositivo de ayuda para las personas invidentes a desplazarse con facilidad evitando los obstáculos que se les presentan. Para esto utilizaron dos sensores de visión dinámica y técnicas de procesamiento de información basadas en eventos para extraer información de profundidad y convertirlo en sonido como señal de salida. Otro trabajo parecido para la navegación en exteriores es el que presenta (Bin Mohamed Kassim *et al*., 2015), en el que se pretende ayudar a las personas ciego-sordo-mudas, en este sistema usaron sensores ultrasónicos para

detectar obstáculos en frente, detrás y debajo de las personas y se les informa mediante vibraciones mecánicas que sirven como advertencia. (Ramirezgaribay *et al*., 2014), desarrollaron un teclado portátil con braille y un altavoz para la comunicación entre dos personas ciegas. Por otra parte, (Sreeraj *et al*., 2020), presentaron un dispositivo que sirve como auxiliar a personas invidentes para poder detectar los objetos en su entorno ya que cuando está a punto de tener contacto con él produce un sonido que sirve como advertencia, esto se logra mediante el uso de sensores ultrasónicos.

## <span id="page-18-0"></span>1.1.3. Navegación en espacios cerrados

Se han publicado varios trabajos con el enfoque de apoyar a las PDVC en la navegación en espacios cerrados. En la Figura 1.2 se muestran imágenes de los trabajos más relevantes en esta área.

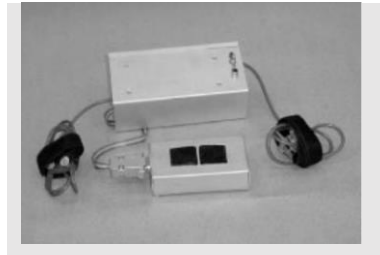

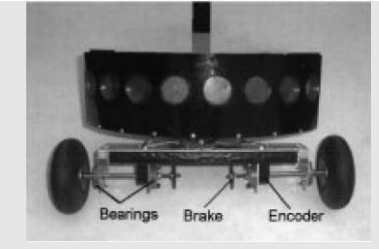

a) (Kuc, 2002) b) (Ulrich & Borenstein, c) (Villamizar *et al*., 2013) 2001)

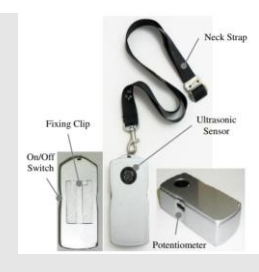

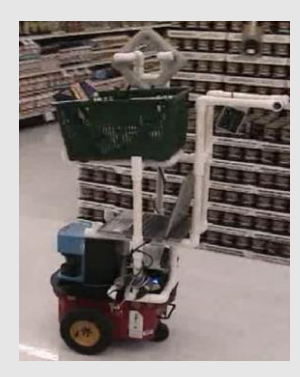

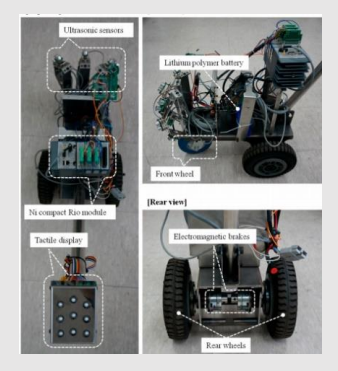

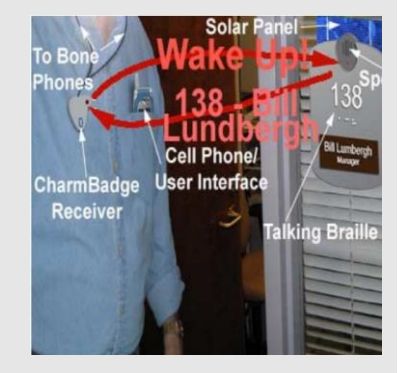

d) (Nicholson *et al*., 2009) e) (Moon *et al*., 2017) f) (Ross & Lightman, 2005)

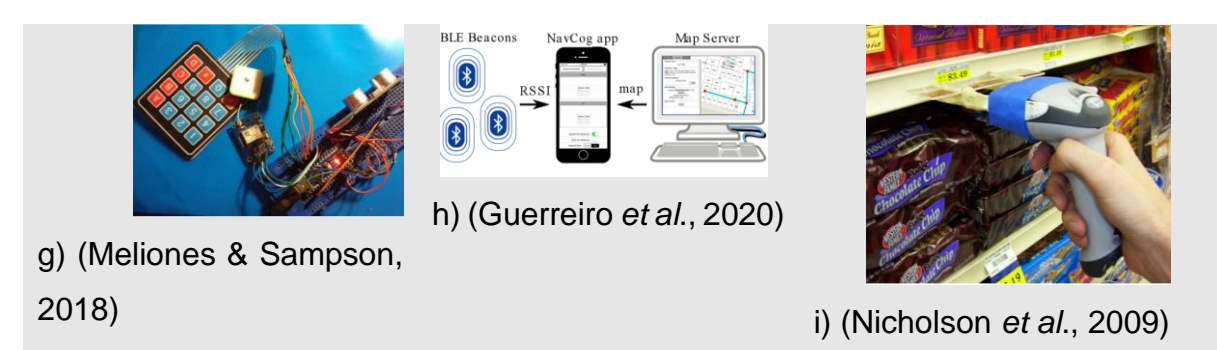

Figura 1.2. Dispositivos de asistencia portables para navegación en espacios cerrados.

<span id="page-19-0"></span>El sistema *Binaural<sup>1</sup>* de (Kuc, 2002) presentado en la Figura 1.2 **(a)** detecta con certeza objetos que fueron colocados en una posición arbitraria en el lado izquierdo o derecho del usuario. La retroalimentación se proporciona al usuario como un conjunto de simulaciones vibro-táctiles.

Los sistemas de (Ulrich & Borenstein, 2001) y (Villamizar *et al*., 2013) respectivamente mostrados en la Figura 1.2 **(b)** y 2 **(c)** usan únicamente redes de sensores ultrasónicos que pretenden mejorar las funciones de un bastón blanco regular. Tales sistemas intentan detectar obstáculos, haciendo un barrido del camino e informando al usuario mediante simulación táctil. Sin embargo, cuando se prueban en escenarios de la vida real, se muestran con rapidez sus limitaciones, especialmente al detectar objetos situados a una altura mayor a la de la rodilla del usuario. Se han desarrollado técnicas de localización en interiores y exteriores en las que no se usa GPS, estas a menudo implican modificaciones estructurales del entorno, como las relacionadas con el acceso al mercado. Por ejemplo, la tecnología desarrollada por (Nicholson *et al*., 2009) mostrada en la Figura 1.2 **(d)** pretende facilitar la navegación del usuario en espacios cerrados, es un sistema de identificación de radiofrecuencia diseñado para ayudar a los usuarios a seguir un camino a un destino especificado. (Jeong & Yu, 2016) Figura 1.2 **(e)**, propusieron un sistema de ayuda de viaje que detecta obstáculos y transmite la retroalimentación a través de estimulación táctil. Este sistema puede considerarse como un bastón inteligente que permite localizar obstáculos situados a diferentes alturas. Sin embargo, nunca ha sido probado y validado por usuarios visualmente discapacitados o en espacios abiertos.

El sistema mostrado en la Figura 1.2 **(f)** desarrollado por (Ross & Lightman, 2005), pretende localizar objetos en interiores mediante redes sensoriales basados en infrarrojo. (Meliones & Sampson, 2018) desarrollaron el sistema mostrado en la Figura 1.2 **(g)**, que funciona mediante radiofrecuencia y se utiliza como guía turística dentro de los museos. La mayor limitación de cualquier sistema de radiofrecuencia es que se requieren conocimientos sobre la arquitectura del edificio, por esta razón sus capacidades son limitadas debido a la necesidad de instalar etiquetas en todas partes dentro del entorno considerado como lo son; códigos de barras, códigos QR, entre otros.

En la Figura 1.2 **(h)** se muestra el sistema de (Guerreiro *et al*., 2020) quienes proponen usar balizas <sup>2</sup> BLE (*bluetooth low energy*, bluetooth de bajo consumo), en lugar de radiofrecuencia, ya que puede aplicarse temporalmente al medio ambiente con adhesivos de velcro y eliminarse rápidamente sin alteraciones permanentes del entorno. Sin embargo, como en el caso de los sistemas de radiofrecuencia, el rendimiento de los sistemas BLE depende significativamente de la ubicación de los dispositivos.

Finalmente, en la Figura 1.2 **(i)** se presenta el sistema de asistencia de compra, desarrollado por (Nicholson *et al*., 2009) está compuesto por cascos regulares lectores de códigos de barras, teclado numérico y una unidad de procesamiento. Los estudios experimentales han demostrado que este sistema ha tenido éxito en la identificación de productos, sin embargo, es difícil llevar a cabo la implementación del sistema porque requiere acceder al control de inventario de la tienda, y ser actualizado constantemente.

<sup>1.-</sup> Es un sonido que, siendo grabado mediante el uso de dos micrófonos en una cabeza artificial, intenta crear para el oyente una sensación de sonido en tres dimensiones similar a la de estar físicamente en la habitación o el lugar donde se producen los sonidos.

<sup>2.-</sup> Son unos dispositivos transmisores que emiten una señal Bluetooth LE (*Low Energy*, bajo consumo) constantemente, por lo que pueden estar conectadas durante meses sin recargarlas.

#### <span id="page-21-0"></span>1.1.4. Uso del transporte público

Las PDVC se enfrentan a importantes dificultades para localizar los vehículos de transporte público y las paradas de autobús debido a sus impedimentos de visión.

En la última década se han desarrollado diversos sistemas para asistir a las PDVC en el uso del transporte público; dichos trabajos se enfocan en una tarea específica durante el viaje del usuario. (Sáez *et al*., 2019) presentó un sistema que permite a los usuarios PDVC interactuar con autobuses y estaciones a través de módulos de radiofrecuencia con fines de comunicación. (Yu *et al*., 2020) presentó un nuevo sistema para el servicio de reserva de autobuses llamado. Comprende una aplicación móvil que brinda un servicio de reserva de autobús sin problemas y notificaciones a través de un sistema telemático de autobuses. Dispone de indicadores táctiles en las paradas de autobús. Por su parte, (Shingte & Patil, 2018) desarrolló un sistema de alerta y accidente de autobús para invidentes; consta de un sensor acelerómetro y un módulo GPS para enviar la ubicación del usuario a través de mensajes SMS (*short message service*, servicio de mensajes cortos). Además, (Narzt *et al*., 2015) utilizaron la tecnología BLE para implementar un sistema de servicios de emisión de boletos en el transporte público. Por su parte, (Sahana *et al*., 2021) presentó un sistema que funciona con sensores ultrasónicos y módulos GPS para ayudar a las personas invidentes que utilizan el transporte público y conocer su ubicación actual. (Lima *et al*., 2018) propuso un sistema para que las PDVC sepan dónde se encuentran en el camino, evitando que toquen el timbre para que el conductor se detenga de forma independiente; este sistema se basa en una aplicación móvil que permite a los usuarios caminar a puntos de referencia. Además, (Krainz, E., Bischof, W., Dornhofer, M., & Feiner, 2016) propuso un sistema basado en BLE para ayudar a PDVC en la identificación del bus correcto; consiste en módulos BLE instalados en los buses y un teléfono inteligente como medio para dar mensajes al usuario, este sistema solo contempla la etapa de abordaje, y no fue probado en un ambiente real. Los sistemas antes mencionados han demostrado ser útiles para PDVC cuando utilizan el transporte público, pero es necesario seguir investigando en el desarrollo de sistemas de asistencia que contemplen tanto la etapa de embarque como la de descenso, deben ser sistemas no onerosos y deben brindar información en tiempo real. Además, estos trabajos han demostrado ser una opción viable para apoyar a las PDVC en el uso del transporte público, sin embargo, la mayoría de ellos se basan en GPS y presentan problemas de cobertura satelital en ambientes interiores. Otros son prototipos portables que resultan onerosos para el usuario por su peso y tamaño.

#### <span id="page-22-0"></span>1.1.5. Inteligencia artificial

Las actividades más difíciles para las PDVC dependen de la correcta clasificación de la información que hay en su entorno, en este sentido, diversos trabajos han tratado de solucionar esta tarea con el uso de inteligencia artificial, la cual conlleva técnicas de aprendizaje máquina, mejor conocido en el campo por su traducción al inglés *machine learning* y aprendizaje profundo *deep learning* usando redes neuronales artificiales (RNA). Por ejemplo, (Shah *et al*., 2019) desarrollaron un sistema de detección de objetos para ayudar a las personas totalmente ciegas a gestionar sus actividades de forma independiente, también compara diferentes algoritmos de detección de objetos como *Haar Cascade* y redes neuronales convolucionales (RNC). El clasificador Haar Cascade es un algoritmo básico de detección de rostros que también podría entrenarse para detectar diferentes objetos, mientras que RNC se incluye en un enfoque de aprendizaje profundo que podría emplearse para el reconocimiento de objetos. El conjunto de datos personalizado se crea con 2300 imágenes que constan de 3 clases diferentes. Esta comparación se está ejecutando para encontrar la RNC como un algoritmo adecuado para este sistema desde el punto de vista de la precisión para el escenario en tiempo real. Además, (Gowda *et al*., 2021) presentaron una solución de tecnología de asistencia para discapacitados visuales que les ayuda a moverse de un lugar a otro sin depender de otros, aprovechando el Internet de las Cosas (IDC), Aprendizaje Máquina y tecnologías embebidas. La solución propuesta emplea GTFMLF (*Google Tensor Flow Machine Learning Framework*, Marco de aprendizaje automático de flujo de tensor de Google) para la clasificación de los objetos del mundo real. Por lo tanto, el sistema propuesto puede aumentar

el conocimiento del entorno explorado, interactúa con su usuario por medio de mensajes de audio y al mismo tiempo es una solución viable. Por su parte, (Gurumoorthy *et al*., 2021) propusieron un dispositivo de palo que utiliza inteligencia artificial y diferentes sensores. El reconocimiento de imágenes, la detección de obstáculos y la detección de colisiones son las tareas que lleva a cabo esta estructura. Para llevar a cabo el reconocimiento de imágenes, usan un reclamo de teléfono inteligente impulsado por inteligencia artificial. Para las actividades de detección de colisiones y reconocimiento de obstáculos, se utilizan sensores ultrasónicos. Este dispositivo de barra tiene un alto rendimiento, es económico y fácil de usar. Otro trabajo similar es el que presenta (Afif *et al*., 2020) en el cual proponen un sistema para realizar un nuevo detector de objetos en interiores utilizando el marco basado en RNC profundas. El marco está construido sobre la base de la RNC profunda *RetinaNet*. La evaluación se realiza utilizando varias redes troncales como *ResNet*, *DenseNet*, y *VGGNet* para mejorar el rendimiento de detección y el tiempo de procesamiento. Obtuvieron resultados muy alentadores llegando a 84.61% de efectividad como precisión de detección. Por último, pero no menos importante, (Chang *et al*., 2020) proponen un método de detección de caídas con inteligencia artificial que opera utilizando una arquitectura informática de borde, denominada metodología de detección de caídas basada en la estimación de pose, que se basa en una técnica de reconocimiento de la postura del cuerpo humano. El método propuesto puede reducir efectivamente la carga computacional, funciona sin problemas en los principales sistemas informáticos de borde (*edge computing systems*, por su traducción al idioma inglés) y posee capacidades informáticas de inteligencia artificial. Mediante el uso de computación de borde, se pueden eliminar los problemas de privacidad y ancho de banda de carga causados por el flujo de salida de imágenes.

#### <span id="page-23-0"></span>1.2. Descripción del problema

El número de personas con ceguera o debilidad visual ha ido en aumento en las últimas décadas y la tasa de crecimiento a través de los años tiene un comportamiento exponencial, (INEGI, 2022). Recientes estudios globales en el área de la salud estiman que 217 millones de personas sufren de algún impedimento visual y cerca de 36 millones padecen ceguera total (Bourne *et al*., 2017). Las personas con debilidad visual o ceguera se enfrentan a diversos desafíos en su vida diaria, desde salir de casa para ir al trabajo y hacer uso del transporte público; como autobús, metro o taxi. Deben conocer perfectamente su ubicación en tiempo real y dependen de las personas que están a su alrededor para trasladarse de un punto a otro. Hay una basta cantidad de trabajos desarrollados con el propósito de facilitar el desplazamiento de PDVC en espacios cerrados y en exteriores, pero no hay una metodología que brinde la posibilidad de desplazarse en ambientes externos como en espacios cerrados cumpliendo las siguientes condiciones; que no sea oneroso y que la persona pueda realizar sus actividades libremente, que funcione con o sin conexión a internet, que brinde información de manera concisa y que les dé completa independencia en las tareas para las que fue desarrollado.

#### <span id="page-24-0"></span>1.3. Hipótesis

Con la caracterización de señales provenientes de diversos sensores se puede desarrollar una metodología basada en un sistema multisensorial que identifique patrones y haga un mapeo de un espacio cerrado y en ambientes exteriores, y brinde retroalimentación concisa en tiempo real para el apoyo en el desplazamiento de una persona con discapacidad visual con el propósito de mejorar su bienestar y aumentar su calidad de vida.

#### <span id="page-24-1"></span>1.4. Objetivos

En esta sección se presentan los objetivos que se abordan en el presente proyecto de Tesis.

#### <span id="page-24-2"></span>1.4.1. Objetivo general

Desarrollar una metodología para identificación de patrones y mapeo mediante procesamiento de señales en conjunto con diversos sensores con el fin de obtener una trayectoria que permita llegar de un punto a otro evadiendo obstáculos y transmitir esta información a una persona con discapacidad visual para facilitar su desplazamiento de forma independiente.

## <span id="page-25-0"></span>1.4.2. Objetivos particulares

- Desarrollar una metodología mediante la fusión de diferentes sensores para llevar a cabo el mapeo de un espacio confinado y un ambiente externo.
- Caracterizar las señales provenientes de diversos sensores mediante técnicas de procesamiento de señales o clasificadores para obtener la información de interés y posteriormente realizar la toma de decisiones.
- Proponer una metodología para la clasificación de objetos en interiores mediante inteligencia artificial y usando sensores como cámaras digitales y una retroalimentación por mensajes de voz para el apoyo en el desplazamiento en interiores de las PDVC.
- Desarrollar y validar un sistema de asistencia que permita a las PDVC desplazarse de un punto a otro dentro de una ciudad de forma independiente basado en una metodología que permita tener comunicación en ambientes internos y externos y que no sea oneroso para el usuario.
- Desarrollar una metodología para identificar las frecuencias naturales del sistema propuesto mediante el software Ansys Wotkbench© y validando los resultados con una metodología matemática para conocer los rangos en los que no se puede someter el sistema para evitar el efecto de resonancia.

## <span id="page-25-1"></span>1.5. Justificación

Se estima que más de 253 millones de personas en el mundo sufren de discapacidad visual (OMS, 2022) con 36 millones de ciegos y 217 millones de personas con baja visión. En México existen 1,292,201 personas con discapacidad visual, (INEGI, 2022). Estas personas pueden desplazarse confiadamente en espacios conocidos como su casa, su oficina o la casa de un familiar que visitan frecuentemente, sin embargo, es necesario seguir investigando metodologías y técnicas para apoyarlos en su vida diaria debido a que al visitar un lugar nuevo es un desafío para ellos debido a todos los tipos de accidentes en los que pueden estar inmiscuidos (Tapu *et al*., 2018) tanto en ambientes externos como en espacios cerrados. Por esta razón prefieren evitar salir de su rutina lo que los lleva poco a poco a estar marginados y su calidad de vida se ve directamente afectada. Es posible con la tecnología actual diseñar un sistema de ayuda para identificación de patrones y mapeo de ambientes exteriores y un lugar confinado e informar a la persona con un sistema multisensorial sobre lo que hay en su entorno.

#### <span id="page-26-0"></span>1.6. Descripción general de la Tesis

Este documento de Tesis está estructurado de la siguiente manera; Capítulo 1. Introducción; en esta sección se describen puntos clave como los objetivos, hipótesis, justificación, descripción del problema y se hace un análisis del estado del arte para conocer el alcance los trabajos recientes. Posteriormente está el Capítulo 2. Fundamentación Teórica; donde se describen las herramientas de hardware, software y la teoría involucrada en las técnicas usadas en esta Tesis. En el Capítulo 3. Metodología para la Navegación; se presenta el desarrollo de la metodología propuesta en el presente proyecto de Tesis dividido en tres partes principales, Navegación en exteriores, Asistencia en espacios cerrados e Identificación de frecuencias naturales del sistema. En el Capítulo 4. Resultados; se presentan los resultados obtenidos de las pruebas realizadas en ambientes exteriores y en espacios cerrados tanto bajo condiciones controladas como en entornos reales. Finalmente, en el Capítulo 5. Conclusiones y prospectivas; se presentan las conclusiones que se obtuvieron del análisis realizado, así como, las prospectivas de este. Después del Capítulo 5 se encuentran las referencias y al final una sección de apéndices donde se muestra parte de los códigos empleados en cada etapa de la metodología.

# <span id="page-27-0"></span>Capítulo 2. Fundamentación Teórica

En este capítulo se describen las herramientas de hardware y software, así como, los fundamentos teóricos en los que se basa el presente proyecto de Tesis.

### <span id="page-27-1"></span>2.1. Cognición humana

De acuerdo con el sentido común, conocer es la función de todo el cerebro. Si así fuera, el concepto de cognición reemplazaría a los de mente, pensamiento, conocimiento, inteligencia y hasta los conceptos de conciencia y emoción. Más aún, según el sentido común, a diferencia de la función cerebral de conocer, se supone que la personalidad es sólo el conjunto de características que diferencian a los seres humanos (Ortiz, 2000).

Los usuarios ciegos necesitan tener más oportunidades para la exploración táctil, para usar su memoria y para desarrollar la discriminación de sonido y las habilidades para la localización de objetos. La ubicación de objetos de audio en entornos virtuales permite la discriminación de las fuentes de sonido. Además, permite a los usuarios reconocer los atributos de los sonidos y su significado (Sánchez, 2010). En este sentido, los usuarios ciegos deben tener al menos las mismas posibilidades de acceso a la tecnología digital que tienen los usuarios videntes, ya que esto abre potenciales puertas para el aprendizaje, la comunicación y la accesibilidad. El diagrama de la Figura 2.1 muestra las áreas cognitivas con las que una persona ciega crea mapas mentales y mapas cognitivos.

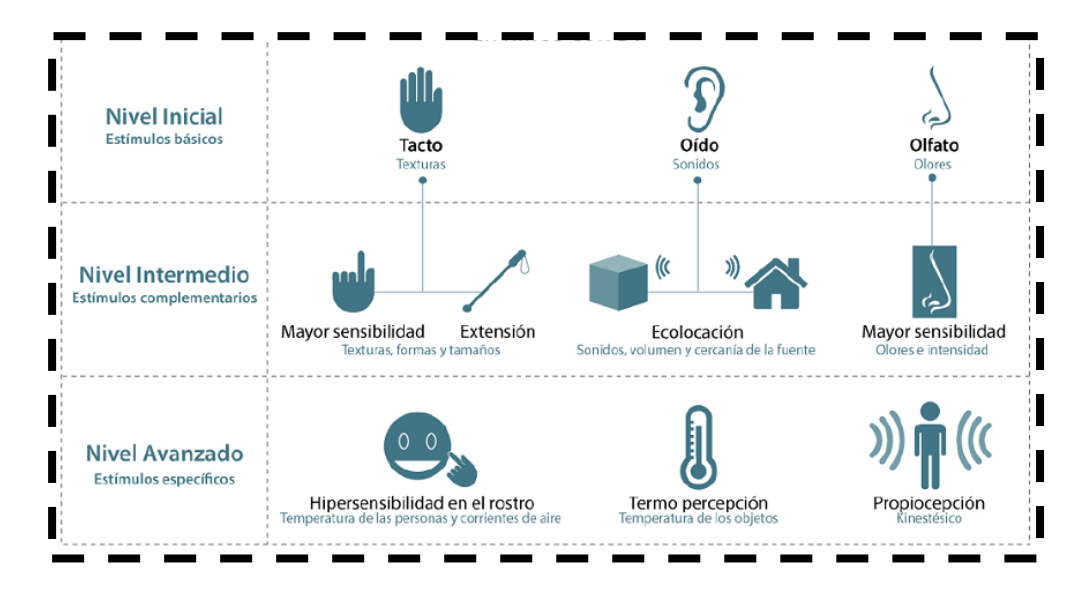

Figura 2.1. Compensación sensorial en PDVC.

<span id="page-28-0"></span>Como se observa en el diagrama de la Figura 2.1, los estímulos básicos para las PDVC en nivel inicial dependen del tacto, oído y olfato, en un nivel intermedio ya dependen de texturas, sonidos y olores, y en un nivel avanzado entra el parámetro de temperatura.

Para ofrecer mejores herramientas de aprendizaje mediante el uso de la tecnología a los usuarios ciegos, por un lado, un entorno virtual se define para apoyar un aprendizaje en el lugar donde los estudiantes interactúan y participan de varias actividades (Ritzema & Harris, 2008). Este estímulo sonoro trata de dar a los usuarios ciegos un entorno lúdico en el que se pueden desarrollar habilidades cognitivas necesarias para sus actividades diarias, por ejemplo, un problema a resolver. Si combinamos estos dos aspectos, se obtiene una poderosa herramienta para el aprendizaje y el trabajo cognitivo de los usuarios ciegos. (Frauenberger, 2004) presentan un prototipo de interfaz en que la interacción visual de menús, entrada de texto y diálogos se transmite a usuarios no videntes por medio de audio espacial. Proponen que el uso de audio espacial es capaz de proveer acceso a tecnologías actuales de una manera eficiente a las PDVC. (Ramloll *et al*., 2001) investigaron soluciones a la exploración de datos tabulados por medio de sonido hablado y no hablado. Sus conclusiones señalan que el uso de sonido no hablado disminuye la carga cognitiva del usuario, permitiendo orientar su trabajo a resolver tareas exitosamente.

#### <span id="page-29-0"></span>2.1.1. Baja visión

Describe una anomalía visual que restringe la capacidad de realizar tareas visuales en el día a día. Este impedimento no puede corregirse con gafas normales, lentes de contacto o intervención médica. Tipos obvios de anomalía visual son la pérdida de agudeza visual y la pérdida de campo visual (RAE, 2022).

#### <span id="page-29-1"></span>2.1.2. Ceguera

Privación total de la vista, (RAE, 2022).

#### <span id="page-29-2"></span>2.1.3. Mapa cognitivo

(Bell *et al*., 1996) definen un mapa cognitivo como una representación muy personal del entorno familiar que nosotros experimentamos, es decir, una representación de nuestra personal comprensión del entorno. Se trata de un constructo del cual no tenemos experiencia sensitiva, sólo conocemos que se almacena en algún lugar del córtex cerebral.

#### <span id="page-29-3"></span>2.1.4. Mapeo

Representar gráficamente la distribución relativa de las partes de un todo (RAE, 2022).

#### <span id="page-29-4"></span>2.2. Telecomunicación por Bluetooth

En el presente proyecto de Tesis, se usan los módulos llamados balizas BLE, anteriormente descritos, para propósitos de comunicación entre el sistema y el entorno en exteriores, un ejemplo de estas balizas se muestra en la Figura 2.2. Por lo que es necesario revisar qué es la comunicación por Bluetooth y cómo funciona.

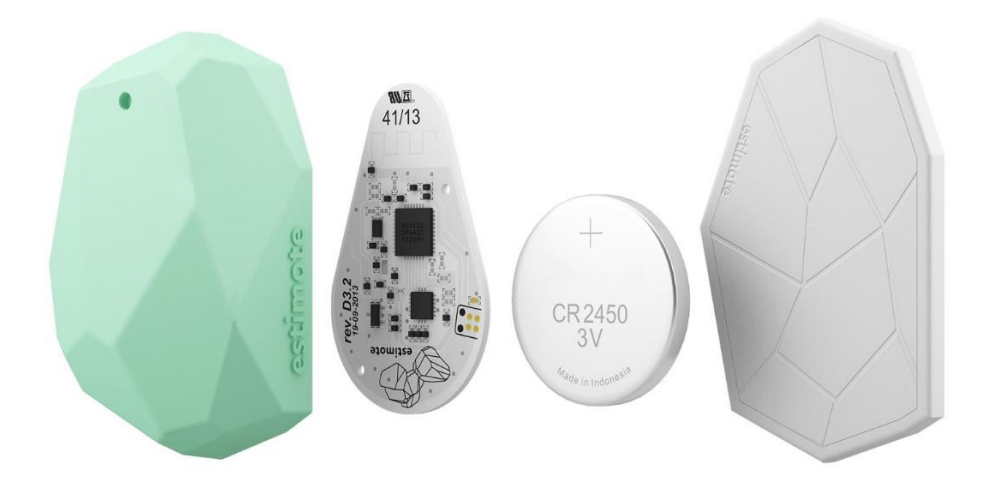

Figura 2.2 Ejemplos de balizas Bluetooth BLE.

<span id="page-30-0"></span>La tecnología inalámbrica Bluetooth fue en un principio desarrollada como un sustituto a los cables que conectan dispositivos como pueden ser teléfonos móviles, auriculares u ordenadores personales. No obstante, la conexión inalámbrica de dispositivos fijos y móviles plantea nuevos escenarios de uso además del simple reemplazo de cables. De este modo nace el concepto de Red de Área Personal, que no es más que la interconexión y comunicación de dispositivos cercanos. Estas redes pretenden proporcionar de una manera sencilla una conexión a impresoras, puntos de acceso a internet.

Entre sus principales características podemos destacar:

- Bluetooth es una especificación abierta lo que significa que está públicamente disponible y de manera gratuita.
- Su tecnología radio de corto alcance implica que los dispositivos se pueden comunicar usando ondas de radio a una distancia de 10 metros. Utilizando transmisión de alta potencia se pueden alcanzar hasta los 100 metros.
- Potencia de emisión pequeña supone que es factible de integrar en dispositivos provistos de pequeñas baterías como es el caso de los dispositivos móviles.
- Bluetooth soporta tráfico de voz y de datos, permitiendo transmitir cualquier tipo de contenido.

• Es una tecnología disponible en cualquier país del mundo debido a que opera en la banda de los 2.4 Ghz, banda mundialmente disponible y libre.

El hardware de protocolos de Bluetooth se puede dividir en dos componentes: el hospedador y el controlador Bluetooth (o módulo radio). La HCI (*Host Controller Interface*, interfaz de control del hospedador) proporciona una interfaz estándar entre el hospedador y el controlador Bluetooth. El diagrama de la Figura 2.3 muestra la arquitectura del sistema Bluetooth.

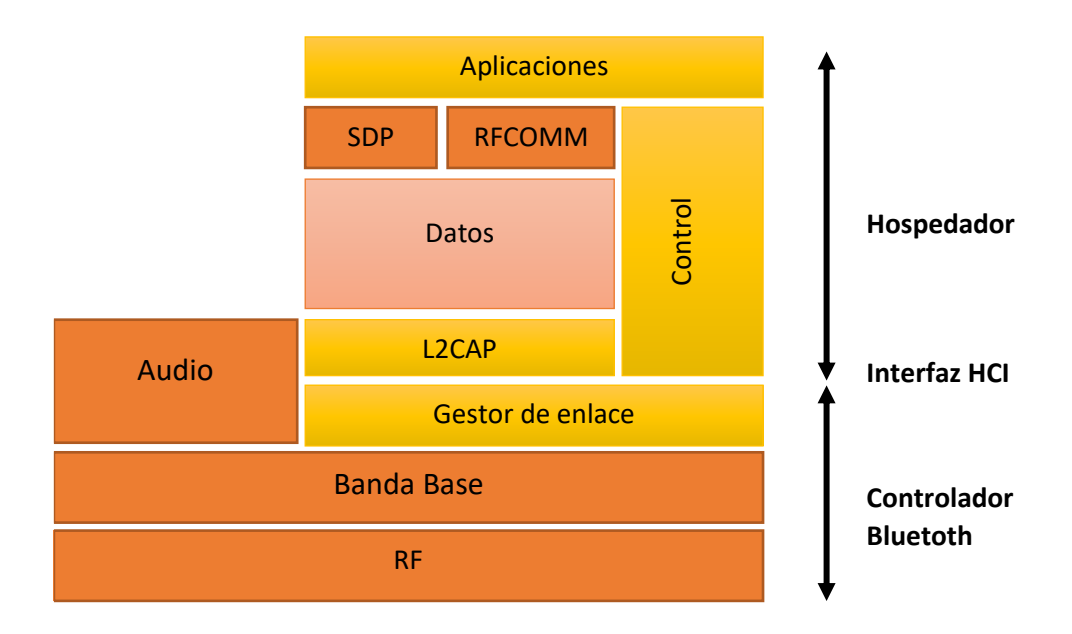

Figura 2.3. Hospedador y controlador Bluetooth.

<span id="page-31-0"></span>El hospedador también es conocido como la capa alta del hardware de protocolos y normalmente está implementado en software. Generalmente se encuentra integrado con el software del sistema o sistema operativo del dispositivo. Los perfiles están construidos por encima de los protocolos, generalmente en software. El módulo radio o controlador de Bluetooth normalmente es un módulo hardware, como podría ser una tarjeta de computadora personal conectada al dispositivo en cuestión, aunque lo normal es que este módulo vaya ya integrado en el hardware del dispositivo. Las capas altas pueden hacer uso del módulo radio a través de la interfaz HCI. A su vez, el módulo radio interactúa con el sistema hospedador mediante un sistema estándar de entrada y salida, como puede ser PCMCIA (*personal computer memory card international association,* asociación internacional de tarjetas de memoria para computadora personal), UART (*universal asynchronous reciever transmiter*, transmisor receptor asíncrono universal), o USB (*universal serial bus,* canal serial universal). Aunque en realidad el hospedador y el controlador se encuentran implementados en la mayoría de los dispositivos de forma conjunta y no es necesario hacer uso de la HCI.

### <span id="page-32-0"></span>2.3. ML Aprendizaje Máquina

El análisis simultáneo de información, en conjunto con el procesamiento estadístico suele ser una de las tareas más importantes a nivel global. En este sentido, el Aprendizaje Máquina también conocido como (ML, *Machine Learning*, por su traducción al idioma inglés) se convirtió en un pilar fundamental para el trato de datos a gran escala.

En el proceso de modelización se suele realizar una primera fase de descubrimiento de conocimiento. Dentro de este proceso se realizan, entre otras, las siguientes tareas:

- Entendimiento de los datos: preparación inicial y análisis descriptivo de los datos, análisis de la calidad de la información, etc.
- Preparación de los datos: limpieza o tratamiento de los datos (incluyendo el tratamiento de perdidos*,* parte aislada, registros erróneos o inconsistentes), análisis multivariante, combinación o creación de nuevas variables a partir de las existentes, reducción del número de variables (vía eliminación de variables redundantes, proyección sobre subespacios de dimensión inferior), etc.
- Selección de la técnica apropiada y aplicación de procesos de regularización: donde se transforman los datos y se preparan para la modelización. Por ejemplo, entre estos métodos se pueden considerar los siguientes: Homogeneización del rango de las variables, por ejemplo, restando la media y dividiendo por

la desviación típica (normalizar), dividiendo por el rango de la variable (escalar), etc.

• Identificación de aquellas variables que son más relevantes para el modelo que se quiere construir. Frente a los métodos previos de selección de variables, como el paso a paso, se pueden aplicar técnicas como el uso de redes elásticas, la función que se utiliza para la estimación de los parámetros del modelo (denominada función objetivo o función de coste, cuyo valor se pretende minimizar) se modifica añadiendo un término adicional para detectar qué variables no aportan información cuando se compara el modelo en muestras de construcción y de prueba, lo que permite por tanto la selección automática de variables: si *L* es la función de coste que se utiliza para obtener los estimadores del modelo.

$$
\beta t = (\beta 1, \dots, \beta n) \tag{1}
$$

Y también para obtener  $\lambda 1 \epsilon \mathbb{R}, \lambda 2 \epsilon \mathbb{R} +$ , entonces la función se puede transformar con la siguiente expresión: En el caso particular en que  $\lambda$ 2 = 0, se obtiene el método denominado LASSO, y cuando  $\lambda$ 1 = 0 se obtiene el método denominado regresión ridge*,* (Para una discusión detallada de cada método, ventajas e inconvenientes, véase (Bickley, 2013)). Dentro de las técnicas de aprendizaje máquina, cabe mencionar los llamados métodos individuales, denominados así porque pueden utilizarse de forma aislada. Entre ellos destacan las redes neuronales, las máquinas de vector soporte, los clasificadores bayesianos, o los árboles de clasificación y regresión: Las redes neuronales son modelos matemáticos multivariantes no lineales que utilizan procedimientos iterativos, con el objetivo de minimizar una determinada función de error y clasificar así las observaciones. Las redes neuronales se componen de neuronas conectadas entre sí a través de nodos y capas. Dichas conexiones emulan las dendritas y los axones en los sistemas nerviosos biológicos, por los que se traspasa información. Se emplean tanto en problemas supervisados como no supervisados, con la ventaja de que pueden separar regiones de forma no lineal. Su mayor desventaja es el carácter de caja negra, es decir, la dificultad en la interpretación de los resultados y la limitación a la hora de incorporar el sentido de negocio sobre la compleja estructura de pesos.

### <span id="page-34-0"></span>2.4. DL Aprendizaje Profundo

El Aprendizaje Profundo, también conocido como *Deep Learning* (DL, por su traducción al idioma inglés), es un subcampo del aprendizaje máquina, como se comentó anteriormente que usa una estructura jerárquica de redes neuronales artificiales, que se construyen de una forma similar a la estructura neuronal del cerebro humano, con los nodos de neuronas conectadas como una tela de araña. Esta arquitectura permite abordar el análisis de datos de forma no lineal. El aprendizaje profundo es una técnica que, al igual que otros algoritmos de aprendizaje, enseña a los ordenadores a hacer lo que es natural para los humanos: aprender con el ejemplo. El aprendizaje profundo es una tecnología clave detrás de los vehículos sin conductor, que les permite reconocer una señal de tráfico o distinguir un peatón de una farola. Es la clave para el control por voz en dispositivos de consumo como teléfonos, tabletas, televisores y altavoces inteligentes. El aprendizaje profundo está recibiendo mucha atención últimamente y es por una buena razón: está logrando resultados que antes no eran posibles. El aprendizaje profundo puede aprender a realizar tareas de clasificación directamente desde imágenes, texto o sonido. Los modelos se entrenan utilizando un gran conjunto de datos etiquetados y arquitecturas de redes neuronales que contienen muchas capas. Los modelos de aprendizaje profundo pueden lograr una precisión de vanguardia, que a veces supera el rendimiento a nivel humano. El aprendizaje profundo logra una precisión de reconocimiento en niveles más altos que nunca. Esto ayuda a que los productos electrónicos de consumo cumplan con las expectativas del usuario, y es crucial para las aplicaciones críticas para la seguridad como las presentes en los automóviles sin conductor. Si bien el aprendizaje profundo se teorizó por primera vez en la década de 1980, hay dos razones principales por las que solo recientemente ha cobrado gran importancia. El aprendizaje profundo requiere grandes cantidades de datos etiquetados. Por ejemplo, el desarrollo de automóviles sin conductor requiere millones de imágenes y miles de horas de vídeo. El aprendizaje profundo requiere una gran potencia de cálculo. Las GPU (*Graphics Processing Unit,*  Unidad de procesamiento Gráfico) de alto rendimiento tienen una arquitectura paralela que es eficiente para el aprendizaje profundo. Cuando se combina con clústeres o computación en la nube, esto permite a los equipos de desarrollo reducir el tiempo de entrenamiento para una red de aprendizaje profundo de semanas a horas o menos.

#### <span id="page-35-0"></span>2.5. Red neuronal artificial

Una RNA es un modelo matemático inspirado en el comportamiento biológico de las neuronas y en la estructura del cerebro, y que es utilizada para resolver una amplia variedad de problemas. Debido a su flexibilidad, una misma red neuronal es capaz de realizar diversas tareas. Al igual que sucede en la estructura de un sistema neuronal biológico, los elementos esenciales de proceso de un sistema neuronal artificial son las neuronas. Una neurona artificial es un dispositivo simple de cálculo que genera una única respuesta o salida a partir de un conjunto de datos de entrada. Las neuronas se agrupan dentro de la red formando niveles o capas. Dependiendo de su situación dentro de la red, se distinguen tres tipos de capas:

- La capa de entrada, que recibe directamente la información procedente del exterior, incorporándola a la red.
- Las capas ocultas, internas a la red y encargadas del procesamiento de los datos de entrada.
- La capa de salida, que transfiere información de la red hacia el exterior. Las RNA pueden tener varias capas ocultas o no tener ninguna. Los enlaces sinápticos (las flechas llegando o saliendo de una neurona) indican el flujo de la señal a través de la red y tienen asociado un peso sináptico correspondiente.

Si la salida de una neurona va dirigida hacia dos o más neuronas de la siguiente capa, cada una de estas últimas recibe la salida neta de la neurona
anterior. El número de capas de una RNA es la suma de las capas ocultas más la capa de salida. La Figura 2.4 muestra un ejemplo de RNA.

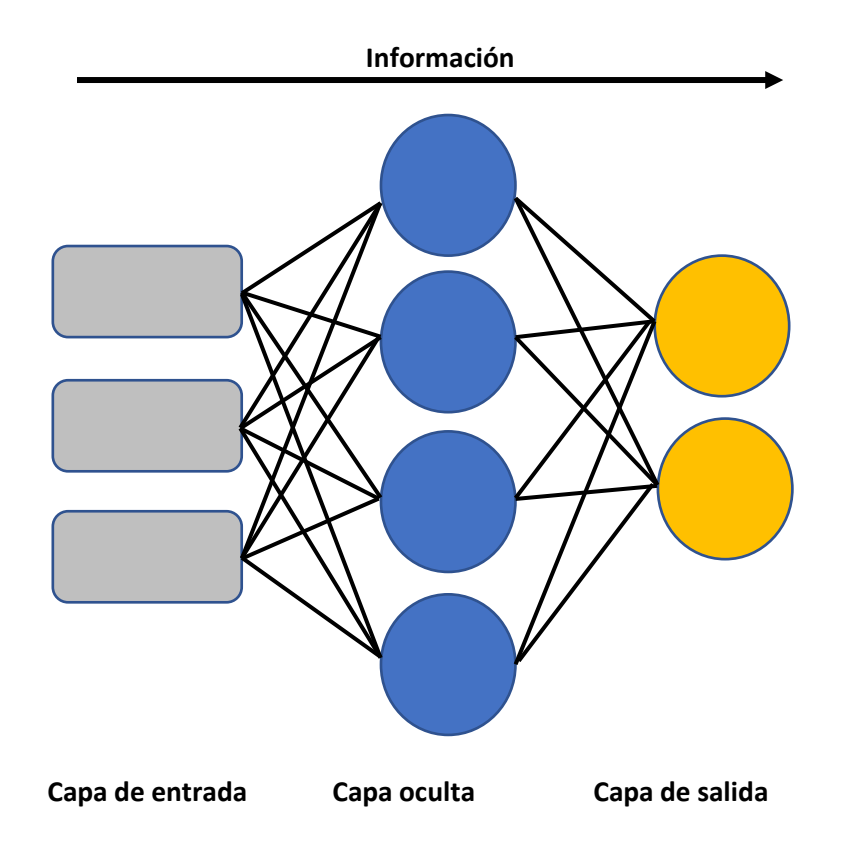

Figura 2.4. Ejemplo de RNA.

El ejemplo mostrado en la Figura 2.4 es una RNA con una capa de entrada de 3 neuronas, una capa oculta de 4 neuronas y la capa de salida de 2 neuronas.

Un perceptrón multicapa consta de muchos combinadores lineales adaptativos, cada uno de los cuales es no lineal en su salida. La relación entrada/salida de dicha unidad se caracteriza por la ecuación de diferencia recursiva no lineal

$$
a^l = \sigma \left( \sum_{i=1}^n W_i^l * a_i^{l-1} + b^l \right) \tag{2}
$$

donde  $a^l$  es la neurona actual,  $W^l_i$  corresponde al peso de la capa  $l,\,a^{l-1}_i$  son los valores de salida la capa anterior ( $l-1$ ),  $b<sup>l</sup>$  es el valor del compensador de la capa actual, y  $\sigma$  representa la función de activación.

La implementación del algoritmo de retropropagación consiste en ajustar los pesos y sesgos en cada capa de la RNA hasta obtener un porcentaje de error deseado en la salida real en comparación con la salida deseada.

$$
w^{l*} = w^l - \eta \delta^l (a^{l-1})^T \tag{3}
$$

$$
b^{l*} = b^l - \eta \delta^l \tag{4}
$$

Las Ecuaciones (3) y (4) describen cómo se realiza el ajuste en los pesos y sesgos en cada iteración, donde  $w^{l*}$  y  $b^{l*}$  son los nuevos pesos y valores de sesgo, respectivamente, mientras que  $w^l$  y  $b^l$  son los últimos valores.  $\eta$  Es el coeficiente de aprendizaje, y  $\delta^l$  es la diferencia entre la salida real y la salida esperada. En este trabajo de Tesis se llevó a cabo la implementación de este algoritmo en el software matemático MATLAB©, el error y la función de costo se calcula como se muestra a continuación:

$$
error_i = outp_i - out_i \tag{5}
$$

$$
C_i = \frac{1}{2} \, error_i^2 \tag{6}
$$

donde  $outp_i$  es la salida real, y  $out_i$  es la salida esperada,  $error_i$  y  $C_i$  son los valores de coste y de error para la  $i_{\text{ésima}}$  iteración, respectivamente.

### 2.6. Red neuronal convolucional

Un método novedoso de aprendizaje profundo son las redes neuronales convolucionales o como se definió anteriormente RNC, se caracteriza por ser un método basado en RNA para el reconocimiento automático de imágenes. Para desempeñar esta tarea, se emplean dos etapas (por ejemplo; etapa de extracción y etapa de clasificación) para identificar los patrones encontrados en las imágenes de entrada y clasificarlos de acuerdo con las salidas deseadas de una manera automática, eliminando la ingeniería manual durante la identificación de patrones y pruebas (Trejo-chavez *et al*., 2022). En particular, una RNC se basa principalmente en cuatro capas nombradas; (1) capa convolucional, (2) capa de agrupación, (3) capa completamente conectada, y (4) capa softmax. El diagrama de la Figura 2.4 muestra esta configuración.

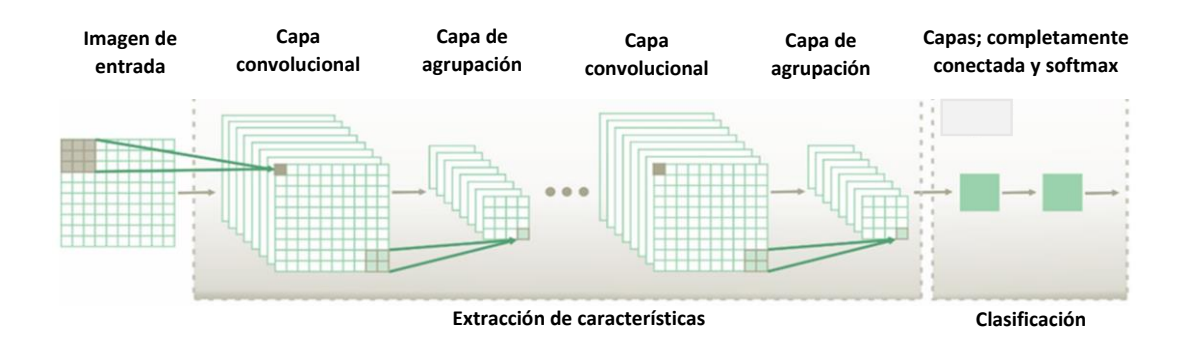

Figura 2.4. Arquitectura de la RNC.

Siguiendo la secuencia de la Figura 2.4, cada imagen de entrada,  $I_j$ , con un tamaño  $h \times w$ , es convolucionada, \*, con un conjunto de filtros,  $F_i$ , conocidos como filtros convolucionales para extraer diferentes patrones de la imagen analizada. Este proceso se determina de la siguiente manera (Krizhevsky *et al*., 2012):

$$
y_i = \sigma\left(\sum F_i * I_j + B_i\right) \tag{7}
$$

donde  $\sigma$  es una función de activación no lineal, y  $B_i$  representa los términos del compensador (*bias*, en su traducción al idioma inglés). Aquí cada filtro  $F_i$  con un tamaño  $k_1 \times k_2$ , es convolucionado con una región local de la imagen analizada con un periodo de avance,  $s<sub>1</sub>$ . Las salidas obtenidas son los mapas de características o de patrones,  $y_i$ , para cada filtro. Estos presentan un tamaño de  $z_1 \times z_2$  y son calculados de la siguiente manera (Ieracitano *et al.*, 2018):

$$
z_1 = \frac{h - k_1 + 2p}{s_1} + 1\tag{8}
$$

$$
z_2 = \frac{\omega - k_2 + 2p}{s_1} + 1\tag{9}
$$

donde indica un parámetro de relleno cero (*zero-paddin*, por su traducción al idioma inglés), el cual es generalmente seleccionado con un valor de 1 para mantener la misma resolución espacial para la entrada y salida (Ieracitano *et al*., 2018). La unidad linear rectificada, una función de activación no linear, conocida como ReLu,  $f(y_1) = \max(0, y_i)$ , es una de las funciones más adecuadas y rápidas para aprender e identificar las características no lineares de cada mapa de patrones en una RNC (Mammone *et al*., 2020).

Una vez que los mapas de patrones han sido obtenidos, son empleados como entradas para la siguiente capa, conocida como la capa de agrupación (Figura 2.4), la cual está encarada de hacer el submuestreo de la dimensionalidad de los mapas de patrones para reducir el número de patrones a ser procesado en la siguiente sub-RNC (Zhao & Xie, 2017). En particular esta capa pasa un filtro de dimensión  $k_1 \times k_2$  con un paso ( $s_2$ ) a través de los mapas de patrones obteniendo ya sea el máximo (agrupación máxima) o el promedio (agrupación promedio) de los valore vecinos seleccionados para el filtro propuesto. Consecuentemente, mapa reducido,  $y_1$ , es obtenido, donde su dimensión,  $z_1 \times z_2$ , es dado de la siguiente manera (Mammone *et al.*, 2020):

$$
Z_1 = \frac{z_1 - k_1}{s_2} + 1\tag{10}
$$

$$
Z_2 = \frac{z_2 - k_2}{s_2} + 1\tag{11}
$$

Se debe notar que ambas aproximaciones (agrupación máxima y promedio) permiten ambas cosas, capturar patrones invariantes y mejorar la generalización del desempeño (Scherer *et al*., 2010).

## 2.7. ANSYS Workbench<sup>®</sup> y FEA

La plataforma ANSYS Workbench<sup>®</sup> es un entorno colaborativo para que los equipos de ingeniería trabajen juntos en el desarrollo de soluciones multifuncionales.

El método de elementos finitos (FEM, *finite element method*, por su traducción al idioma inglés), o análisis de elementos finitos (FEA, *finite element analysis,* por su traducción al idioma inglés), se basa en la idea de construir un objeto complicado con bloques simples o dividir un objeto complicado en piezas más pequeñas y manejables. La aplicación de esta idea simple se puede encontrar en todas partes en la vida cotidiana, así como en la ingeniería. Por ejemplo, los niños juegan con juguetes Lego® usando muchas piezas pequeñas, cada una de geometría muy simple, para construir varios objetos como trenes, barcos o edificios. Con más y más piezas más pequeñas, estos objetos se verán más realistas. En términos matemáticos, esto es simplemente el uso del concepto de límite, es decir, acercarse o representar un objeto liso con un número finito de piezas simples y aumentando el número de dichas piezas para mejorar la precisión de esta representación.

Durante las últimas décadas, muchos programas comerciales han sido desarrollados para realizar análisis FEA. Entre una amplia gama de soluciones de simulación de elementos finitos proporcionadas por las principales empresas de CAE©, ANSYS Workbench© es una plataforma fácil de usar diseñada para integrar perfectamente el conjunto de tecnología avanzada de simulación de ingeniería de ANSYS<sup>®</sup>. Ofrece conexión bidireccional a los principales sistemas de diseño. El entorno de ANSYS Workbench© está orientado a mejorar la productividad y la facilidad de uso entre los equipos de ingeniería. Ha evolucionado como una herramienta indispensable para el desarrollo de productos en un número creciente de empresas, encontrando aplicaciones en muchos campos diversos de la ingeniería (X. Chen & Yijun, 2019).

En general, para realizar un FEA se requiere seguir el siguiente procedimiento (X. Chen & Yijun, 2019):

- Divida el modelo CAD/geométrico en partes para crear una "malla" (una colección de elementos con nudos, Figura 2.5).
- Describir el comportamiento de las cantidades físicas en cada elemento.
- Conectar (ensamblar) los elementos en los nodos para formar un sistema aproximado de ecuaciones para todo el modelo.
- Aplicar cargas y condiciones de contorno (por ejemplo, para evitar que el modelo se mueva).
- Resolver el sistema de ecuaciones que implican cantidades desconocidas en los nodos (por ejemplo, el desplazamiento).
- Calcular las cantidades deseadas (por ejemplo, deformaciones y tensiones) en elementos o nodos.

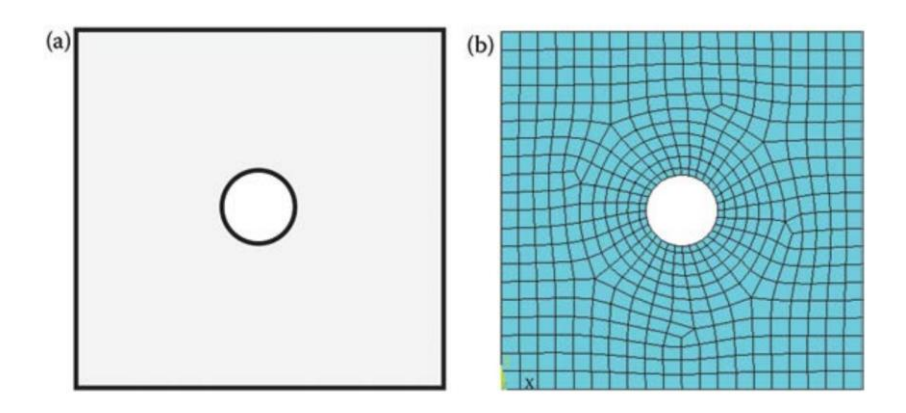

Figura 2.5. **(a)** diseño en CAD de un plato con un hoyo; y **(b)** discretización mediante mallado en un FEM (X. Chen & Yijun, 2019).

Como se observa en la Figura 2.5 **(a)** el diseño del plato se observa como una ola pieza uniforme, sin embargo, para realizar el correspondiente FEA se debe discretizar en piezas más pequeñas con una solución más simple en cada una de ellas, este procedimiento se denomina comúnmente como "mallado" como se observa en la Figura 2.5 **(b)**.

Con el procedimiento descrito anteriormente se obtiene un FEA en ANSYS Workbench©.

## 2.8. Algoritmo MUSIC

El nombre del algoritmo MUSIC es un acrónimo de su significado en inglés "*multiple signal classification algortihm"*, que significa algoritmo de múltiple clasificación de señales y fue propuesto por primera vez por (Schmidt, 2009) y por (Bienvenu & Kopp, 1983), pertenece a la familia de métodos basados en la descomposición de la observación del espacio en una señal y subespacios de ruido (R. J. Romero-Troncoso *et al*., 2014). El algoritmo MUSIC considera que una señal  $x(t)$  es una suma de sinusoidales complejas R con una adición de ruido blanco, que es:

$$
x(t) = \sum_{k=1}^{R} A_k e^{j(2\pi f_k t + \zeta_k) + \omega(t)}
$$
 (12)

donde  $A_k$  es la amplitud de la señal sinusoidal,  $f_k$  es la frecuencia de la señal,  $\zeta_k$  es la fase del vector de espacio  $k_{\text{ésimo}}$ ,  $\omega(t)$  es el ruido blanco, y R es conocida como el orden de MUSIC. La amplitud y frecuencia de la sinusoide no son aleatorias y desconocidas. Las fases de las sinusoides son variables aleatorias no correlacionadas, uniformemente distribuidas en el intervalo  $[-\pi, \pi]$ . El espectro de potencia de  $x(t)$  consiste en un conjunto de impulsos R de área 2 $\pi |A_k|$  en las frecuencias  $f_k$  para  $k = 1, 2, ..., R$ , mas la potencia del espectro del ruido agregado  $\omega(t)$ . Basado en la ortogonalidad de la señal y los subespacios de ruido, el pseudo-espectro MUSIC  $P_{MUSIC}$  del vector de espacio actual está dado por la siguiente función de activación de frecuencia (Kia *et al*., 2007):

$$
P_{MUSIC}(f) = \frac{1}{\sum_{i=P+1}^{M} |\bar{e}_{i}{}^{H} \bar{v}_{i}|^{2}}
$$
(13)

donde  $\bar{v}_i$  es el ruido del eigenvector, y  $\bar{e_i}^H$  es el vector de señal definido como  $\bar{e_i}^H(f_i) = [1, e^{-j2\pi f_i}, ..., e^{-j2\pi f_i(M-1)}].$  La ecuación (8) muestra un valor máximo cuando la señal y los subespacios de ruido son cero para una cierta  $f_k$ verdaderamente presente en la señal.

### 2.9. Frecuencias naturales del sistema

La frecuencia natural es la frecuencia a la que un objeto seguirá vibrando después de golpearlo (Silva, 2018). Una forma de estimar frecuencias naturales de una maquina o estructura, consiste en medir la amplitud de la vibración que experimenta dicho sistema mientras se aplica una excitación de frecuencia variable o barrido sinusoidal. Se asume que el valor de las frecuencias naturales detectadas es igual al valor de las frecuencias de excitación a las que se experimentan las máximas amplitudes de vibración. No obstante, este método permite obtener solamente una aproximación del valor real de una frecuencia natural. Cuando la aceleración del barrido utilizado es extremadamente baja, la envolvente de la respuesta vibratoria coincide con la respuesta estacionaria del sistema. Por el contrario, cuando la aceleración del barrido es alta, la máxima amplitud de vibración obtenida es menor que la amplitud máxima de la respuesta estacionaria y ocurre cuando la fuerza excitadora tiene una frecuencia diferente al valor de la frecuencia natural. Para limitar estas alteraciones la norma ISO 7626 sugiere un valor límite de aceleración a emplear en barridos sinusoidales utilizados para determinar frecuencias naturales (Silva, 2018).

### 2.9.1. Resonancia

La resonancia es un fenómeno que amplifica una vibración. Se produce cuando una vibración se transmite a otro objeto cuya frecuencia natural es igual o muy cercana a la de la fuente (Silva, 2018).

## 2.9.2. Respuesta estacionaria de un sistema

Se utiliza la respuesta estacionaria de un sistema de un grado de libertad como referencia para medir las alteraciones de la vibración ante un barrido sinusoidal. La respuesta estacionaria del sistema con masa m, amortiguamiento c y rigidez k, sometido a una fuerza sinusoidal de frecuencia  $Ω$  de amplitud máxima  $F_0$  es (Silva, 2018):

$$
x_{est}(t) = X_o \sin(\Omega t + \phi_x) \tag{14}
$$

donde  $X_o$  es la amplitud de la respuesta estacionaria y  $\emptyset_x$  es el desfase entre la respuesta vibratoria y la fuerza excitatoria las cuales se encuentran relacionadas entre sí.

# Capítulo 3. Metodología para la Navegación

En este capítulo se describe la metodología seguida para llevar a cabo el presente proyecto de Tesis, el diagrama a bloques de la Figura 3.1 muestra las etapas que se cubren en el desarrollo del sistema propuesto.

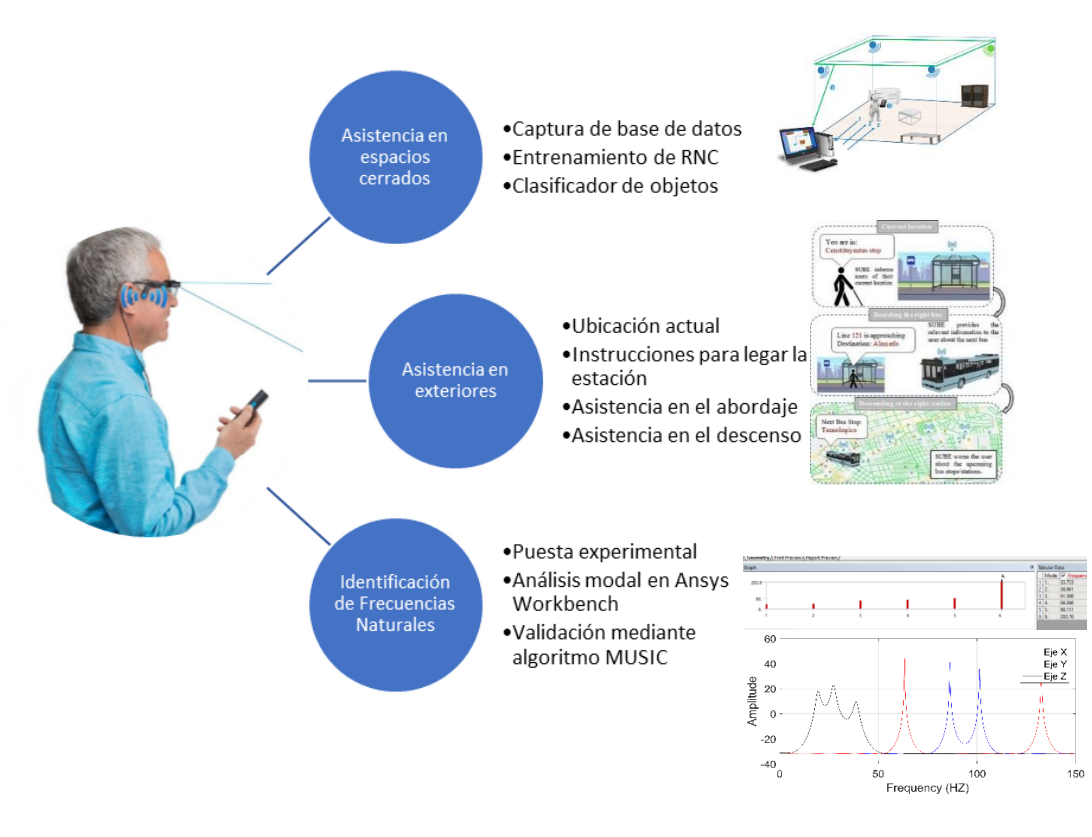

Figura 3.1 Etapas de la metodología seguida.

Como se observa en la Figura 3.1, el desarrollo del presente proyecto de Tesis cubre tres etapas principales; (1) Asistencia en espacios cerrados, (2) Navegación en exteriores, y (3) Identificación de frecuencias naturales. Cabe mencionar que con el desarrollo de la primera etapa mencionada se cubre lo que se propuso como objetivo de la Tesis, por lo que las demás etapas forman parte de un mayor alcance de la Tesis lo cual aumenta la plusvalía de esta.

## 3.1. Navegación en exteriores

En esta sección se describe la metodología seguida para la asistencia en la navegación en exteriores, comenzando con el método seguido para la identificación del problema principal, posteriormente una descripción del problema en general, luego se lleva a cabo una etapa de reconocimiento del sistema y finalmente las pruebas realizadas en un entorno real, donde se prueba la usabilidad del sistema y la eficiencia de este.

## 3.1.1. Identificación del problema

Antes de comenzar con el desarrollo del sistema en esta etapa, se llevó a cabo una encuesta para conocer las principales necesidades que padecen las PDVC en la navegación en exteriores. Esta encuesta se aplicó a personas ciegas socialmente activas, esto eso, personas que estudian o trabajan y se ven en la necesidad de navegar en exteriores día con día, la encuesta se aplicó a un total de 10 personas ciegas socialmente activas donde se les pregunta; ¿Cuáles son los principales desafíos a los que se enfrenta diariamente en la navegación en exteriores?, los resultados de la encuesta se muestran en la gráfica de la Figura 3.2.

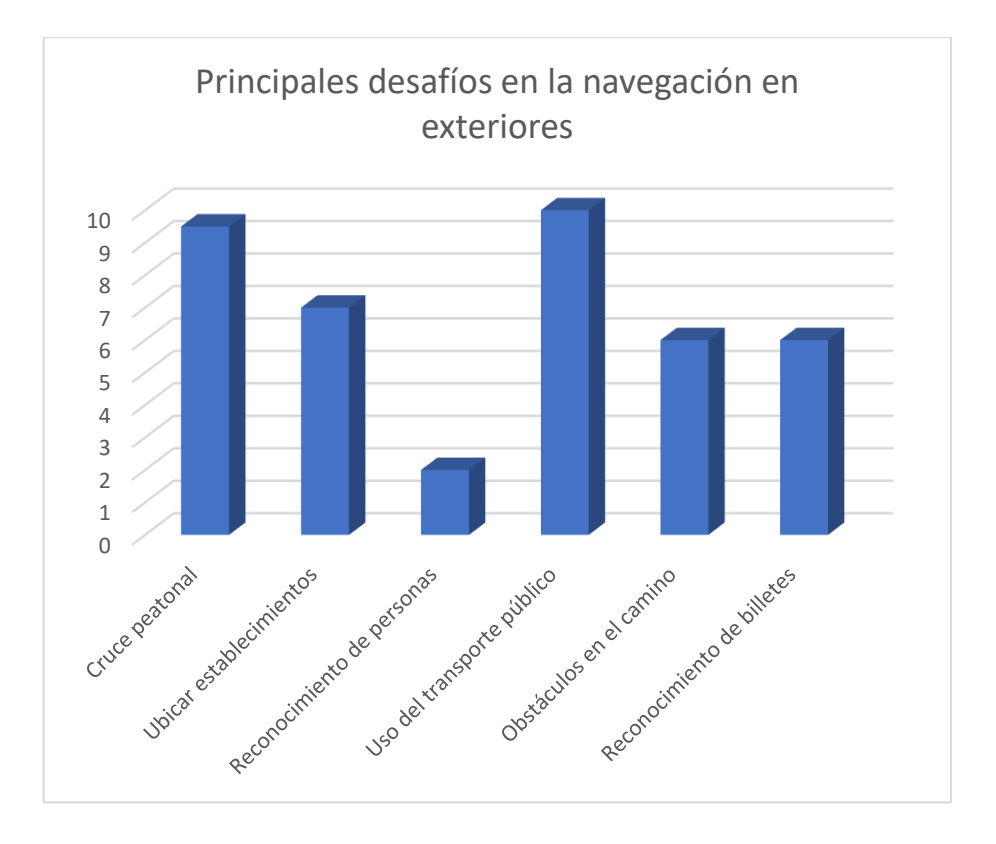

Figura 3.2. Encuesta para conocer las principales necesidades en la navegación en exteriores.

Como se observa en la gráfica de la Figura 3.2, el principal desafío al que se enfrentan las PDVC socialmente activas es hacer uso del transporte público, nótese que las 10 personas que participaron en la encuesta lo ponen en primer lugar. En segundo lugar, está el cruce peatonal, ya que 9 de 10 personas lo ponen mencionaron como uno de los principales desafíos. Posteriormente le siguen; ubicar establecimientos en tercer lugar, identificar obstáculos en el camino en cuarto lugar, reconocimiento de billetes en quinto lugar y también aparece el reconocimiento de personas en sexto lugar.

Con base en los resultados de la encuesta que se muestran en la Figura 3.2 se establece que el principal desafío al que se enfrentan las PDVC en la navegación en exteriores es el uso del transporte público, por lo que se procede a desarrollar un sistema de asistencia para solucionar este problema.

## 3.1.2. Descripción del sistema para navegación en exteriores

Este sistema de asistencia es desarrollado para ayudar a las PDVC a hacer uso del transporte público. Su funcionalidad es descrita en la Figura 3.3; consiste en el desarrollo de una aplicación móvil llamada SUBE, que permite la conexión entre el teléfono inteligente y balizas BLE instaladas en los vehículos de transporte público y las paradas de autobús. De esta forma, SUBE puede rastrear e identificar los vehículos de transporte y las paradas de autobús y dar la información al usuario en tiempo real usando instrucciones verbales. Las balizas BLE instaladas en los vehículos y paradas de autobús emiten una señal Bluetooth con un periodo de 3 segundos, la aplicación móvil recibe esta señal y decodifica el identificador único (ID) de la respectiva baliza BLE.

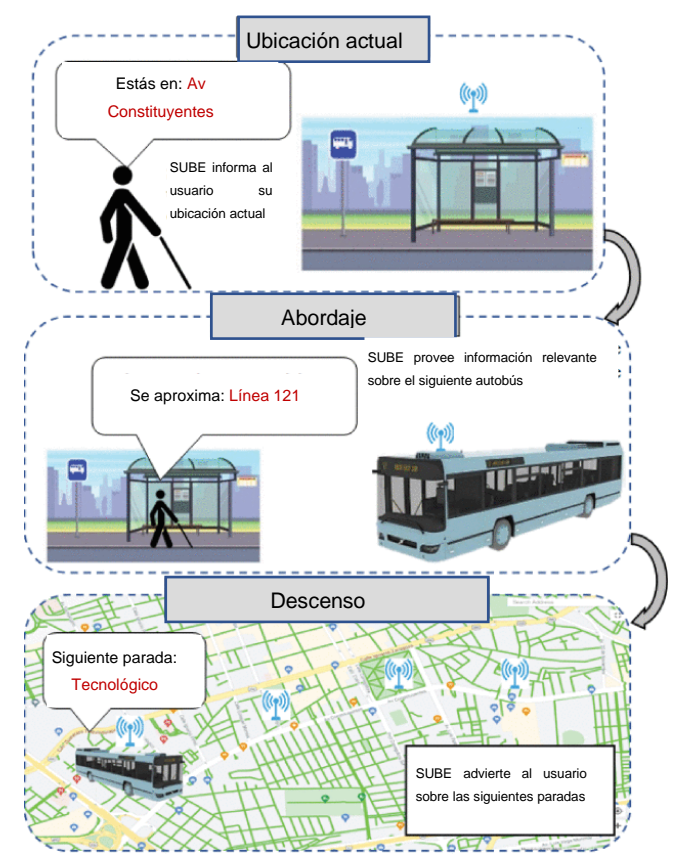

Figura 3.3. Descripción general del sistema propuesto.

Como se muestra en la Figura 3.3, cuando el usuario llega a la parada de autobús, SUBE le da información sobre su ubicación actual, entonces el usuario activa el modo "rastreo de autobuses" para obtener información en tiempo real sobre los autobuses que se acercan a su ubicación. De esta forma, el usuario puede abordar el autobús deseado. Cuando el usuario aborda el autobús, SUBE le da un mensaje de confirmación sobre la ruta del autobús y su destino. Durante el trayecto el usuario activa el modo "rastreo de estaciones" y SUBE les da información en tiempo real sobre las paradas de autobús a las que se acercan lo que le permite seleccionar la parada de destino de manera anticipada. Finalmente, cuando van a descender del autobús, SUBE informa al usuario su ubicación actual nuevamente.

La Figura 3.4 muestra la arquitectura en general de la aplicación móvil SUBE. Nótese que está compuesta de tres botones principales: Rastreo de autobuses, Rastreo de paradas de autobús y Detener aplicación. Cuando se presiona el botón "Rastreo de autobuses" o "Rastreo de paradas de autobús", SUBE comienza a buscar balizas cercanas; si no encuentra ninguna baliza, el usuario reciben una instrucción verbal informándoles que no se acercan vehículos o próximas paradas de autobús según el botón que hayan presionado, y SUBE comienza a buscar nuevamente balizas cercanas. Si encuentra alguna baliza, la aplicación compara el ID de la baliza con la base de datos de paradas de autobús o autobuses, cuando el ID de la baliza corresponde a la información contenida en la base de datos, el usuario recibe una instrucción verbal advirtiéndole que se acerca un autobús, o que se acercan a la próxima parada de autobús, de acuerdo con el botón que hayan presionado. Además, si los usuarios presionan el botón "Detener", el usuario recibe un mensaje de voz que dice "Rastreo detenido", todos los procesos se detienen y la aplicación se cierra, esto que significa que el usuario ha llegado a su destino.

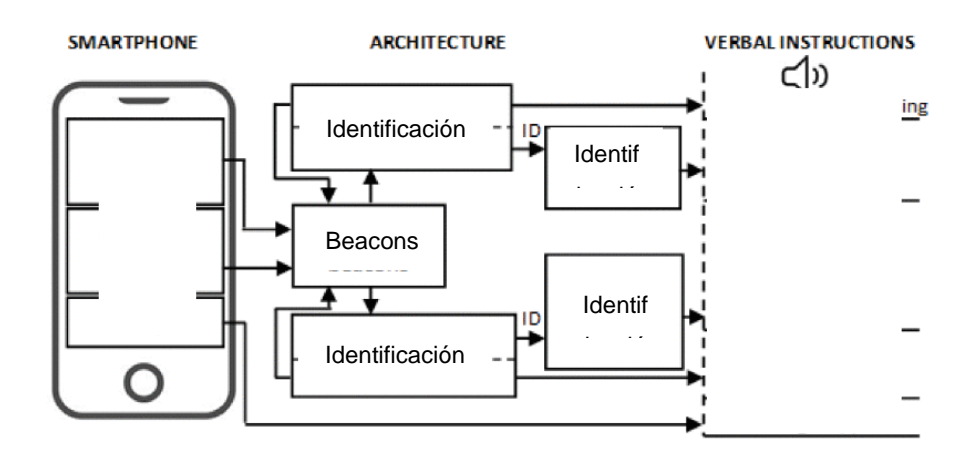

Figura 3.4. Arquitectura de la aplicación móvil SUBE.

Para el desarrollo de la interfaz de usuario, se debe considerar que los teléfonos inteligentes modernos contienen GPS, una brújula digital, acelerómetros, sensores inerciales y capacidades de conectividad, haciéndolos candidatos ideales para aplicaciones computacionales portables (Gutierrez-Martinez *et al*., 2017). Además, se han convertido en una parte esencial de la vida diaria en las PDVC, quienes se apoyan en lectores de pantallas como el "*VoiceOver"* (Leporini *et al*., 2012) y el "*TalkBack*" (Rodrigues *et al*., 2015) para poder interactuar con el teléfono (Wang *et al*., 2019).

La aplicación móvil SUBE, que se reporta en esta Tesis, fue desarrollada en la plataforma Android Studio© para la versión de Android© 5.1 Lollipop, la cual puede correr en el 92.3% de los dispositivos Android©, la Figura 3.5 muestra la interfaz de usuario.

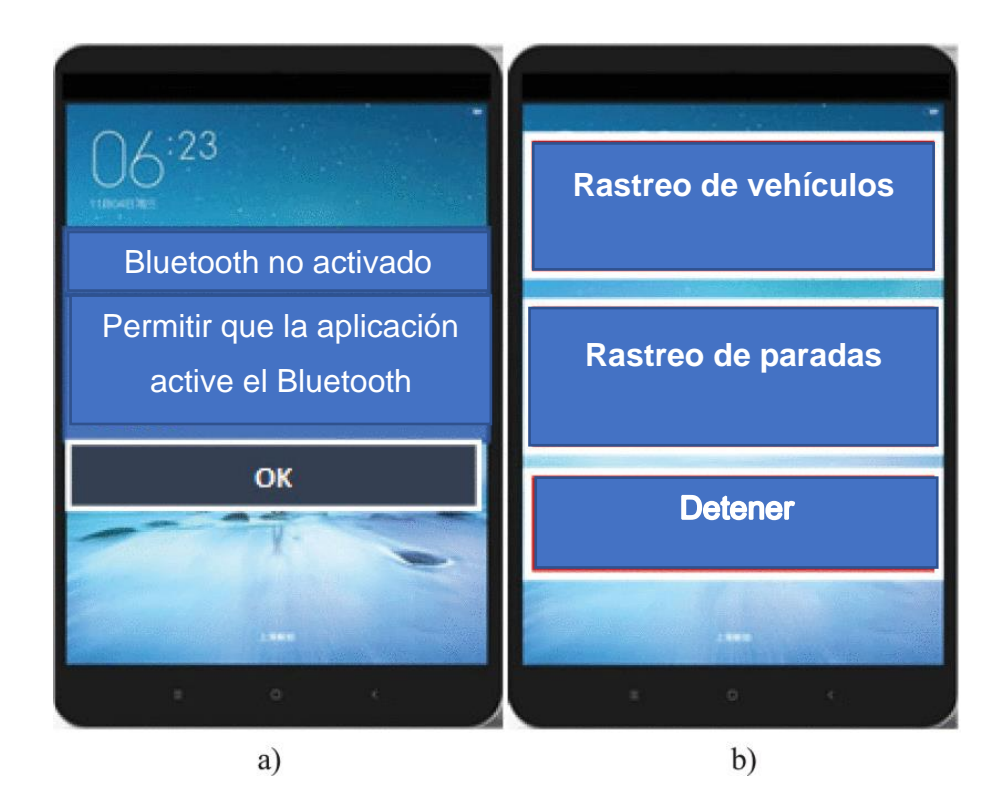

Figura 3.5. Interfaz de usuario de la aplicación móvil SUBE: **(a)** solicitud de activación de bluetooth. **(b)** Menú principal.

Como se muestra en la Figura 3.5 **(a)**, SUBE solicita al usuario que habilite el Bluetooth de su teléfono inteligente para iniciar el rastreo de las paradas de autobuses o de los autobuses en un viaje regular. Esta información también se le da al usuario a través de mensajes de voz.

Luego se abre el menú principal, como se muestra en la Figura 3.5 **(b)**, consta de los tres botones mencionados anteriormente: rastreo de autobuses, seguimiento de paradas de autobús y parada. La interfaz de usuario está diseñada para ser intuitiva, fácil de usar y ergonómica. Tener solo tres botones facilita el uso en las PDVC, y no pierde el tiempo mostrando un menú de opciones múltiples mientras viaja, lo que podría llevar a no abordar el autobús correcto o no bajarse en la parada correcta.

## 3.1.3. Pruebas locales y reconocimiento del sistema

Se llevaron a cabo experimentos preliminares para evaluar el rendimiento del sistema. Antes de probar la navegación en un entorno real, primero se verificó que la interfaz de usuario pudiera transmitir información verbal perceptible. Los teléfonos inteligentes de los participantes se utilizaron para la experimentación; todos ellos corren bajo el sistema operativo Android©.

En el experimento participaron seis personas, todas ellas usan o han usado el transporte público de forma independiente anteriormente. La Tabla 1 presenta la descripción de todos los participantes. El promedio de edad de los participantes es de 34.5 años y la desviación estándar es de 12.58; su nivel de visión es determinado de acuerdo a (Velázquez *et al*., 2016). Además, un consentimiento informado fue leído a los participantes antes del experimento. Este documento especifica, entre otras cosas, que pueden abandonar el proyecto en el momento en que lo requieran.

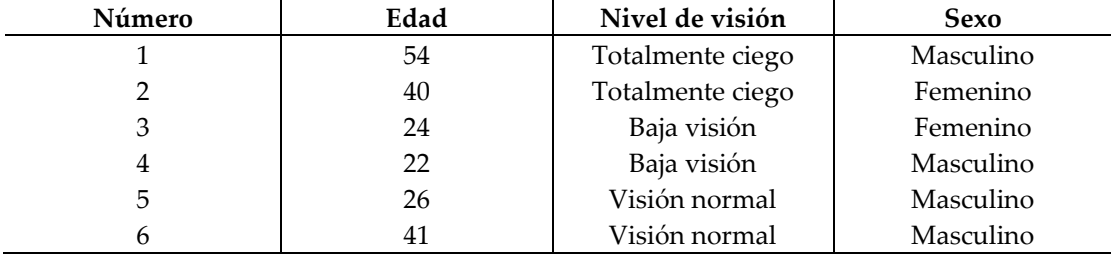

Tabla 1. Descripción de los participantes

Durante el experimento, los participantes usaron cómodamente un teléfono inteligente con la aplicación móvil SUBE instalada. Las instrucciones generales sobre la tarea se dieron de manera comprensible. Además, los participantes utilizaron la interfaz durante 10 minutos para familiarizarse con ella.

Las pruebas para las etapas de abordaje y descenso se llevaron a cabo por separado para validar la funcionalidad de la interfaz de usuario. Esta parte del experimento se llevó a cabo en condiciones controladas dentro del campus de la Universidad Autónoma de Querétaro, campus cerro de las campanas.

Las Figuras 3.6 **(a)** y 3.6 **(b)** muestran detalladamente los circuitos seguidos por los vehículos de pruebas durante la etapa de abordaje y la etapa de descenso, respectivamente. La distancia entre los puntos: **A** y **B** es de 50 m, **B** y **C** es de 40, por otra parte, la distancia total del circuito mostrado en la Figura 3.6 **(b)** es de 1936 m.

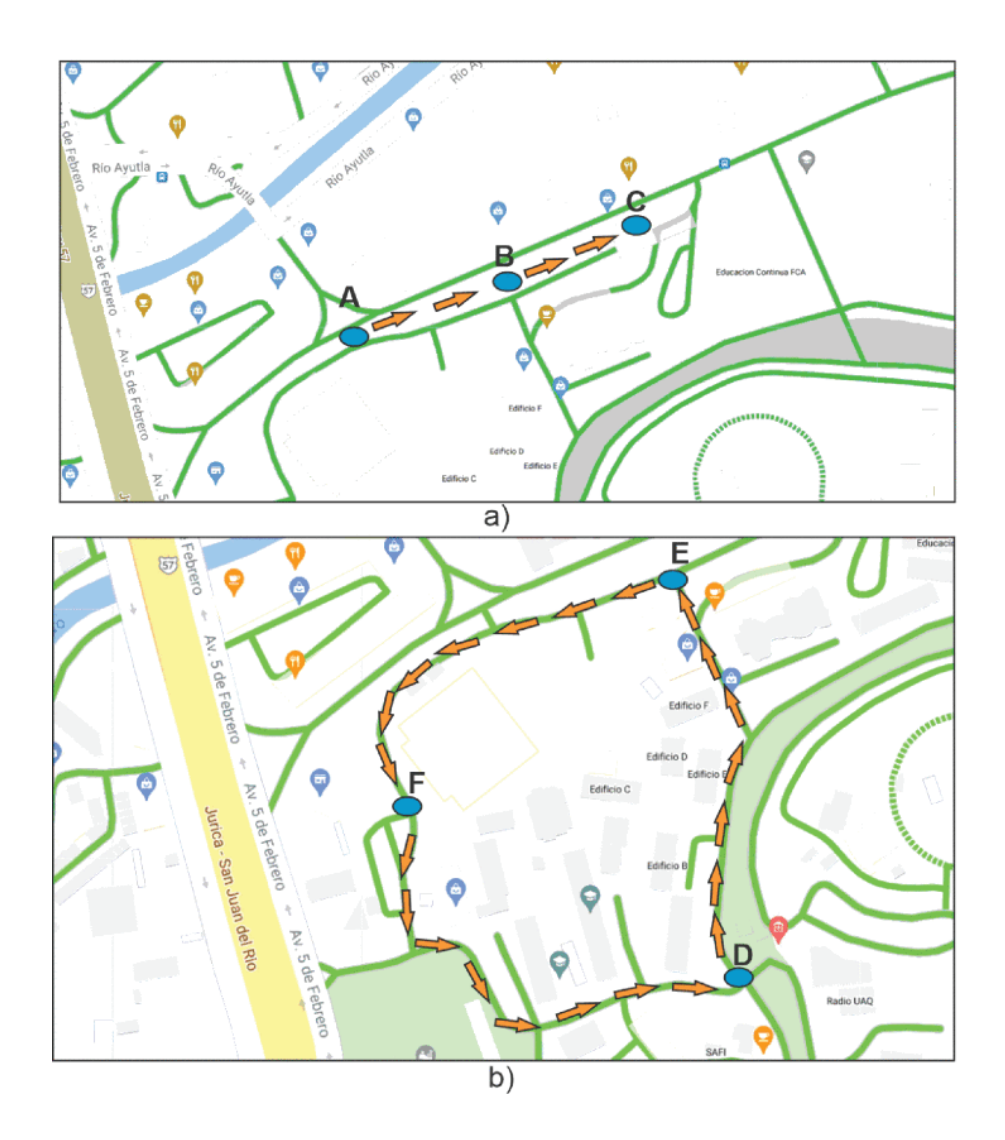

Figura 3.6. Circuitos para la experimentación de pruebas locales; **(a)** etapa de abordaje; **(b)** etapa de descenso.

Como se muestra en la Figura 3.7, se usaron dos vehículos para llevar Participantes **este experimento; una baliza BLE fue instalada** en cada vehículo de prueba, como se explicó anteriormente, cada baliza tiene un ID que permite que SUBE las reconozca y provea la información correspondiente a los participantes.

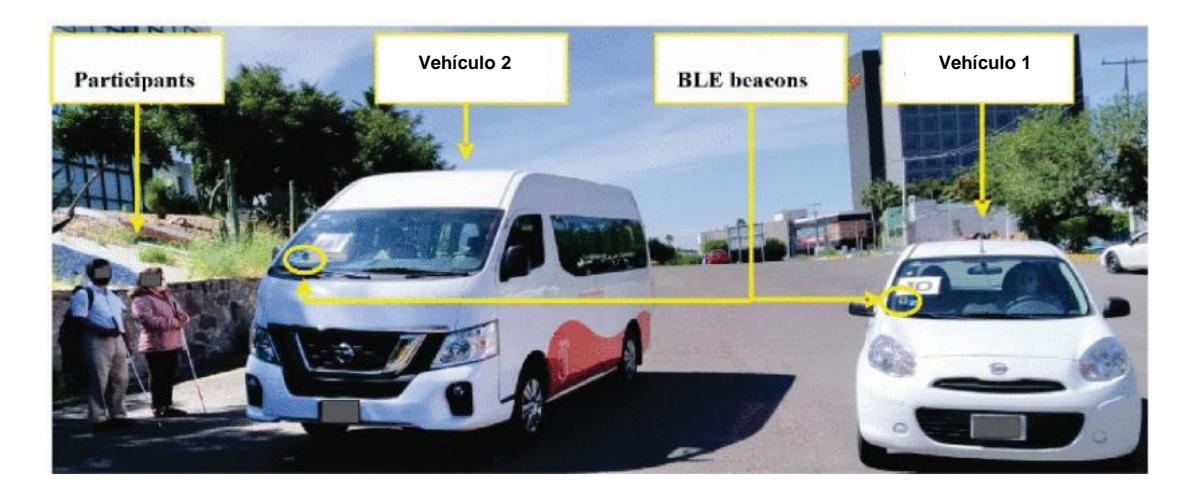

Figura 3.7. Puesta experimental para pruebas locales.

En la Figura 3.7, el vehículo de prueba 1 representa el autobús no deseado, y l vehículo de prueba 2 representa el autobús deseado. Los parámetros de desempeño considerados para esta etapa se describen en la Tabla 2.

| Parámetro | Descripción                | Unidades |
|-----------|----------------------------|----------|
| VS        | Velocidad del vehículo     | Km/h     |
| VD        | Detección de vehículo o de | $0-1$    |
|           | parada de autobús          |          |
| SB        | Abordaje exitoso           | $0-1$    |
| <i>SD</i> | Descenso exitoso           | $0-1$    |
| URT       | Tiempo de reacción del     | $0-1$    |
|           | usuario                    |          |

Tabla 2. Parámetros de desempeño

El parámetro *VS* representa la velocidad de los vehículos de prueba en cada prueba. *VD* es igual a 1 si el sistema detecta el vehículo de prueba y 0 si no se detecta el vehículo de prueba. *SB* es igual a 1 si los participantes abordan el vehículo deseado y 0 si no lo hacen. *SD* es igual a 1 si los participantes descienden en la parada deseada en el punto **F** mostrado en la Figura 3.6 **(b)**, y es igual a 0 si no salen en este punto. *URT* es el tiempo restante que tienen los participantes antes de que el vehículo llegue a su ubicación o el tiempo que tienen que bajar en la parada de autobús correcta.

Para la etapa de embarque, se realizaron 30 pruebas a cinco velocidades diferentes del vehículo, el experimento consiste en los vehículos siguen el circuito que se muestra en la Figura 3.6 **(a)**, la partida es del punto **A** al punto **B**, SUBE debe reconocer el vehículo venidero y proporcionar la información a los participantes, los participantes deben decidir si abordar el vehículo o esperar el siguiente. Finalmente, llegan al punto **C**, que representa la parada de destino.

En la etapa de descenso, se realizaron 30 pruebas a cinco velocidades diferentes, y se usó el circuito que se muestra en la Figura 3.6 **(b)**. Los participantes abordaron un vehículo en el punto **D** y comenzaron el viaje a lo largo de todo el circuito, los puntos **E** y **F** representan paradas de autobús. Antes de llegar a cada punto, SUBE les advierte que se están acercando a la próxima parada. Cuando los participantes se acercan al punto **E**, reciben la instrucción sobre una próxima parada, y deben darse cuenta de que no es su destino. Finalmente, llegan al punto **F** que representa la parada de destino, en este momento, deben anunciar al conductor que quieren descender del autobús como si estuvieran en un entorno real.

#### 3.1.4. Pruebas en un entorno exterior real

En esta sección, los experimentos se llevan a cabo en una ciudad para evaluar el rendimiento del sistema en un entorno real y para determinar si las PDVC pueden desplazarse con éxito a un destino únicamente con la asistencia proporcionada por el sistema.

En esta etapa, para garantizar la efectividad del sistema, todos los participantes descritos en la Tabla 1 realizaron las pruebas. Para la experimentación, se llevaron a cabo 36 pruebas en la etapa de abordaje y 36 en la etapa de descenso. Estas pruebas se llevaron a cabo en la Avenida Constituyentes en la ciudad de Querétaro, México, el mapa correspondiente se muestra en la Figura 3.8.

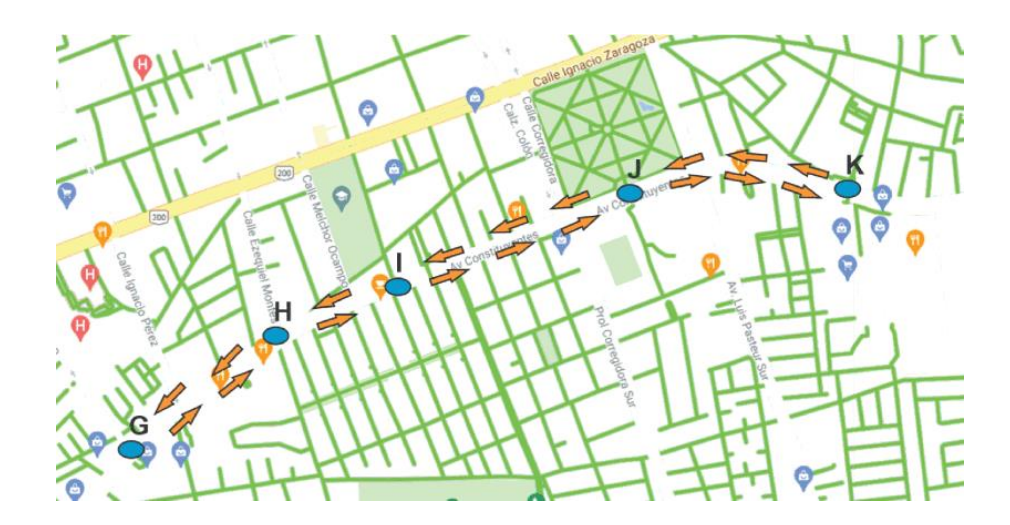

Figura 3.8. Circuito usado para el experimento.

Los puntos mostrados en la Figura 3.8; **G, H, I, J** y **K** representan paradas de autobús. Las flechas que se observan en la Figura 3.8 representan la trayectoria de los autobuses de transporte público. Las balizas BLE se instalaron en estas paradas de autobús y en los autobuses utilizados para el experimento, como se muestra en la Figura 3.9. El procedimiento se explicó a los participantes, donde se les dejó claro cuál es la línea de transporte deseada que deben abordar y la parada de destino donde deben descender.

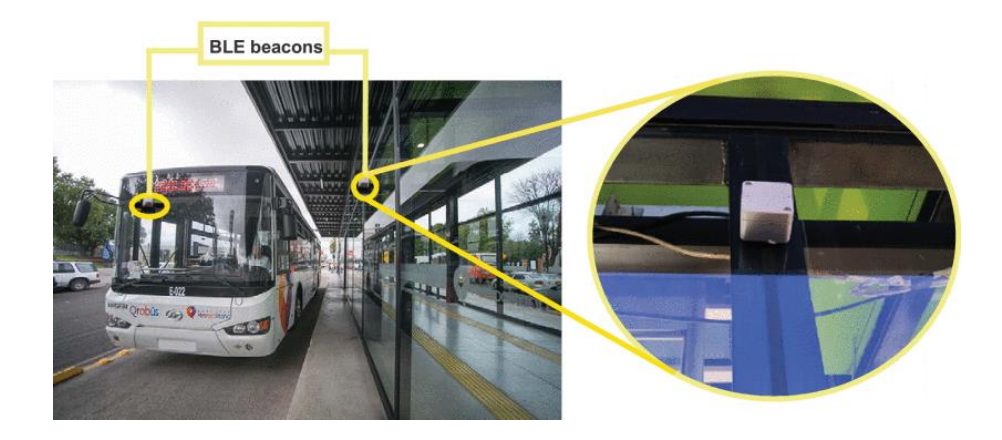

Figura 3.9. Instalación de balizas para la navegación en exteriores.

El método consiste en que los participantes salen de una parada de autobús seleccionada y deben abordar en la línea correspondiente; Finalmente, deben descender en otro punto de la ciudad solo con la ayuda del sistema propuesto.

Las etapas de abordaje y descenso se llevaron a cabo en el mismo experimento ya que los participantes pasaron de un punto a otro dentro de la ciudad. Las pruebas consisten en lo siguiente: cada participante comienza desde una parada de salida seleccionada y debe identificar y abordar el autobús correspondiente solo con la asistencia proporcionada por el sistema; Deben identificar la parada de destino y descender en esta de forma independiente. La Figura 3.10 muestra que los participantes reciben instrucciones del sistema a medida que realizan las pruebas.

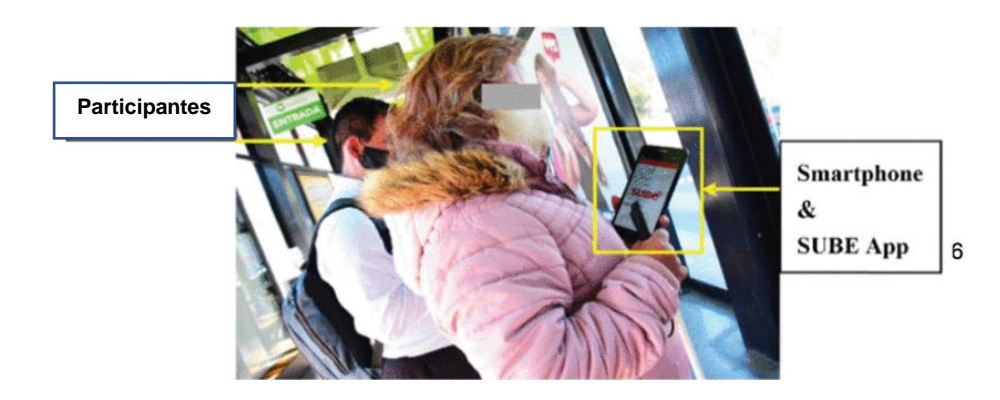

Figura 3.10. Participantes usando el sistema durante el experimento.

La Tabla 3 muestra el orden de las pruebas, considerando la parada de salida, la parada de destino y la línea de transporte correspondiente para cada prueba. Las líneas de transporte usadas para este experimento son la 121 y la 65.

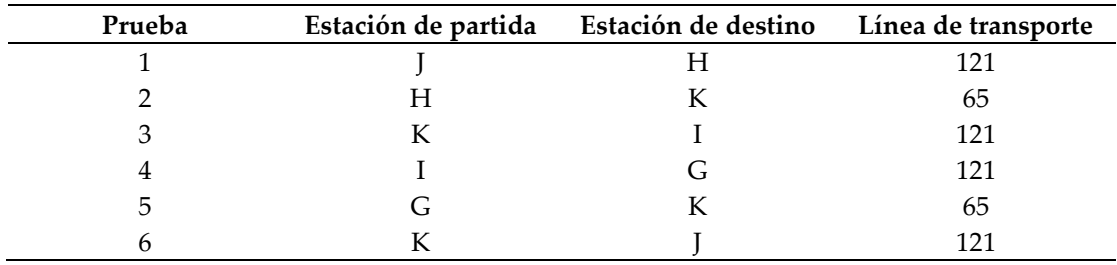

Tabla 3. Orden de las pruebas en entorno real.

Los seis participantes realizaron las seis pruebas descritas en la Tabla 3, y los parámetros de desempeño descritos en la Tabla 2 se consideraron para fines de evaluación.

# 3.2. Identificación de frecuencias naturales del sistema

En esta Tesis, además de alcanzar el objetivo principal se logró una ramificación adicional de la misma que se enfoca en la identificación de las frecuencias naturales de un sistema, la cual se presenta en esta sección.

En cualquier sistema electrónico-mecánico se debe calcular y tener muy en cuenta el valor de sus frecuencias naturales, esto para evitar el fenómeno conocido como resonancia, que se da cuando la frecuencia de trabajo o algún armónico de esta se empalma con las frecuencias naturales del sistema (ErbessdInstruments, 2022), este fenómeno puede producir inestabilidad en el sistema y llevarlo a la autodestrucción. Tomando en cuenta este importante hecho, un sistema de asistencia para PDVC no es la excepción, ya que comúnmente son sistemas portables que el usuario debe cargar y llevar consigo, por esta razón, el conocer las frecuencias naturales del sistema portable da mayor seguridad al usuario, evitando que trabaje en rangos de frecuencias cercanos a estas y previendo la producción del efecto de resonancia lo cual puede llevar al usuario a; inestabilidad al caminar, instrucciones erróneas por parte del sistema, mal funcionamiento del sistema, descargas eléctricas por la resonancia eléctrica, entre otros riesgos.

En esta sección se presenta un método propuesto en esta Tesis para la identificación de frecuencias naturales de un sistema, se usaron como casos de estudio dos robots planares de 2 grados de libertad (GDL) para probar y verificar el método propuesto. El método consiste en un análisis modal en la herramienta ANSYS Workbench© para estimar las frecuencias naturales y la implementación del algoritmo MUSIC (véase sección 2.8) para validar los resultados. A continuación, se describe a detalle el procedimiento seguido para llevar a cabo este método.

## 3.2.1. Descripción del sistema

Como se mencionó anteriormente, el sistema usado para probar el método propuesto para la identificación de frecuencias naturales es un robot de 2 GDL en dos modelos distintos llamados; robot 1 y robot 2, estos se muestran en la Figura 3.12. En esta sección se describe la configuración de estos robots. La Figura 3.11 muestra los parámetros de un robot planar de 2 GDL con juntas de revoluta. La variable de la junta está representada como  $q_i$ , la longitud de los eslabones es  $l_i$ , la masa del eslabón  $m_i$ , los momentos de inercia con respecto al eje-Z está denotados por  $I_i$ , para  $i = 1,2$  y el actuador final se representa como *P*.

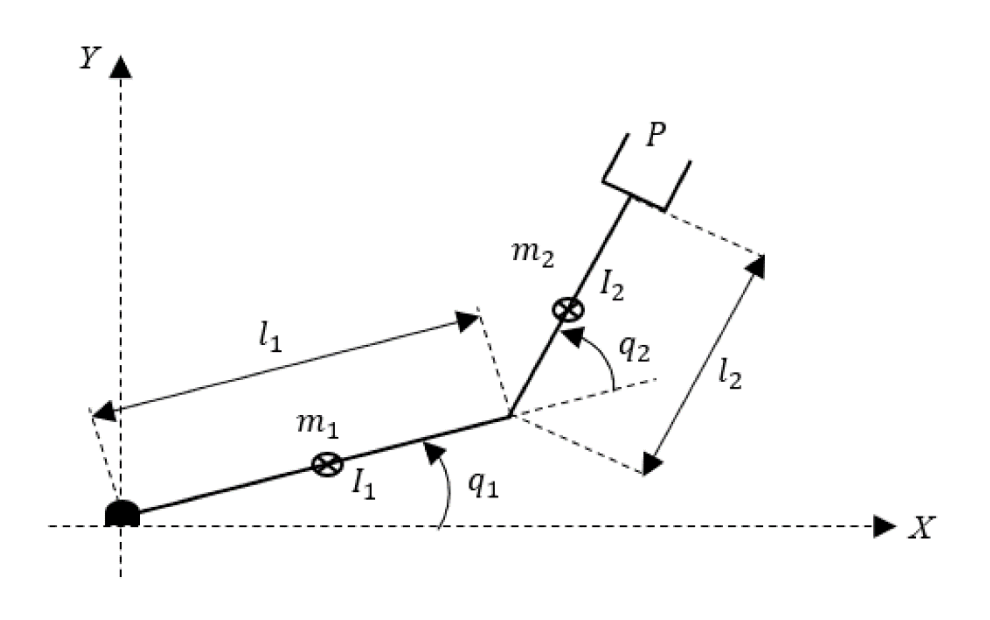

Figura 3.11. Esquema simplificado de un robot planar de 2-GDL.

Las dos plataformas de 2-GDL que usaron en esta Tesis se presentan en la Figura 3.12, donde los marcos de referencia tienen las líneas punteadas y  $A_x$ ,  $A_y$ ,  $A_z$  corresponden al sistema de coordenadas del acelerómetro usado el cual se ajustó en el actuador final de cada robot.

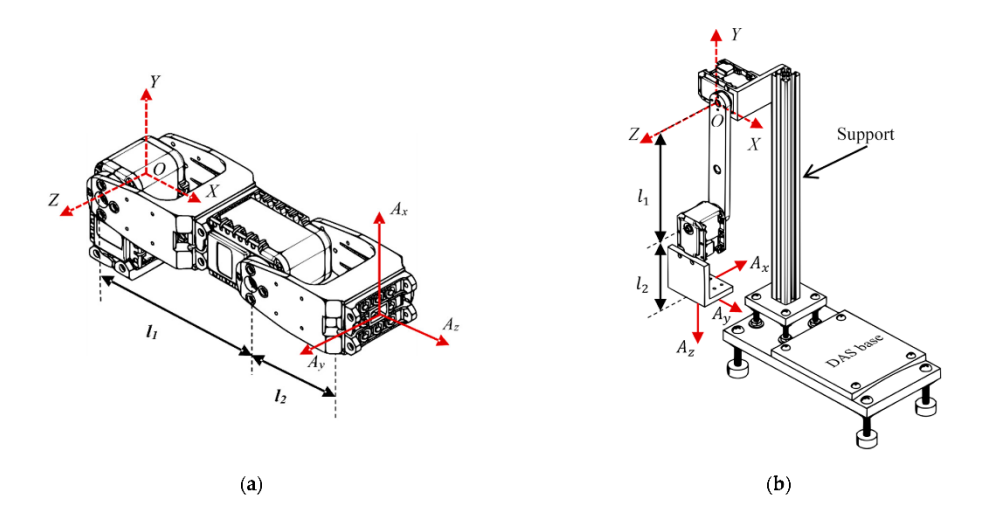

Figura 3.12. Plataformas experimentales de 2-GDL: **(a)** Robot 1, y **(b)** Robot 2 (Robot 2 es diseñado y manufacturado por la Facultad de Ingeniería de la Universidad Autónoma de Querétaro).

La Tabla 4 presenta las características, tales como; los modelos de actuadores, el material de los eslabones y los pesos de los dos Robots usados.

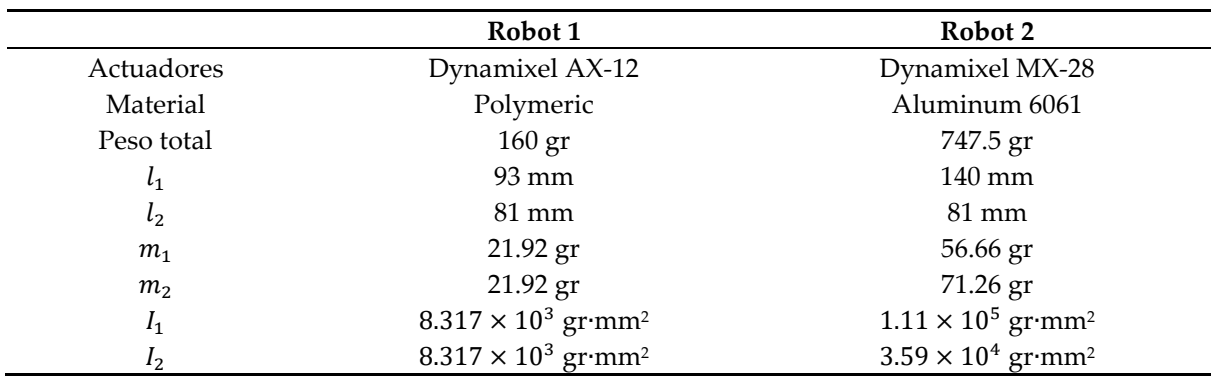

Tabla 4. Características de los dos Robots de 2-GDL usados en el experimento.

La Tabla 5 muestra las características de los actuadores, por ejemplo; peso, dimensión y torque máximo, empleados en los robots planares analizados (Nikkhah *et al*., 2018).

Tabla 5. Propiedades de los actuadores.

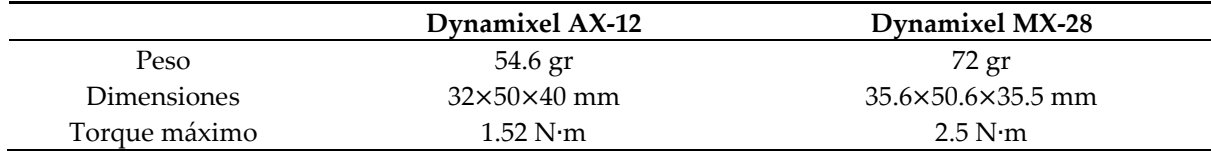

El modelo dinámico simplificado de un robot de 2-GDL está dado por (Kelly, R., Davila, V. S., & Perez, 2006):

$$
M(q)\ddot{q} + C(q,\dot{q})\dot{q} + g(q) = \tau \tag{15}
$$

Donde  $q \in \mathbb{R}^2$  el vector de las coordenadas articulares generalizado,  $\dot{q}, \ddot{q} \in \mathbb{R}^2$  son los vectores de velocidad y aceleración articular, respectivamente,  $M(q) \in \mathbb{R}^{2 \times 2}$  es la matriz de inercia,  $C(q, \dot{q})\dot{q} \in \mathbb{R}^{2}$  es el vector centrifugar y de fuerzas de Coriolis,  $g(q) \in \mathbb{R}^2$  es el vector de fuerzas gravitacionales, y  $\tau \in \mathbb{R}^2$  es un vector de fuerzas aplicado por los actuadores. Los vectores  $C(q, \dot{q})\dot{q}$  y  $q(q)$  se calculan de la siguiente manera:

$$
C(q, \dot{q})\dot{q} = \dot{M}(q)\dot{q} - \frac{1}{2}\frac{\partial}{\partial q}[\dot{q}^T M(q)\dot{q}]
$$
\n(16)

$$
g(q) = \frac{\partial u(q)}{\partial q} \tag{17}
$$

donde  $\dot{M}(q) \in \mathbb{R}^{2 \times 2}$  es la derivada en el tiempo de la matriz de inercia, mientras que  $u(q) \in \mathbb{R}$  es la energía potencial del robot.

## 3.2.2. Identificación de frecuencias naturales

El diagrama de la Figura 3.13 muestra el diagrama a bloques de la metodología propuesta para la estimación de frecuencias naturales de los robots usando el algoritmo MUSIC y FEA (vea secciones 2.7 y 2.8, respectivamente).

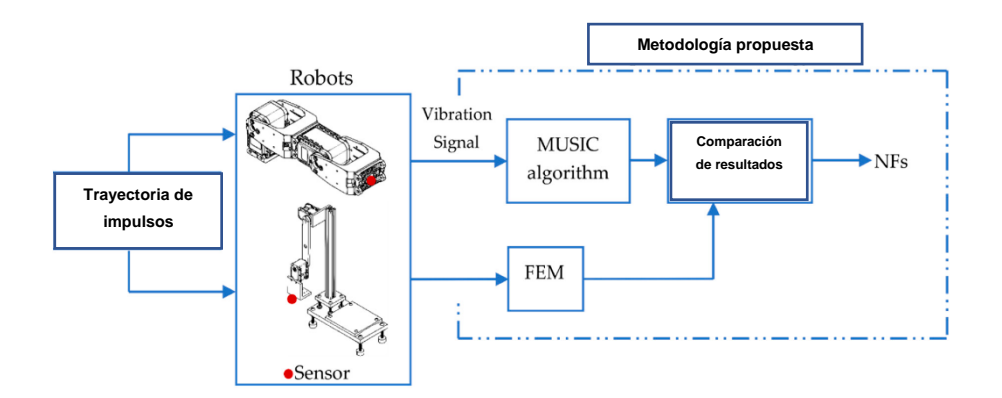

Figura 3.13. Diagrama esquemático de la metodología propuesta para la identificación de frecuencias naturales.

En primer lugar, se aplicó una trayectoria basada en impulsos al efector final del robot para excitar el mecanismo. La trayectoria consiste en 64 impulsos aplicados al efector final durante una ventana de tiempo de 8 s a cada robot. Luego, las señales de vibración producidas se adquirieron utilizando un acelerómetro triaxial y se enviaron a una computadora personal (PC, *personal computer*, por su traducción al idioma inglés) a través de un sistema de adquisición de datos (DAS, *data acquisition system,* por su traducción al idioma inglés). Una vez que se midieron las vibraciones, se analizaron utilizando el algoritmo MUSIC para estimar las frecuencias naturales de los robots de 2- DGL. El FEA se realizó para ambos robots de 2-GDL con el fin de comparar los resultados experimentales obtenidos.

### 3.2.3. Verificación del algoritmo MUSIC

Se realizó una simulación numérica para mostrar las ventajas del algoritmo MUSIC al identificar las frecuencias de una señal en el diagrama de tiempo, en particular para las dos frecuencias más cercanas entre sí, utilizando pocas muestras y un tiempo de muestreo corto. El método de transformada rápida de Fourier (FFT, *fast Fourier transform*, por su traducción al idioma inglés) también se empleó con el objetivo de comparar ambos métodos y demostrar los beneficios de la técnica propuesta sobre el método FFT tradicional. La señal analizada simula la vibración libre del robot con N modos, esto viene dado por:

$$
j(t) = \sum_{i=1}^{N} e^{-t} A_i \cos(2\pi f_i t + \varphi_i)
$$
 (14)

donde  $A_i$  es la respectiva amplitud del  $i_{\text{esimo}}$  modo,  $\varphi_i$  es el retraso de fase, y  $f_i$  es la frecuencia natral amortiguada. De acuerdo con la ecuación (14), la señal sintética es generada con los siguientes parámetros:  $N = 4$ , esto significa que hay cuatro frecuencias naturales,  $f_1 = 10$  Hz,  $f_2 = 11$  Hz,  $f_3 = 15$  Hz,  $f_4 =$ 30 Hz, y  $A_1 = 10$ ,  $A_2 = 5$ ,  $A_3 = 1$ ,  $A_4 = 0.9$ , para las amplitudes. Esta usa una frecuencia de muestreo de  $F_s = 500$  Hz y una ventana de tiempo  $T = 10$  s, para generar una base de datos de 10,000 muestras. La señal propuesta, sin ruido, con nivel de ruido moderado y con alto nivel de ruido, se muestra en la Figura 3.14.

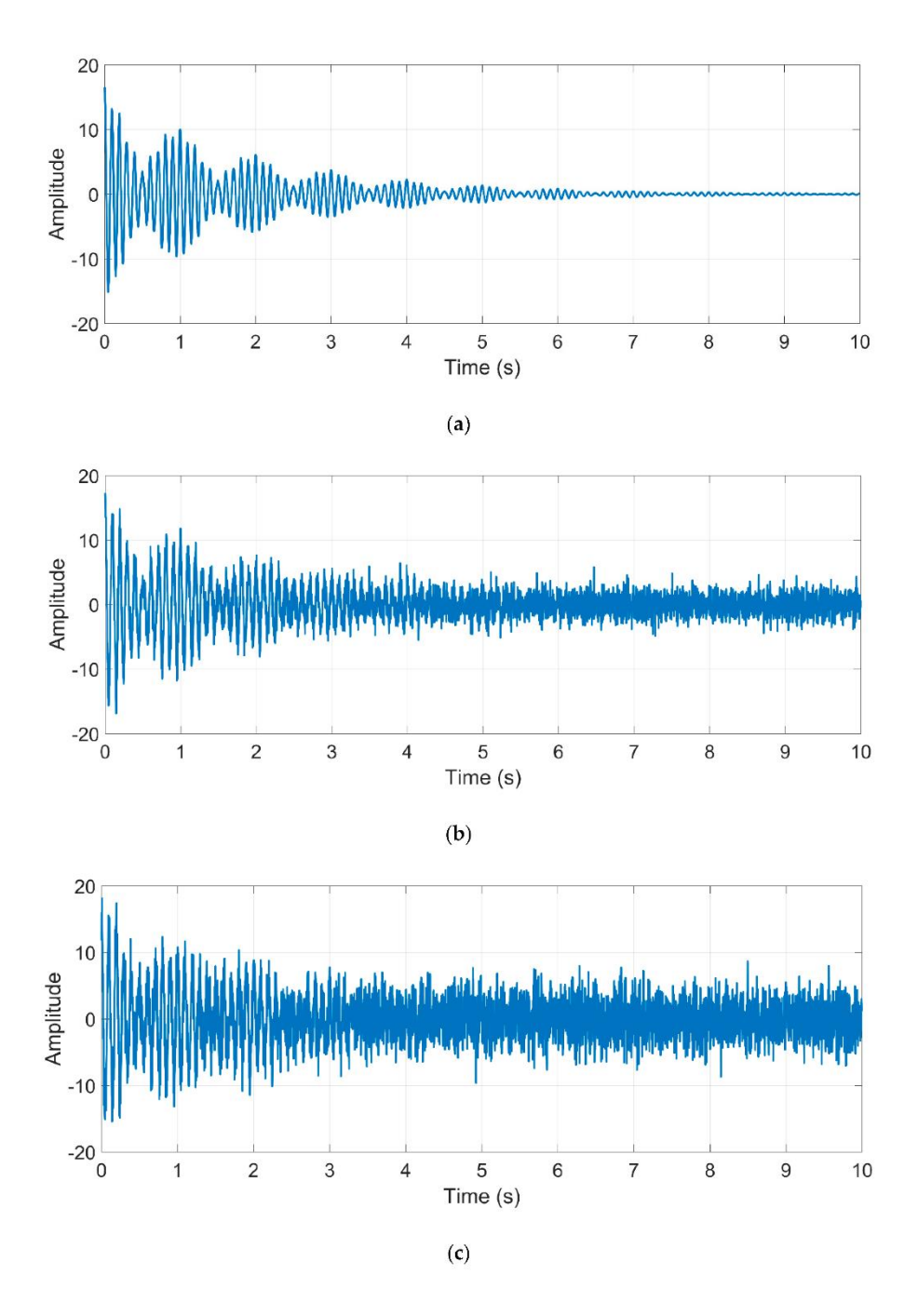

Figura 3.14. Señal sintética propuesta (**a**) sin ruido, (**b**) con un nivel de ruido moderado, y (**c**) con un alto nivel de ruido.

También se consideraron las influencias de los niveles de ruido blanco en la precisión de la identificación. La Figura 3.15 compara la identificación de frecuencias naturales obtenida por el algoritmo MUSIC y la obtenida por el método FFT tradicional. Durante el análisis se consideraron dos niveles de ruido en la señal: ruido de nivel moderado (5 dB) y nivel alto (0.01dB), así como una señal libre de ruido (Tamura *et al*., 2012).

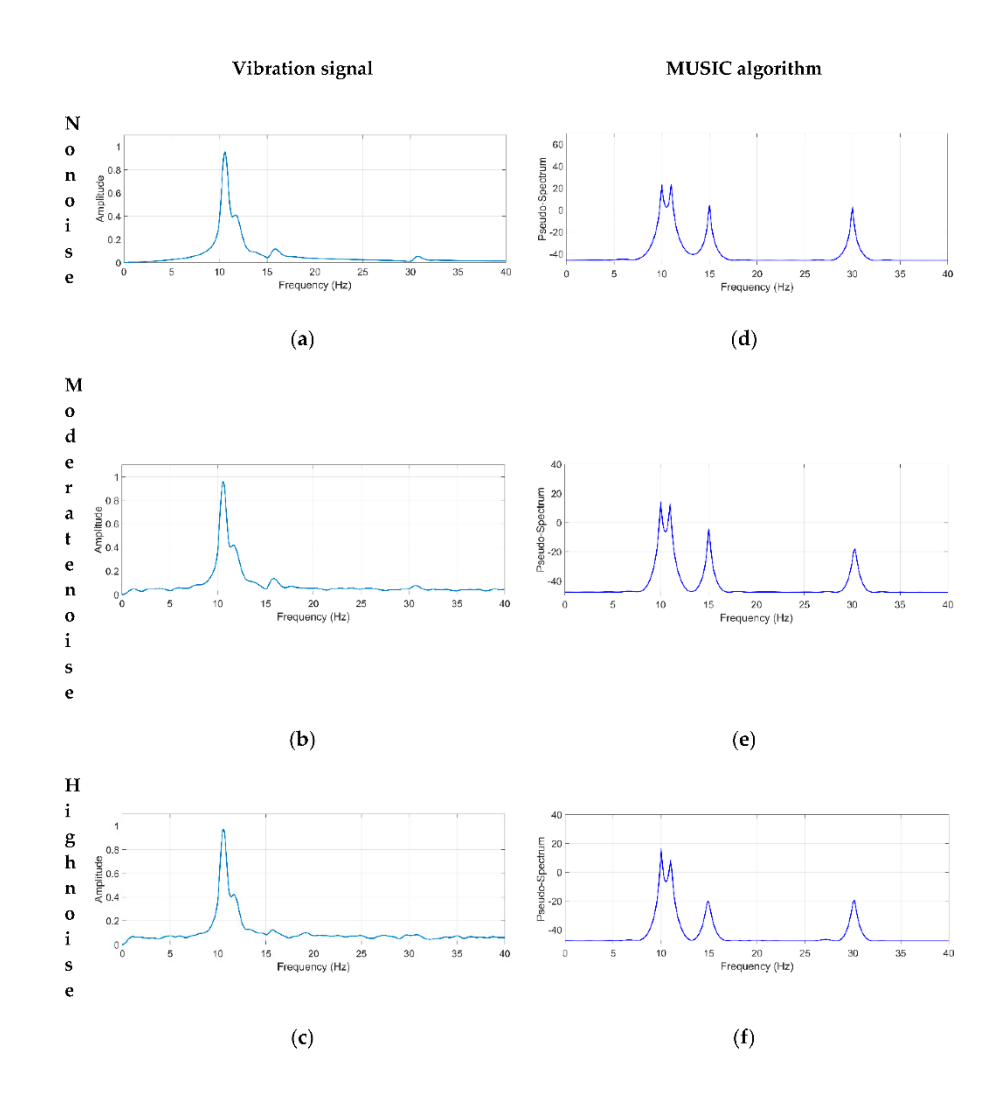

Figura 3.15. Los espectros obtenidos con el método FFT son; (**a**) sin ruido, (**b**) con un nivel moderado de ruido, (**c**) con un alto nivel de ruido, y los espectros obtenidos con el algoritmo MUSIC son; (**d**) sin ruido, (**e**) con un nivel moderado de ruido, y (**f**) con un alto nivel de ruido.

Además, las Figuras 3.15 **(a)**-**(c)** demuestra que el método FFT no es capaz de identificar las frecuencias naturales cercanas entre sí,  $f_3 = 10$  Hz and  $f_4 = 11$  Hz, debido a su resolución de baja frecuencia, que depende de la cantidad de muestras analizadas. Además, los componentes de frecuencia correspondientes a  $f_3 = 15$  Hz y  $f_4 = 30$  Hz no están claramente identificados debido a dos razones principales: (1) la naturaleza no estacionaria de la señal (medida en un robot) y (2) el ruido contenido en la señal (Granados-Lieberman *et al*., 2009).

Por otro lado, el algoritmo MUSIC con un orden de 8 puede identificar las cuatro frecuencias naturales con alta precisión, como se muestra en las

Figuras .3.15 **(d)**-**(f)**. Es importante mencionar que el método MUSIC no es susceptible al ruido y presenta una alta resolución, lo que permite una identificación precisa de los componentes de frecuencia en la señal analizada, como se demuestra en las Figuras .3.15 **(d)**-**(f)**. Estas ventajas son confiables para identificar las frecuencias naturales de un sistema, ya que sus respuestas generalmente están contaminadas con ruido de alto nivel y presentan propiedades no lineales y no estacionarias, como lo describe (Min *et al*., 2019).

La Tabla 6 resume las frecuencias naturales estimadas por los métodos FFT y MUSIC y el error generado por ambos métodos en comparación con los valores teóricos.

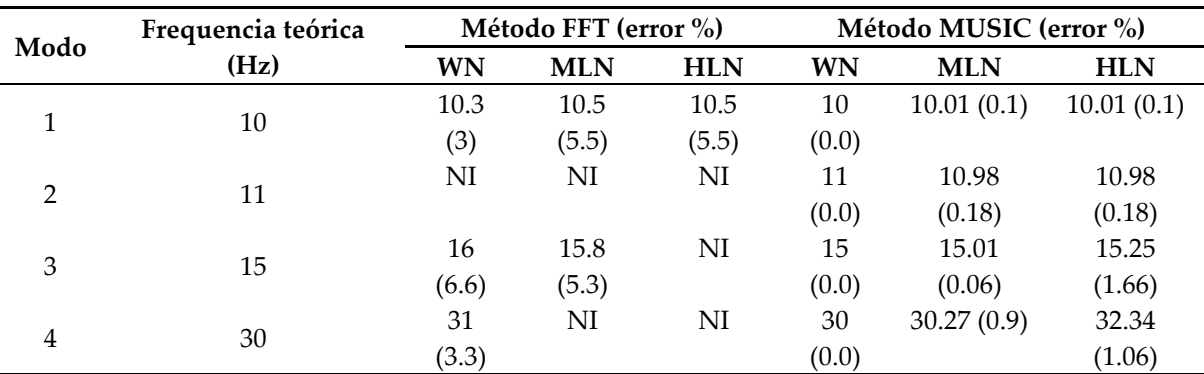

Tabla 6. Identificación de frecuencias naturales por los métodos FFT y MUSIC.

NI: no identificado; WN: sin ruido; MLN: Nivel de ruido moderado; HLN: Alto nivel de ruido

Observando la Tabla 6, los errores máximos para la identificación de frecuencias naturales utilizando el método FFT y el método del algoritmo MUSIC propuesto son 6.6% y 1.66%, respectivamente. Por lo tanto, estos resultados demuestran claramente que el algoritmo MUSIC es inmune al ruido y puede identificar las NF con precisión.

### 3.2.4. Análisis por elemento finito

En el robot 1, mostrado en la Figura 3.12 **(a)**, los componentes han sido mallados con cuatro nodos, elementos sólido tetraedros y el método hexadominante contenido en ANSYS™ software. las propiedades del material usadas en este modelo son de polímero ABS (*Acrylonitrile Butadiene Styrene*, por sus siglas en inglés), con una densidad de masa de  $\rho = 1,040 \text{ kg/m}^3$ , un módulo elástico E=2.045 GPa, y un radio de Poisson  $v = 0.35$ . Además, las propiedades del polímero PTB (*Polybutylene Terephthalate*, por sus siglas en inglés) son usadas;  $\rho = 1,340 \text{ kg/m}^3$ ,  $E = 1.93 \text{ GPa}$ ,  $v = 0.3902$ . el modelo incluye 196,893 elementos y 532,128 nodos.

El robot 2 mostrado en la Figura 3.12 **(b)** ha sido mallado mayormente con elementos sólido tetraedros y se le aplicó el método multicanal en el apoyo y en el eslabón  $l_1$ . Los materiales usados para este robot son el aluminio 6061 con las siguientes propiedades  $\rho = 6,280 \text{ kg/m}^3$ ,  $E = 69 \text{ GPa}$ ,  $v = 0.33$ , además, el material polímero ABS es usado en la base del DAS con las propiedades mencionadas anteriormente. El modelo tiene un total de 310,733 elementos y 559,653 nodos. En ambos robots los eslabones  $l_1$  y  $l_2$  ar son unidos con el método de conexión restringido. En ambos robots, los engranajes de reducción no fueron considerados individualmente debido a la complejidad computacional que implica. Sin embargo, en el modelo de elementos finitos, los actuadores se consideraron como un solo cuerpo cuya masa y volumen coinciden con el actuador real.

Después de establecer los parámetros y restricciones del modelo numérico, se aplica un FEA a cada robot con la posición mostrada en la Figura 3.12 para calcular las frecuencias naturales. Los resultados numéricos obtenidos por ANSYSTM se presentan en la Figura 3.16. Cabe mencionar que la trayectoria del efector final del robot no alcanza frecuencias superiores a 110 Hz (Dziedziech *et al*., 2015; Jo *et al*., 2015; Yuan *et al*., 2019).

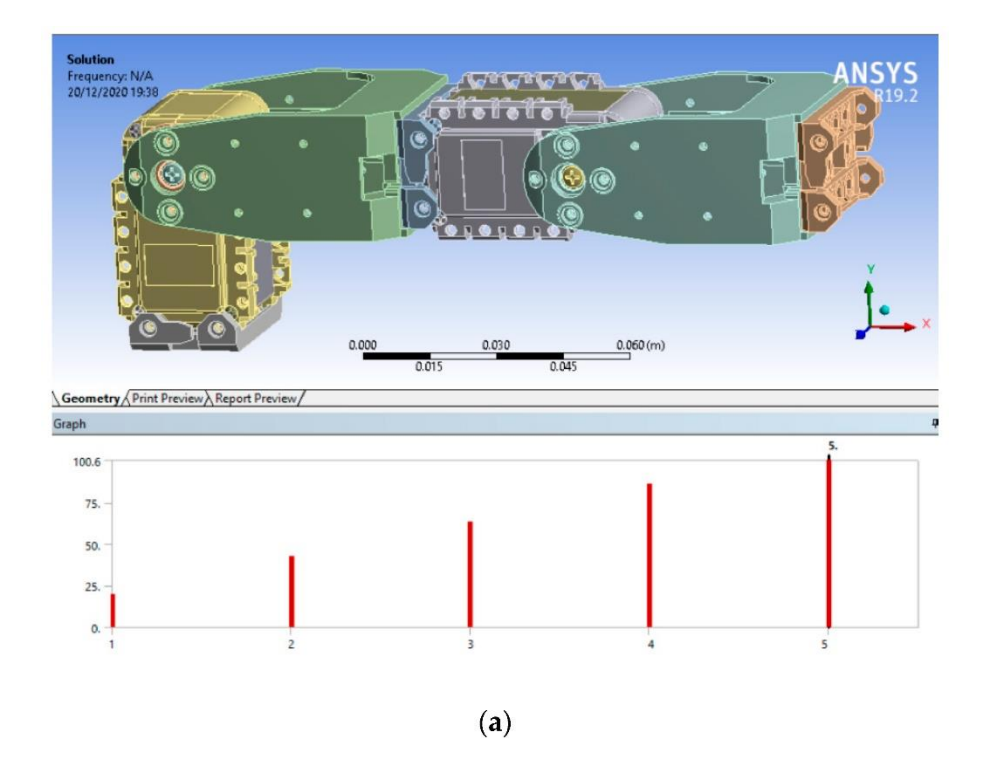

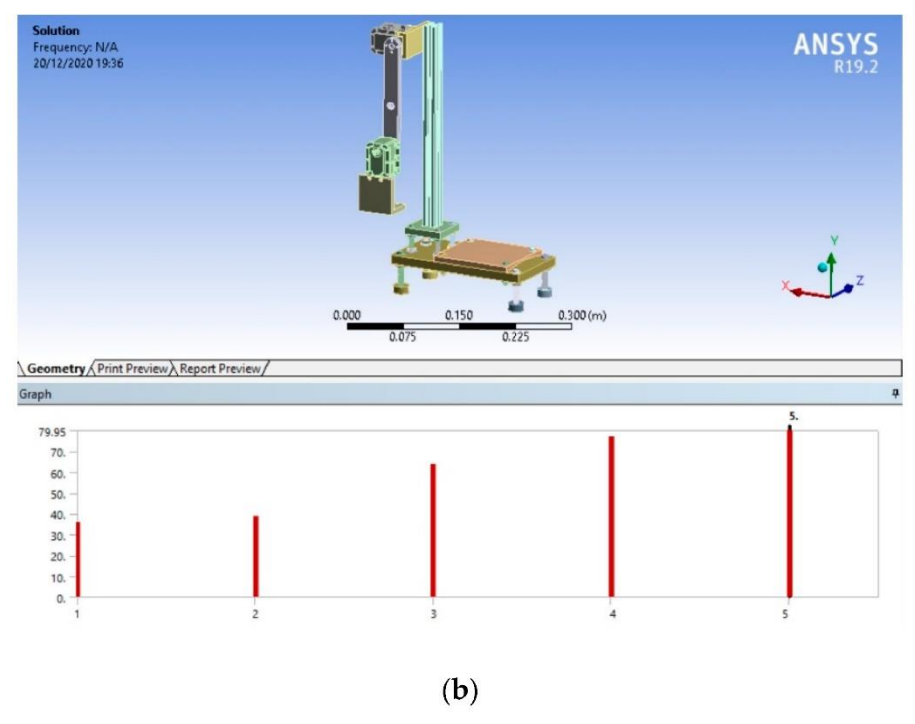

Figura 3.16. Resultados en ANSYS™: **(a)** robot 1; **(b)** robot 2.

La Figura 3.16 **(a)** muestra las primeras cinco frecuencias naturales del robot 1 de 2-GDL. Los valores obtenidos de frecuencias naturales en este caso son 19.765 Hz, 42.622 Hz, 63.427 Hz, 86.386Hz, and 100.580 Hz, que corresponden con las frecuencias que podrían excitarse con las trayectorias comúnmente utilizadas en este tipo de robot, produciendo un rendimiento no deseado del robot y podría hacerlo inestable debido al efecto de resonancia. La Figura 3.16 **(b)** presenta las primeras cinco frecuencias naturales para el robot 2, donde pueden aparecer frecuencias cerradas debido a los efectos geométricos de la estructura de aluminio, como la simetría y propiedades físicas similares (Bao *et al*., 2009; G. Chen & Wang, 2012). Los valores calculados en las frecuencias naturales son 35.987 Hz, 38.866 Hz, 63.736 Hz, 77.029 Hz, y 79.952 Hz. Estos resultados se validarán con la metodología propuesta, basada en el algoritmo MUSIC, para identificar las frecuencias naturales en los dos robots.

Un resumen de los resultados del análisis FEA de la Figura 3.16 para los dos robots se muestra en la Tabla 7.

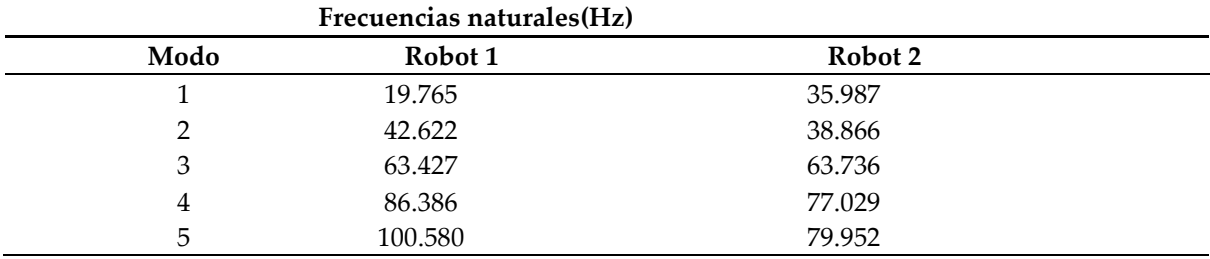

Tabla 7. Resumen de los resultados de la simulación.

Como se observa en la Tabla 7, las frecuencias naturales correspondientes al robot 1 están separadas entre sí. Sin embargo, el robot 2 presenta frecuencias cercanas entre sí, que pueden asociarse a los efectos geométricos de la estructura de aluminio (Bao *et al*., 2009; G. Chen & Wang, 2012). Por lo tanto, el siguiente paso en la metodología propuesta es estimar las frecuencias naturales de manera experimental con los métodos FFT y MUSIC.

# 3.2.5. Puesta experimental para la identificación de frecuencias naturales

En el experimento, se adquiere la señal de vibración para identificar las frecuencias naturales de los robots. En ambos casos, se utiliza un acelerómetro triaxial fabricado por IvenSense Inc® modelo MPU6050 para medir las señales de vibración de los robots, que se coloca en el efector final del robot, como se muestra en la Figura 3.17. El acelerómetro tiene una escala completa seleccionable por el usuario de  $\pm 2g$ ,  $\pm 4g$ ,  $\pm 8g$ , y  $\pm 16g$  ( $g = 9.81$ ) m/s<sup>2</sup>), y con una resolución de 5 × 10<sup>-4</sup>g sobre un ancho de banda de 100 Hz. Se emplea un DAS compuesto por un microcontrolador ATMEL y un convertidor analógico a digital de 16 bits para adquirir las señales de vibración. Las señales de vibración medidas por el acelerómetro se almacenan en el DAS y se envían a una PC utilizando el protocolo USB. El DAS utiliza una frecuencia de muestreo de durante una ventana de tiempo de 8 s para cada prueba de 1 kHz, obteniendo 8,000 muestras para cada prueba.

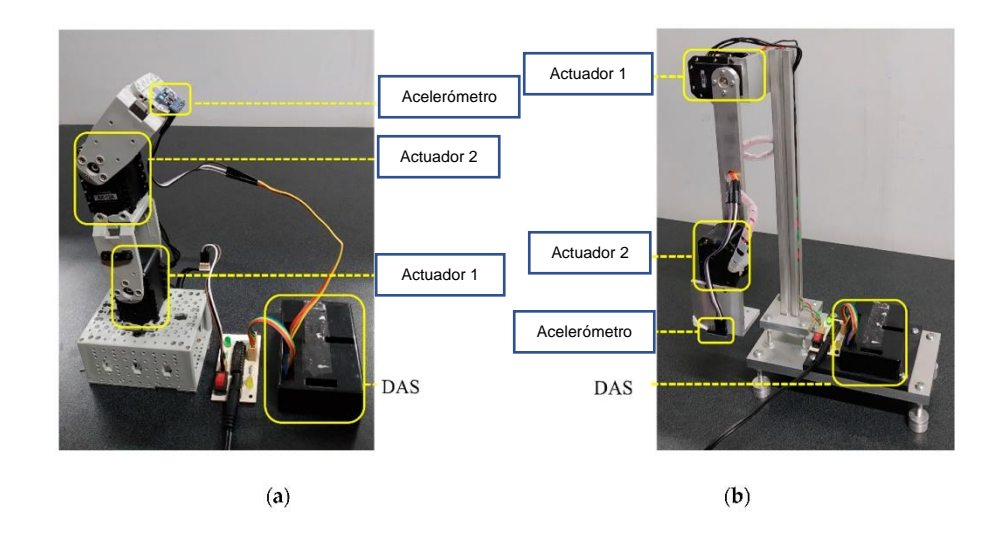

Figura 3.17. Puesta experimental para la identificación de frecuencias naturales: **(a)** Robot planar de 2-GDL con servomotores Dynamixel AX-12; **(b)** Robot planar de 2-GDL con servomotores Dynamixel MX-28.

La Figura 3.17 muestra la puesta experimental general para estimar las frecuencias naturales de ambos robots. Para obtener la respuesta de vibración de los robots, se excita el mecanismo utilizando una trayectoria basada en impulsos aplicada al efector final del robot, que consiste en 64 impulsos durante 8 s. La Figura 3.17 **(a)** muestra la primera configuración experimental, que consiste en un robot plano de 2-GDL compuesto por dos servomotores del modelo AX-12 de Dynamixel como actuadores. Estos servomotores funcionan con un protocolo de comunicación half-duplex, una velocidad de baudios de 1 Mbps, una resolución de 10 bits (0 − 1,023), y una velocidad máxima de 114 RPM. La segunda configuración experimental se muestra en la Figura 3.17 **(b)**, donde se analiza un robot plano 2-DOF con una configuración diferente, que incluye dos servomotores de Dynamixel modelo MX-28. También trabajan con un protocolo de comunicación half-duplex, una velocidad de baudios de 1 Mbps, una resolución de 12 bits (0 − 4,095), y una velocidad máxima de 116.62 RPM. Para los experimentos, los dos robots presentados en la Figura 3.17 se fijaron mediante tornillos a una mesa de trabajo para evitar vibraciones indeseables que no son típicas del robot.
# Capítulo 4. Resultados

#### 4.1. Resultados para la asistencia en exteriores

En esta sección, se presentan los resultados de las pruebas locales y navegación en exteriores. Además, se introduce una comparación con trabajos relacionados, así como una hoja de evaluación completada por los participantes para puntuar el sistema propuesto en diversos aspectos como: usabilidad, ergonomía, intuición de la aplicación móvil y se presenta una comparación con sistemas basados en GPS.

#### 4.1.1. Pruebas locales

Estas pruebas se enfocaron en verificar que la interfaz de usuario pudiera transmitir información verbal discernible, además de evaluar la eficiencia del sistema en condiciones controladas.

En la Tabla 8, se puede observar que, para la etapa de embarque, el porcentaje de efectividad del sistema fue 100%, significa que todos los participantes seleccionaron y abordaron el vehículo deseado en las 30 pruebas realizadas. Los participantes pudieron abordar el vehículo deseado y descartar el vehículo no deseado como se observa en  $SB$ . El tiempo de reacción  $URT$ que el usuario tuvo para indicar al conductor que se detuviera es de 6 s a 10 s, que es tiempo suficiente para abordar el vehículo. El parámetro  $VD$  indica que el sistema es capaz de reconocer los vehículos que se aproximan con una eficiencia del 100% ya que la conexión entre las balizas BLE y el smartphone fue exitosa en todas las pruebas realizadas.

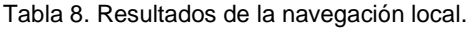

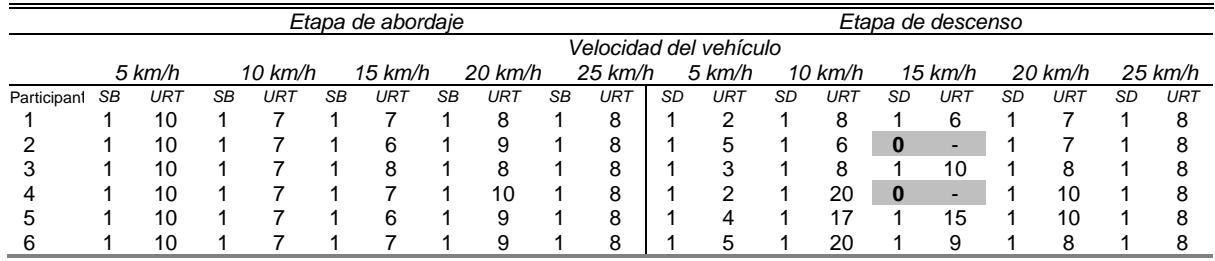

*SB:* Embarque exitoso (0-1); *SD*: Descenso exitoso (0-1); *URT*: Tiempo de reacción del usuario (s)

Por otro lado, en las pruebas correspondientes a la etapa de descenso mostrada en la Tabla 8, la efectividad promedio del sistema es 93.3%. Los participantes lograron descender el vehículo 28 veces de 30 posibles en el punto **F** seleccionado, que representa la parada de destino. El punto **E**, que representa la parada no deseada, fue detectado por el sistema en todas las pruebas. Sin embargo, cuando las pruebas se llevaron a cabo a una velocidad de 15 km/h, El sistema no detectó la parada de destino en 2 ocasiones. El tiempo de reacción  $URT$  que tuvo el usuario para realizar el descenso en la parada de destino (punto **F**) es de 2 s a 20 s, lo que resulta ser tiempo suficiente para que el participante baje del vehículo de forma independiente. Las celdas subrayadas en gris muestran las pruebas que no se realizaron con éxito.

Se verificaron las capacidades del sistema propuesto para las etapas de abordaje y descenso. Sin embargo, es necesario probar el sistema en una ciudad en condiciones reales, y contrastarlo con otros trabajos similares. (Alamy *et al*., 2012; Flores & Manduchi, 2018; Narzt *et al*., 2015). Además, los participantes deben rellenar una hoja de evaluación para conocer la usabilidad, intuición y ergonomía del sistema propuesto y hacer una comparación con trabajos similares y sistemas basados en GPS (Kammoun *et al*., 2012; Kumar *et al*., 2019; Ramadhan, 2018).

#### 4.1.2. Navegación en exteriores

Esta sección presenta los resultados de la experimentación en un entorno real; En este caso, las etapas de embarque y descenso se realizaron en la misma prueba donde los participantes viajan de un punto a otro dentro de la ciudad. La Tabla 9 muestra los resultados para las etapas de embarque y descenso.

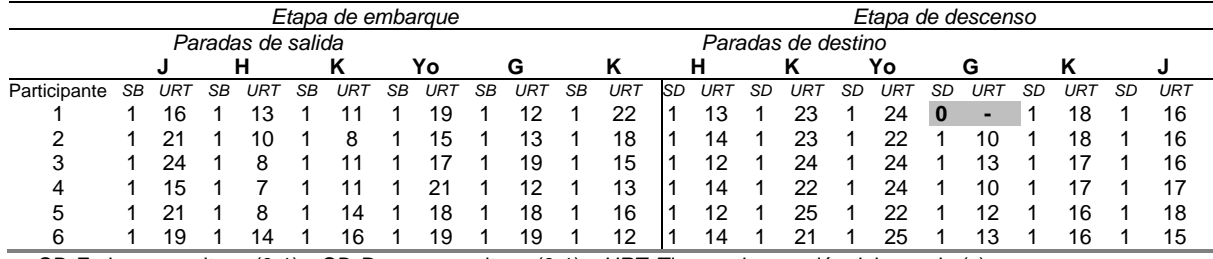

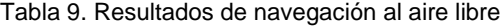

*SB:* Embarque exitoso (0-1); *SD*: Descenso exitoso (0-1); *URT*: Tiempo de reacción del usuario (s)

Como se puede ver en la Tabla 9, todos los participantes pudieron reconocer el autobús deseado y abordarlo con éxito en cada prueba, con un tiempo mínimo de anticipación  $URT$  de 7 s y un máximo de 24 s. Por lo tanto, según el parámetro  $SB$ , en la etapa de abordaje, el porcentaje de efectividad del sistema es 100%. Por otro lado, en cuanto a la etapa de descenso, 35 de las 36 pruebas se llevaron a cabo con éxito, lo que da una efectividad de 97.2%, el participante número 1 no pudo descender en la parada correcta en la prueba número 4, teniendo que viajar de la parada I a la parada **G**. Las celdas subrayadas en gris muestran las pruebas que no se realizaron con éxito.

Los resultados muestran que el tiempo de reacción del usuario *URT* en la etapa de descenso es un mínimo de 10 s y un máximo de 25 s, lo que resulta ser tiempo suficiente para realizar el descenso.

Al promediar los porcentajes de eficiencia del sistema en cada etapa, los resultados de la experimentación muestran que el sistema presentado en este trabajo tiene una efectividad total de 97.6%, y proporciona la información al usuario con un tiempo promedio anticipado de 13 s para abordar el autobús y 30 s para bajar en la parada deseada. Para verificar la efectividad del sistema, se realizaron 132 pruebas con seis participantes de diferentes niveles de visión; Totalmente ciego, bajo nivel de visión y normalmente vidente. Se realizaron 60 pruebas en condiciones controladas y 72 en un entorno real. El sistema propuesto evita algunos problemas presentados por los sistemas basados en GPS en entornos interiores, como problemas de cobertura, conexión indispensable a Internet, inconsistencia de datos y ubicación desconocida del vehículo en tiempo real. (Kammoun *et al*., 2012; Kumar *et al*., 2019; Ramadhan, 2018).

Además, es necesario que los participantes llenen una hoja de evaluación para conocer el rendimiento del sistema.

4.1.3. Usabilidad y comparación con sistemas similares

Esta sección presenta una comparación del sistema propuesto con trabajos similares recientes.

Las tareas de uso de los sistemas de transporte público consisten en múltiples pasos. La Figura 4.1 muestra el ciclo de viaje para las PDVC. Fue propuesto por primera vez por (Lafratta, A., Barker, P., Gilbert, K., Oxley, P., Stephens, D., Thomas, C., & Wood, 2008), (Soltani *et al*., 2012), y (Low *et al*., 2020).

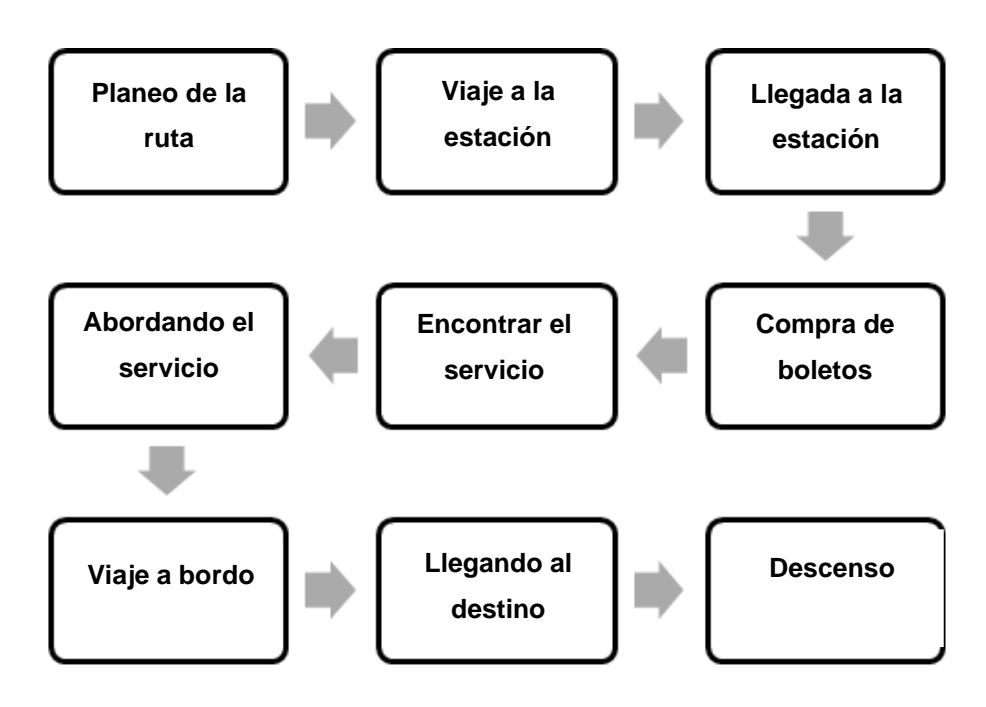

Figura 4.1. Ciclo de viaje en transporte público para las PDVC.

El ciclo de viaje se considera en esta sección para comparar el número de etapas cubiertas por cada sistema.

En la Tabla 10 se muestra la descripción de los trabajos similares con las que se compara el sistema propuesto. Estas obras fueron seleccionadas para ser comparadas con el sistema propuesto porque son recientes y su enfoque es muy similar. Consiste en ayudar a las PDVC en el uso del transporte público. La Tabla 11 muestra la comparación entre nuestra propuesta y trabajos similares recientes.

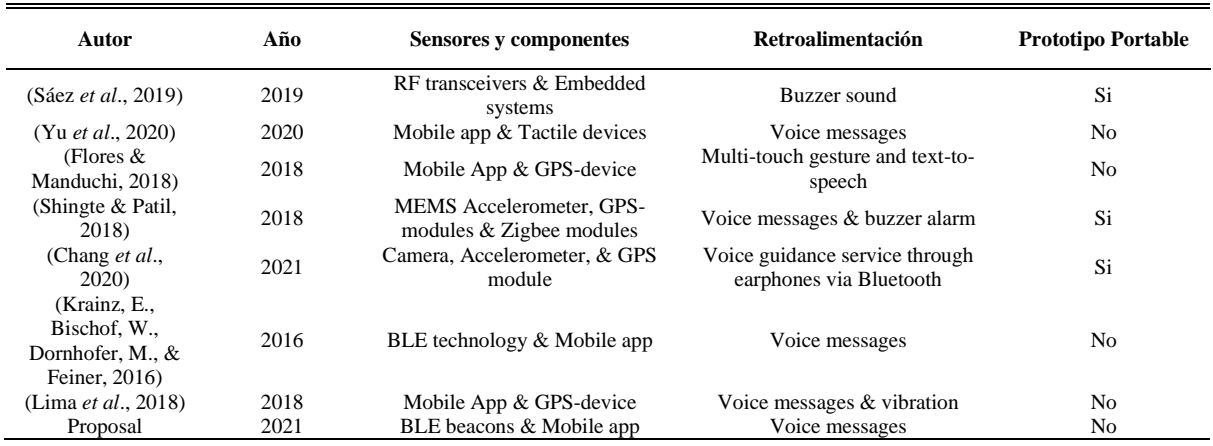

TABLE 10. Descripción de sistemas similares.

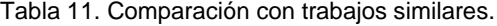

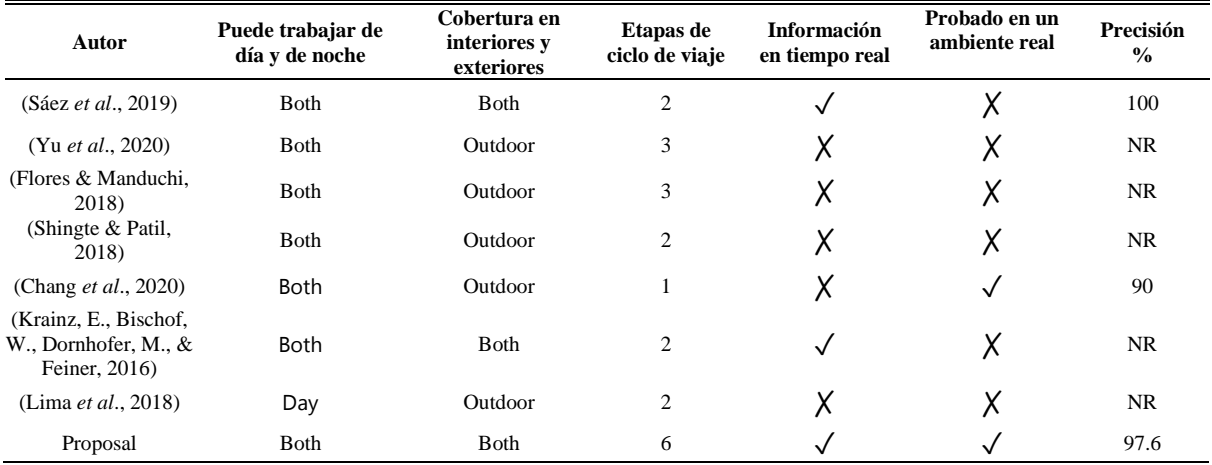

NR: No reportado.

Como se muestra en las Tablas 10 y 11, sistemas similares utilizan principalmente GPS y aplicaciones móviles, lo que limita los entornos interiores. Además, algunos son dispositivos portátiles y onerosos para el usuario, y solo dos de ellos son capaces de proporcionar información en tiempo real. El sistema propuesto puede funcionar con la misma eficiencia día y noche y tiene cobertura en ambientes interiores y exteriores, cubre seis de las nueve etapas del ciclo de viaje en transporte público para VIBP; Llegar a la parada, encontrar el servicio correcto, abordar el modo de transporte elegido, viajar a bordo, llegar a la parada deseada y bajar del modo de transporte. Otros sistemas similares cubren un máximo de tres etapas. El sistema propuesto proporciona información al usuario en tiempo real.

El trabajo más similar descrito en las Tablas 10 y 11 es(Krainz, E., Bischof, W., Dornhofer, M., & Feiner, 2016). Este sistema también utiliza un teléfono inteligente y balizas BLE para ayudar a VIBP en el uso del transporte público. Sin embargo, no se probó en un entorno real y no se informó de la eficiencia del sistema. Como se muestra en la Tabla 11, la mayoría de los trabajos similares no fueron probados en condiciones reales. (Sáez *et al*., 2019) reportó una precisión del 100% en la tasa de éxito de la comunicación de RF con diferentes velocidades del vehículo, pero este sistema no se probó en un entorno real.

Una vez concluida la fase de experimentación, rellenaron una hoja de evaluación para detectar el grado de adaptación que adquirieron con el sistema en diversos aspectos: usabilidad, ergonomía e intuición de la aplicación móvil. La Tabla 12 muestra los resultados de la hoja de evaluación del sistema propuesto calificado según la escala Likert (Albaum, 1997) para realizar un análisis cuantitativo de la opinión del participante. Las declaraciones descritas en los cuadros 12 y 13 se centran en el sistema propuesto.

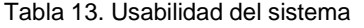

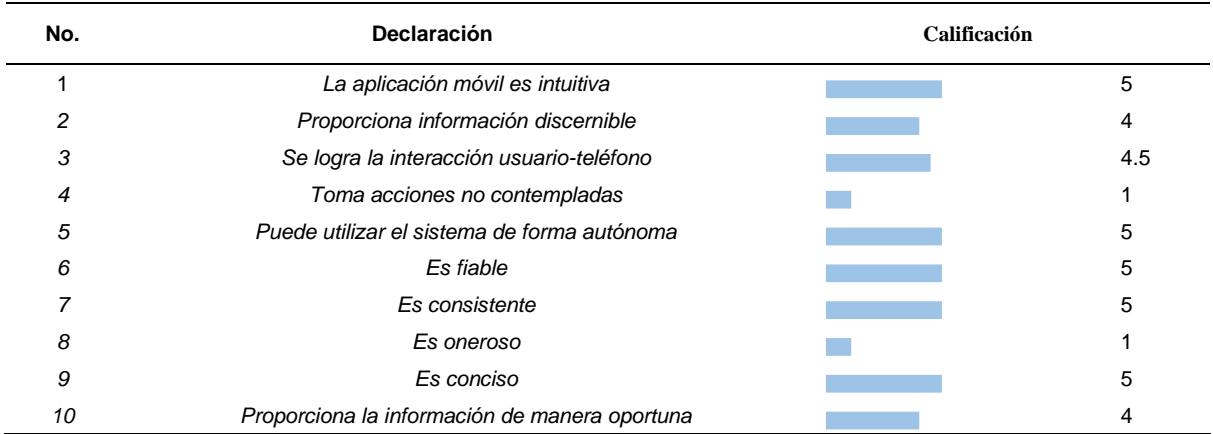

Calificación: 1 = "Estoy totalmente en desacuerdo", 2 = "No estoy de acuerdo", 3 = "Estoy parcialmente de acuerdo", 4 = "Estoy de acuerdo", 5 = "Estoy totalmente de acuerdo"(Albaum, 1997)

Como se observa en la Tabla 12, todos los participantes estuvieron totalmente de acuerdo en que el sistema SUBE es fácil de usar y muy intuitivo; además, todos están de acuerdo en que el sistema les otorga mayor confianza e independencia. Adicionalmente, mencionaron que el sistema es consistente ya que la información se brinda de la misma manera para cada parada de vehículo o autobús. Por otro lado, todos los participantes mencionaron que el sistema no realiza acciones imprevistas, y la información se proporciona con suficiente antelación.

Todos los participantes declararon que habían utilizado un sistema de asistencia para viajar basado en GPS antes de este experimento; a este respecto, se rellena una hoja de evaluación para hacer una comparación entre el sistema propuesto y los sistemas basados en GPS de uso común. La Tabla 13 muestra el promedio de las respuestas de los participantes.

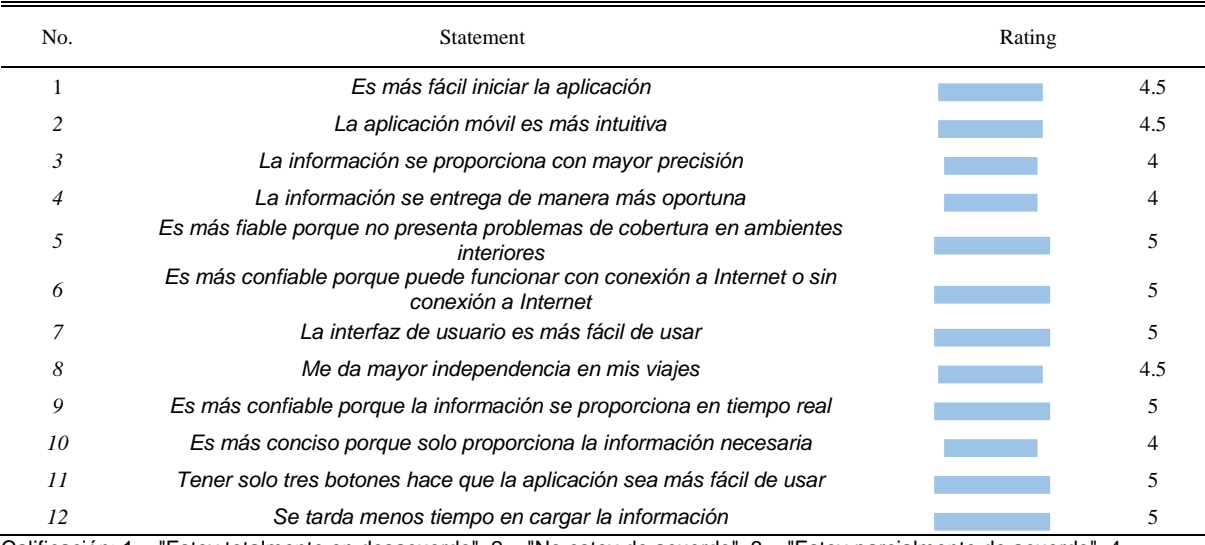

Tabla 13. Comparación entre el sistema propuesto y los sistemas basados en GPS.

Calificación: 1 = "Estoy totalmente en desacuerdo", 2 = "No estoy de acuerdo", 3 = "Estoy parcialmente de acuerdo", 4 = "Estoy de acuerdo", 5 = "Estoy totalmente de acuerdo" (Albaum, 1997)

De la Tabla 13 se concluye que el sistema reportado en este documento tiene ventajas en comparación con los sistemas basados en GPS. Todos los participantes declararon que el sistema propuesto proporciona mayor confianza porque puede funcionar con conexión a internet o sin conexión a internet, y no presenta problemas de cobertura en ambientes interiores. También mencionaron que es más fácil de usar porque solo tienen que manejar 3 botones; "Seguimiento de vehículos", "Seguimiento de paradas de autobús" y botón "Detener". El sistema solo proporciona la información necesaria; número de línea, destino, próxima parada y ubicación actual. Todos los participantes coincidieron plenamente en que el sistema les da mayor independencia en el uso del transporte público, y este sistema representa una opción viable para ayudar a las personas con discapacidad visual en los servicios de transporte público.

Este trabajo contribuye al desarrollo de una ciudad inteligente que se adapte a las necesidades de sus habitantes a través del análisis de datos, y la implementación de nuevas tecnologías (Chamoso *et al*., 2018).

## 4.2. Resultados de la identificación de frecuencias

#### naturales

Esta sección presenta los resultados experimentales, que se comparan con el método FFT para mostrar la efectividad del método propuesto.

Según la metodología propuesta, las respuestas de vibración de ambos robots se miden aplicando una trayectoria basada en impulsos, que se repitió diez veces en ambos casos de estudio. Además, las señales se adquirieron utilizando las mismas condiciones, es decir, la misma trayectoria del efector final, los mismos 64 impulsos y una ventana de tiempo de 8 s. Las figuras 4.2 (**a**) y 4.2 **(b)** muestran un ejemplo de las respuestas de vibración medidas por el acelerómetro triaxial,  $Ax$ ,  $Ay$ , y  $Az$ , para cada robot de 2-GDL, respectivamente.

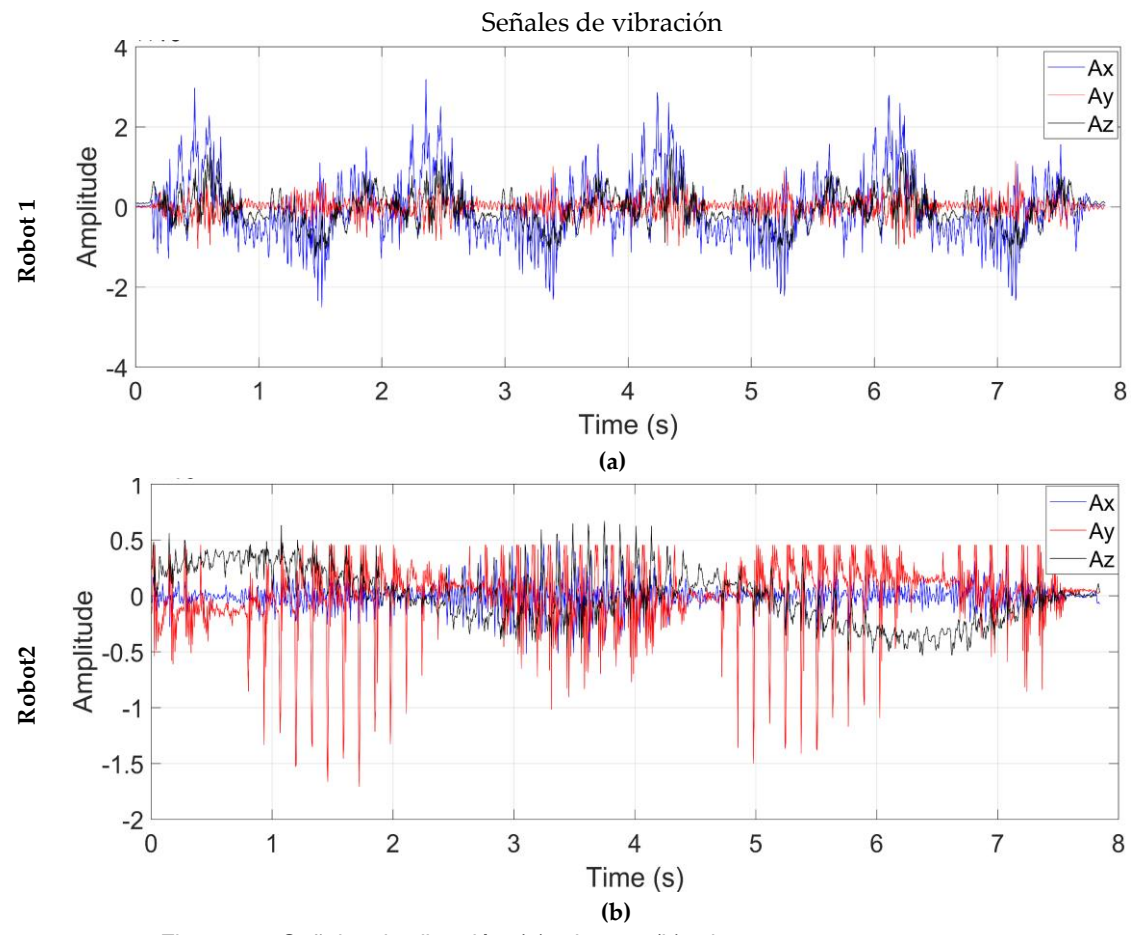

Figura 4.2. Señales de vibración; (a) robot 1 y (b) robot 2.

Una vez adquiridas las señales de vibración, el procesamiento se realiza utilizando el algoritmo MUSIC y el método FFT para hacer una comparación. La Figura 4.3 muestra los espectros para los dos casos de estudio; Las Figuras 4.3 **(a)** y 4.3 **(b)** corresponden al método FFT, mientras que las Figuras 4.3 **(c)** y 4.3 **(d)** al algoritmo MUSIC.

De acuerdo con los espectros obtenidos, el método FFT no puede identificar las frecuencias naturales cercanas entre sí de un robot porque es sensible al ruido. Como se muestra en las Figuras 4.3 **(a)** y 4.3 **(b)**, el método FFT presenta un gran número de picos indeseables debido a la cantidad de ruido presente en la señal, y no es posible apreciar con precisión los componentes de frecuencia correspondientes a las frecuencias naturales del robot. Por lo tanto, el método FFT es susceptible de presentar diversos problemas cuando se utiliza para analizar señales ruidosas con propiedades no estacionarias, como se mide en los robots, como la aparición de frecuencias espurias, como se observa en las Figuras 4.3 **(a)** y 4.3 **(b)**, debido a la fuga espectral, la resolución y el alto nivel de ruido contenido en las señales analizadas (ver Figuras 4.2 **(a)** y 4.2 **(b)**) (R. D. J. Romero-Troncoso, 2017).

Por otro lado, el algoritmo MUSIC puede identificar las frecuencias naturales de un robot incluso cuando la señal contiene un ruido de alto nivel; La Figura 4.3 **(c)** muestra que el algoritmo MUSIC puede estimar con precisión las frecuencias naturales ya que el ruido no lo afecta, y esto permite identificar las frecuencias naturales con mayor precisión en comparación con el método FFT. Además, la Figura 4.3 **(d)** muestra que el método propuesto puede identificar frecuencias cercanas entre sí del robot 2 con alta precisión. Además, a diferencia del método FFT, el método propuesto puede identificar frecuencias de baja amplitud, lo cual es ventajoso porque las frecuencias naturales de un robot pueden tener una amplitud pequeña.

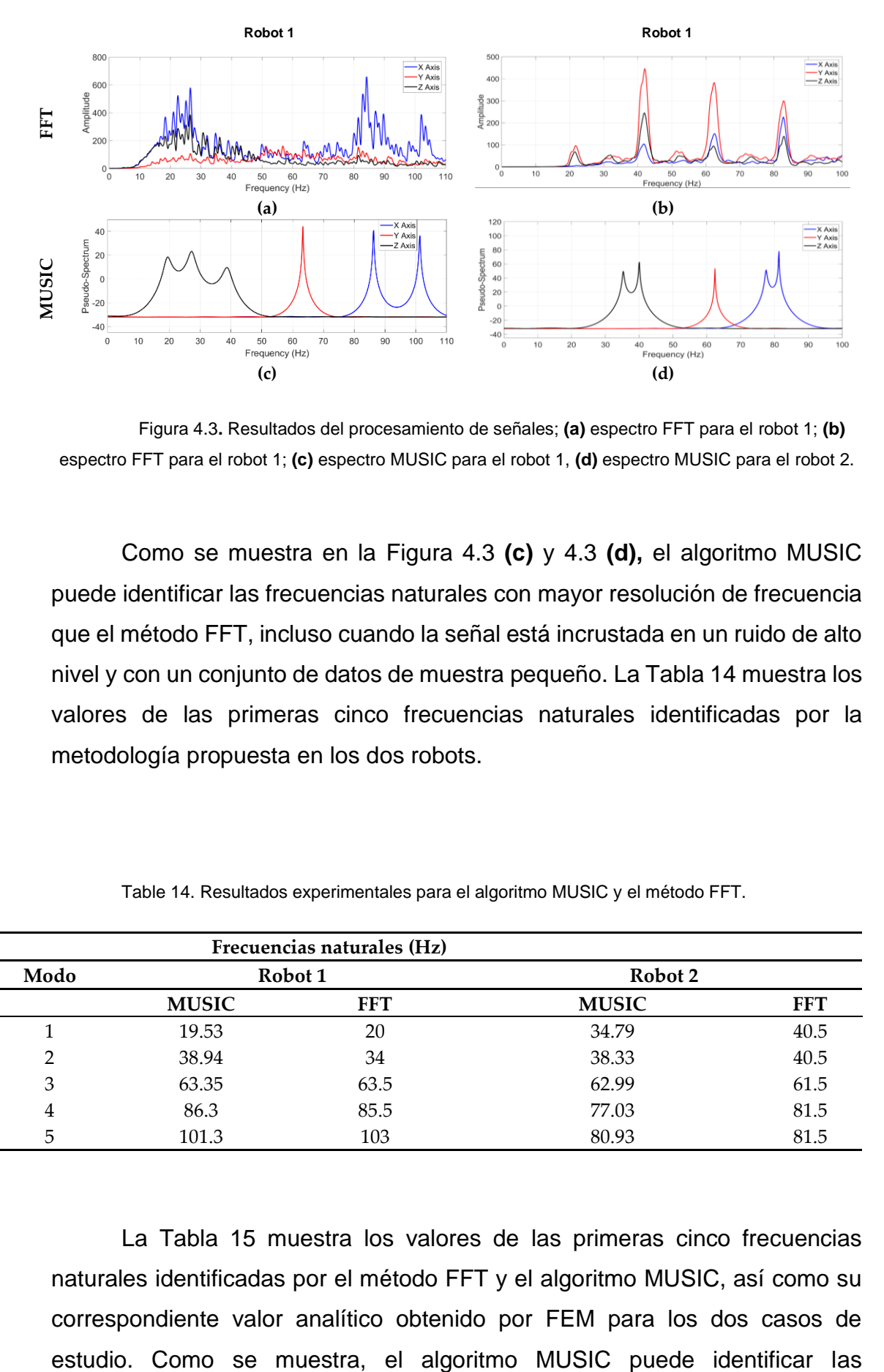

Figura 4.3**.** Resultados del procesamiento de señales; **(a)** espectro FFT para el robot 1; **(b)**  espectro FFT para el robot 1; **(c)** espectro MUSIC para el robot 1, **(d)** espectro MUSIC para el robot 2.

Como se muestra en la Figura 4.3 **(c)** y 4.3 **(d),** el algoritmo MUSIC puede identificar las frecuencias naturales con mayor resolución de frecuencia que el método FFT, incluso cuando la señal está incrustada en un ruido de alto nivel y con un conjunto de datos de muestra pequeño. La Tabla 14 muestra los valores de las primeras cinco frecuencias naturales identificadas por la metodología propuesta en los dos robots.

| Frecuencias naturales (Hz) |                    |            |              |            |
|----------------------------|--------------------|------------|--------------|------------|
| Modo                       | Robot <sub>1</sub> |            | Robot 2      |            |
|                            | <b>MUSIC</b>       | <b>FFT</b> | <b>MUSIC</b> | <b>FFT</b> |
|                            | 19.53              | 20         | 34.79        | 40.5       |
| 2                          | 38.94              | 34         | 38.33        | 40.5       |
| 3                          | 63.35              | 63.5       | 62.99        | 61.5       |
| 4                          | 86.3               | 85.5       | 77.03        | 81.5       |
| 5.                         | 101.3              | 103        | 80.93        | 81.5       |

Table 14. Resultados experimentales para el algoritmo MUSIC y el método FFT.

La Tabla 15 muestra los valores de las primeras cinco frecuencias naturales identificadas por el método FFT y el algoritmo MUSIC, así como su correspondiente valor analítico obtenido por FEM para los dos casos de frecuencias naturales muy cercanas entre sí en comparación con el cálculo analítico de FEM. Además, el algoritmo MUSIC no requiere una ventana de tiempo larga para proporcionar una resolución de alta frecuencia, lo que representa un corto tiempo de prueba en los robots, evitando el desgaste de los actuadores durante las pruebas. Por otro lado, el método FFT presenta una diferencia significativa respecto a FEM debido al ruido presente en la señal. Esta es una ventaja significativa de la metodología propuesta porque la mayoría de las señales reales tienen un nivel de ruido considerable.

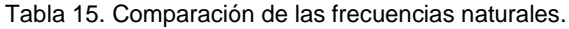

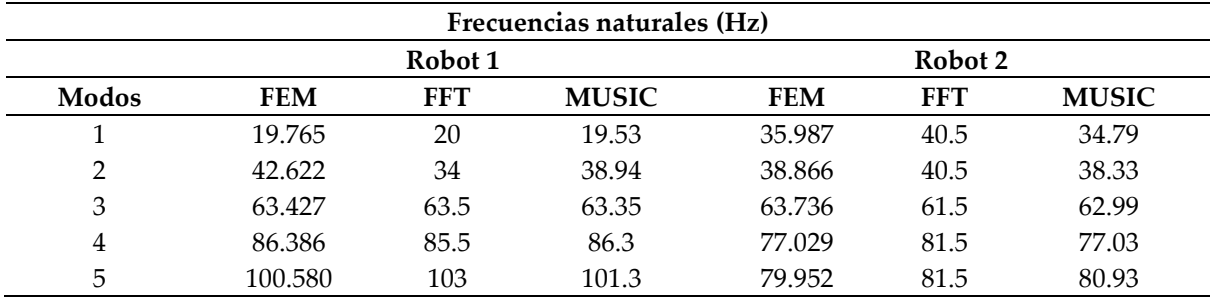

La Figura 4.4 muestra los porcentajes de similitud entre los resultados del algoritmo MUSIC y FFT método contra FEM. Estos valores son obtenidos por:

$$
E\% = \frac{abs(f-r)}{r} \times 100\tag{15}
$$

donde  $f$  es el resultado del cálculo analítico,  $r$  son los resultados experimentales (MUSIC o FFT), y  $E\%$  es el porcentaje de error para los modos correspondientes.

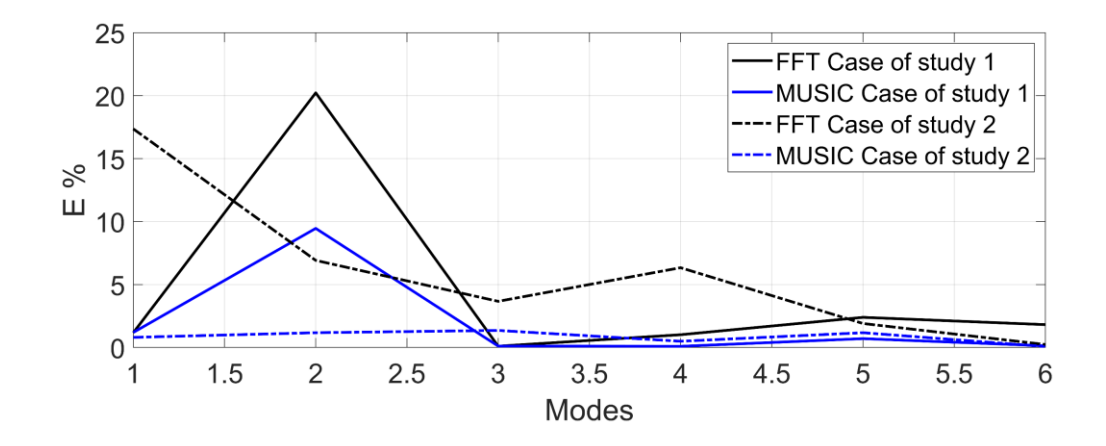

Figura 4.4. Porcentaje de error de los resultados de FFT y MUSIC en comparación con los resultados analíticos de FEM.

Observando la Figura 4.4, los resultados del análisis FEM realizado por ANSYSTM utilizando los dos casos de estudio tienen suficiente precisión en comparación con los resultados experimentales obtenidos con el algoritmo MUSIC, es decir, los resultados de FEM son casi reales con un error máximo de 9.46% para el caso del estudio 1 (denotado por la línea azul continua), y 3.44% de error para el caso del estudio 2 (indicado por la línea azul punteada). Sin embargo, si los resultados de FEM se validaron utilizando los resultados experimentales del método FFT, el error porcentual es más significativo, 20.22% (denotado por la línea negra continua) y 11.14% (denotado por la línea negra punteada), para los casos de estudio 1 y 2, respectivamente. En este sentido, la metodología propuesta puede contribuir a la planificación de las trayectorias del robot, también será útil seleccionar las ganancias de un controlador para evitar excitar al robot en las frecuencias naturales, y ayudará para la correcta selección de filtros a la salida de un controlador.

Tenga en cuenta que el algoritmo MUSIC requiere seleccionar previamente el orden del algoritmo, que se elige de acuerdo con el número de frecuencias o componentes encontrados en la señal analizada. En este sentido, se desconoce el número de frecuencias contenidas en la señal, pero se sabe que las trayectorias utilizadas en este tipo de robots están en el rango de 0 Hz a 110 Hz (Jo *et al*., 2015; Yuan *et al*., 2019). En este sentido, los resultados FEM permiten seleccionar el orden del algoritmo MUSIC porque proporcionan el número de frecuencias naturales contenidas en el rango de interés (0 Hz a 110 Hz), resultando en que un orden de 10 es más confiable para identificar las principales frecuencias naturales contenidos en la señal. Por otro lado, el algoritmo MUSIC presenta más complejidad computacional que FFT; sin embargo, demostró ser superior al método FFT para identificar las frecuencias naturales de ambos robots bajo señales ruidosas. El número de operaciones para calcular el FFT (OpFFT) (Press et al., 2007) y para calcular el algoritmo MUSIC ( $OpMUSIC$ ) (Li & Tang, 2010) viene dada por las siguientes ecuaciones:

$$
OpFFT = N \log_2 N \tag{16}
$$

$$
OpMUSIC = N^3 \tag{17}
$$

donde *N* Representa la longitud de los datos.

## Capítulo 5. Conclusiones y Prospectivas

En esta sección se describen las conclusiones del presente trabajo de Tesis, las cuales se dividen en dos etapas principales; (1) Navegación en exteriores y (2) Identificación de frecuencias naturales.

#### 5.1. Etapa de navegación en exteriores

Este documento presenta el desarrollo de un sistema de asistencia para ayudar a VIBP en el uso del transporte público. Fue probado en condiciones controladas y en un entorno real.

Los resultados de las pruebas realizadas en condiciones controladas muestran que el usuario puede reconocer las instrucciones proporcionadas por el sistema. Los participantes también pudieron abordar independientemente un vehículo seleccionado y salir en la parada de destino asignada. Por otro lado, los resultados de las pruebas realizadas en un entorno real muestran que los participantes pueden viajar de un punto a otro dentro de la ciudad independientemente solo con la ayuda del sistema propuesto.

Una comparación con obras similares recientes muestra que el sistema propuesto cubre seis de las nueve etapas del ciclo de viaje VIBP, mientras que los otros sistemas cubren un máximo de tres etapas. Además, una hoja de evaluación llena por los participantes después del experimento muestra que el sistema es consistente, confiable, la interfaz de usuario de la aplicación es intuitiva y no es onerosa. Además, una comparación con los sistemas basados en GPS muestra que el sistema propuesto es ventajoso en entornos interiores debido a las siguientes razones: no presenta problemas de cobertura en entornos interiores, puede funcionar con o sin conexión a Internet e información sobre la ubicación de vehículos y paradas se proporciona en tiempo real.

El sistema propuesto es una opción viable para que las personas ciegas y con discapacidad visual tengan acceso a los servicios de transporte público; Este enfoque contribuye al desarrollo de una ciudad inteligente que se adapta a las necesidades de los habitantes, utiliza tecnología y datos para aumentar la eficiencia, la sostenibilidad y la calidad de vida de los ciudadanos.

# 5.2. Etapa de identificación de frecuencias naturales del sistema

Este artículo presenta una metodología novedosa para identificar NFS en robots planos 2-DOF, se aplica un FEM en dos casos de estudio y los resultados se validan con un análisis de señal de vibración a través del algoritmo de música. Dos casos de estudio se modelan en el software ANSYS ™, y se aplica un FEM para estimar el NFS de los robots. Además, se analiza una señal simulada para mostrar la efectividad del algoritmo de música. La experimentación consiste en una trayectoria basada en el impulso aplicada al efector final del robot para excitar el mecanismo; Las señales de vibración se miden mediante un acelerómetro triaxial y se procesan mediante la metodología propuesta y el método FFT para mostrar las ventajas del algoritmo de música en comparación con el método tradicional. Los resultados experimentales muestran que el algoritmo de música está más cerca de los resultados de FEM, y es una metodología útil para la identificación de NF en robots planos 2-DOF porque no se ve afectada cuando la señal está contaminada con un ruido de alto nivel. En este contexto, el algoritmo de música es ventajoso y tiene una resolución más alta que los métodos tradicionales basados en Fourier. Los casos experimentales se llevan a cabo en una ventana de tiempo de 8 s. Por lo tanto, los resultados simulados y experimentales muestran que el algoritmo de música no necesita una larga ventana de tiempo de muestra para obtener una resolución de alta frecuencia. La metodología propuesta se ha desarrollado en un robot plano 2-DOF sin pérdida de generalidad; Es decir, el proceso de instrumentación y adquisición de señales es el mismo para un brazo de robot N-DOF. El algoritmo de música también puede contribuir a la planificación de ruta del robot, la selección de ganancias de un controlador para evitar emocionar el robot en el NFS y la selección correcta de filtros de muesca en la salida de un controlador.

#### 5.3. Prospectivas

El presente proyecto de Tesis cubre diversas áreas porque es un proyecto multidisciplinario el cual tiene gran potencial para ser llevado a la implementación en problemas sociales reales, se planea implementar el sistema en la ciudad de Querétaro, México en los ejes principales de la ciudad, una vez que se realice el convenio con el Instituto Queretano del Transporte (IQT) se procederá a la implementación. Con esto se estaría aportando socialmente dándole oportunidad a más de 4,000 personas que sufren ceguera total, a 13,000 personas que padecen de baja visión, y también a cerca de 4,800 personas de la 3ra edad (INEGI, 2022). Cada uno de estos grupos recibirá la oportunidad de viajar en la ciudad de forma independiente y les abrirá la puerta para salir del estado de marginación e incluirse en la sociedad de manera activa.

Por otra parte la identificación de frecuencias naturales del sistema se puede implementar no solo en robots humanoides para dar estabilidad en el caminado, sino también en los sistemas de asistencia para personas con ceguera, esto permitirá tener mayor estabilidad en el caminado y se evitará el efecto de resonancia mecánica, por lo que el usuario obtiene mayor seguridad al usarlo.

## Referencias

- [1] Afif, M., Ayachi, R., Said, Y., Pissaloux, E., & Atri, M. (2020). An Evaluation of RetinaNet on Indoor Object Detection for Blind and Visually Impaired Persons Assistance Navigation. *Neural Processing Letters*, *51*(3), 2265–2279. https://doi.org/10.1007/s11063-020-10197-9
- [2] Alamy, L. El, Lhaddad, S., Maalal, S., Taybi, Y., & Salih-Alj, Y. (2012). Bus identification system for visually impaired person. *Proceedings - 6th International Conference on Next Generation Mobile Applications, Services, and Technologies, NGMAST 2012*, *Ic*, 13–17. https://doi.org/10.1109/NGMAST.2012.22
- [3] Albaum, G. (1997). The Likert Scale Revisited. *Market Research Society. Journal.*, *39*(2), 1–21. https://doi.org/10.1177/147078539703900202
- [4] Bao, C., Hao, H., Li, Z. X., & Zhu, X. (2009). Time-varying system identification using a newly improved HHT algorithm. *Computers and Structures*, *87*(23–24), 1611–1623. https://doi.org/10.1016/j.compstruc.2009.08.016
- [5] Bell, F., Baum, & Green. (1996). *Environmental Psychology*.
- [6] Bickley, S. (2013). Location-Aware Services and QR Codes for Libraries by Joe Murphy. *Public Services Quarterly*, *9*(1), 58–60. https://doi.org/10.1080/15228959.2013.758996
- [7] Bienvenu, G., & Kopp, L. (1983). Optimality of High Resolution Array Processing Using the Eigensystem Approach. *IEEE Transactions on Acoustics, Speech, and Signal Processing*, *31*(5), 1235–1248. https://doi.org/10.1109/TASSP.1983.1164185
- [8] Bin Mohamed Kassim, A., Yasuno, T., Jaafar, H. I., Aras, M. S. M., & Abas, N. (2015). Performance analysis of wireless warning device for upper body level of deaf-blind person. *2015 54th Annual Conference of the Society of Instrument and Control Engineers of Japan, SICE 2015*, 252–257. https://doi.org/10.1109/SICE.2015.7285379
- [9] Bourne, R. R. A., Flaxman, S. R., Braithwaite, T., Cicinelli, M. V., Das, A., Jonas, J. B., Keeffe, J., Kempen, J., Leasher, J., Limburg, H., Naidoo, K., Pesudovs, K., Resnikoff, S., Silvester, A., Stevens, G. A., Tahhan, N., Wong, T., Taylor, H. R., Ackland, P., … Zheng, Y. (2017). Magnitude, temporal trends,

and projections of the global prevalence of blindness and distance and near vision impairment: a systematic review and meta-analysis. *The Lancet Global Health*, *5*(9), e888–e897. https://doi.org/10.1016/S2214-109X(17)30293-0

- [10] Chamoso, P., González-Briones, A., Rodríguez, S., & Corchado, J. M. (2018). Tendencies of Technologies and Platforms in Smart Cities: A State-ofthe-Art Review. *Wireless Communications and Mobile Computing*, *2018*. https://doi.org/10.1155/2018/3086854
- [11] Chang, W. J., Su, J. P., Chen, L. B., Chen, M. C., Hsu, C. H., Yang, C. H., Sie, C. Y., & Chuang, C. H. (2020). An AI edge computing based W earable assistive device for visually impaired people zebra-crossing walking. *Digest of Technical Papers - IEEE International Conference on Consumer Electronics*, *2020*-*Janua*(1), 3–11. https://doi.org/10.1109/ICCE46568.2020.9043132
- [12] Chen, G., & Wang, Z. (2012). A signal decomposition theorem with Hilbert transform and its application to narrowband time series with closely spaced frequency components. *Mechanical Systems and Signal Processing*, *28*, 258–279. https://doi.org/10.1016/j.ymssp.2011.02.002
- [13] Chen, X., & Yijun, L. (2019). *Finite Element Modeling and Simulation with ANSYS Workbench* (secong). Taylor & Francis.
- [14] Croce, D., Giarré, L., La Rosa, F. G., Montana, E., & Tinnirello, I. (2016). Enhancing tracking performance in a smartphone-based navigation system for visually impaired people. *24th Mediterranean Conference on Control and Automation, MED 2016*, 1355–1360. https://doi.org/10.1109/MED.2016.7535871
- [15] Croce, D., Giarré, L., Pascucci, F., Tinnirello, I., Galioto, G. E., Garlisi, D., & Lo Valvo, A. (2019). An Indoor and Outdoor Navigation System for Visually Impaired People. *IEEE Access*, *7*, 170406–170418. https://doi.org/10.1109/ACCESS.2019.2955046
- [16] Cruz-Albarran, I. A., Benitez-Rangel, J. P., Osornio-Rios, R. A., Dominguez-Trejo, B., Rodriguez-Medina, D. A., & Morales-Hernandez, L. A. (2018). A methodology based on infrared thermography for the study of stress in hands of young people during the Trier Social Stress Test. *Infrared Physics and Technology*, *93*(July), 116–123. https://doi.org/10.1016/j.infrared.2018.07.017
- [17] Dziedziech, K., Staszewski, W. J., Basu, B., & Uhl, T. (2015). Wavelet-

78

based detection of abrupt changes in natural frequencies of time-variant systems. *Mechanical Systems and Signal Processing*, *64*–*65*, 347–359. https://doi.org/10.1016/j.ymssp.2015.03.012

- [18] ErbessdInstruments. (2022). *EVALUACIÓN DE LAS SEÑALES DE VÍDEO PARA LA DETECCIÓN DE FALLOS EN RODAMIENTOS Y ACOPLAMIENTOS EMPLEANDO LA TÉCNICA ESPEJO*. https://www.erbessd-instruments.com/es/articulos/resonancia-y-frecuencianatural/
- [19] Everding, L., Walger, L., Ghaderi, V. S., & Conradt, J. (2016). A mobility device for the blind with improved vertical resolution using dynamic vision sensors. *2016 IEEE 18th International Conference on E-Health Networking, Applications and Services, Healthcom 2016*. https://doi.org/10.1109/HealthCom.2016.7749459
- [20] Flores, G. H., & Manduchi, R. (2018). A Public Transit Assistant for Blind Bus Passengers. *IEEE Pervasive Computing*, *17*(1), 49–59. https://doi.org/10.1109/MPRV.2018.011591061
- [21] Frauenberger, C. (2004). *SPATIAL AUDITORY DISPLAYS A STUDY ON THE USE OF VIRTUAL AUDIO ENVIRONMENTS AS INTERFACES FOR USERS WITH VISUAL DISABILITIES Christopher Frauenberger , Veronika Putz , Robert H o Institute of Electronic Music and Acoustics University of Music and Dramatic*. 1–6.
- [22] Ghaderi, V. S., Mulas, M., Pereira, V. F. S., Everding, L., Weikersdorfer, D., & Conradt, J. (2015). A wearable mobility device for the blind using retinainspired dynamic vision sensors. *Proceedings of the Annual International Conference of the IEEE Engineering in Medicine and Biology Society, EMBS*, *2015*-*Novem*, 3371–3374. https://doi.org/10.1109/EMBC.2015.7319115
- [23] Gowda, M. C. P., Hajare, R., & Pavan, P. S. S. (2021). Cognitive IoT System for visually impaired: Machine learning approach. *Materials Today: Proceedings*, *49*(xxxx), 529–535. https://doi.org/10.1016/j.matpr.2021.03.666
- [24] Granados-Lieberman, D., Romero-Troncoso, R. J., Cabal-Yepez, E., Osornio-Rios, R. A., & Franco-Gasca, L. A. (2009). A real-time smart sensor for high-resolution frequency estimation in power systems. *Sensors*, *9*(9), 7412–7429. https://doi.org/10.3390/s90907412
- [25] Guerreiro, J., Sato, D., Ahmetovic, D., Ohn-Bar, E., Kitani, K. M., &

Asakawa, C. (2020). Virtual navigation for blind people: Transferring route knowledge to the real-World. *International Journal of Human Computer Studies*, *135*. https://doi.org/10.1016/j.ijhcs.2019.102369

- [26] Gurumoorthy, S., Padmavathy, T., Jayasree, L., & Radhika, G. (2021). Design and implementation assertive structure aimed at visually impaired people using artificial intelligence techniques. *Materials Today: Proceedings*, *xxxx*. https://doi.org/10.1016/j.matpr.2020.12.1138
- [27] Gutierrez-Martinez, J. M., Castillo-Martinez, A., Medina-Merodio, J. A., Aguado-Delgado, J., & Martinez-Herraiz, J. J. (2017). Smartphones as a light measurement tool: Case of study. *Applied Sciences (Switzerland)*, *7*(6). https://doi.org/10.3390/app7060616
- [28] Hans du Buf, J. M., Barroso, J., Rodrigues, J. M. F., Paredes, H., Farrajota, M., Fernandes, H., José, J., Teixeira, V., & Saleiro, M. (2011). The SmartVision navigation prototype for blind users. *International Journal of Digital Content Technology and Its Applications*, *5*(5), 351–361. https://doi.org/10.4156/jdcta.vol5.issue5.39
- [29] Hasanuzzaman, F. M., Yang, X., & Tian, Y. (2012). Robust and effective component-based banknote recognition for the blind. *IEEE Transactions on Systems, Man and Cybernetics Part C: Applications and Reviews*, *42*(6), 1021– 1030. https://doi.org/10.1109/TSMCC.2011.2178120
- [30] Hejun, W., Peksi, S., & Seng, G. W. (2016). An affordable and attachable electronic device for the blind. *2015 Asia-Pacific Signal and Information Processing Association Annual Summit and Conference, APSIPA ASC 2015*, *December*, 559–562. https://doi.org/10.1109/APSIPA.2015.7415331
- [31] Ieracitano, C., Mammone, N., Bramanti, A., Hussain, A., & Morabito, F. C. (2018). AC US CR. *Neurocomputing*. https://doi.org/10.1016/j.neucom.2018.09.071
- [32] INEGI. (2022). *Instituto Nacional de Estadística y Geografía*. https://www.inegi.org.mx
- [33] Jeong, G. Y., & Yu, K. H. (2016). Multi-section sensing and vibrotactile perception for walking guide of visually impaired person. *Sensors (Switzerland)*, *16*(7), 1–19. https://doi.org/10.3390/s16071070
- [34] Jo, W., Park, H., Lee, B., & Kim, D. (2015). A study on improving sound quality of violin playing robot. *ICARA 2015 - Proceedings of the 2015 6th*

*International Conference on Automation, Robotics and Applications*, *2012*, 185–191. https://doi.org/10.1109/ICARA.2015.7081145

- [35] Kammoun, S., Parseihian, G., Gutierrez, O., Brilhault, A., Serpa, A., Raynal, M., Oriola, B., MacÉ, M. J. M., Auvray, M., Denis, M., Thorpe, S. J., Truillet, P., Katz, B. F. G., & Jouffrais, C. (2012). Navigation and space perception assistance for the visually impaired: The NAVIG project. *Irbm*, *33*(2), 182–189. https://doi.org/10.1016/j.irbm.2012.01.009
- [36] Kelly, R., Davila, V. S., & Perez, J. A. L. (2006). CONTROL OF ROBOT MANIPULATORS IN JOINT SPACE. *Springer Science & Business Media.*
- [37] Kia, S. H., Henao, H., & Capolino, G. A. (2007). A high-resolution frequency estimation method for three-phase induction machine fault detection. *IEEE Transactions on Industrial Electronics*, *54*(4), 2305–2314. https://doi.org/10.1109/TIE.2007.899826
- [38] Krainz, E., Bischof, W., Dornhofer, M., & Feiner, J. (2016). Catching the Right Bus-Improvement of Vehicle Communication with Bluetooth Low Energy for Visually Impaired and Blind People. *International Conference on Computers Helping People with Special Needs*, *1*(Springer), (pp. 9-15).
- [39] Krizhevsky, B. A., Sutskever, I., & Hinton, G. E. (2012). *ImageNet Classification with Deep Convolutional Neural Networks*.
- [40] Kuc, R. (2002). Binaural sonar electronic travel aid provides vibrotactile cues for landmark, reflector motion and surface texture classification. *IEEE Transactions on Biomedical Engineering*, *49*(10), 1173–1180. https://doi.org/10.1109/TBME.2002.803561
- [41] Kumar, S. K. N., Sathish, R., Vinayak, S., & Parasad Pandit, T. (2019). Braille Assistance System for Visually Impaired, Blind Deaf-Mute people in Indoor Outdoor Application. *2019 4th IEEE International Conference on Recent Trends on Electronics, Information, Communication and Technology, RTEICT 2019 - Proceedings*, 1505–1509. https://doi.org/10.1109/RTEICT46194.2019.9016765
- [42] Lafratta, A., Barker, P., Gilbert, K., Oxley, P., Stephens, D., Thomas, C., & Wood, C. (2008). Assessment of Accessibility Stansards for Disabled People in Land Based Public Transport Vehicle. *Department for Transport: London, UK*.
- [43] Leporini, B., Buzzi, M. C., & Buzzi, M. (2012). *Interacting with mobile*

*devices via VoiceOver*. 339–348. https://doi.org/10.1145/2414536.2414591

- [44] Li, T., & Tang, Y. (2010). Frequency estimation based on modulation FFT and MUSIC algorithm. *Proceedings - 2010 1st International Conference on Pervasive Computing, Signal Processing and Applications, PCSPA 2010*, *525*(2), 525–528. https://doi.org/10.1109/PCSPA.2010.132
- [45] Lima, A., Mendes, D., & Paiva, S. (2018). Outdoor Navigation Systems to Promote Urban Mobility to Aid Visually Impaired People. *Journal of Information Systems Engineering & Management*, *3*(2), 1–8. https://doi.org/10.20897/jisem.201814
- [46] Low, W. Y., Cao, M., De Vos, J., & Hickman, R. (2020). The journey experience of visually impaired people on public transport in London. *Transport Policy*, *97*(November 2019), 137–148. https://doi.org/10.1016/j.tranpol.2020.07.018
- [47] Mammone, N., Ieracitano, C., & Morabito, F. C. (2020). 2020 Special Issue A deep CNN approach to decode motor preparation of upper limbs from time – frequency maps of EEG signals at source level. *Neural Networks*, *124*, 357–372. https://doi.org/10.1016/j.neunet.2020.01.027
- [48] Meliones, A., & Sampson, D. (2018). Blind MuseumTourer: A System for Self-Guided Tours in Museums and Blind Indoor Navigation. *Technologies*, *6*(1), 4. https://doi.org/10.3390/technologies6010004
- [49] Meshram, V. V., Patil, K., Meshram, V. A., & Shu, F. C. (2019). An Astute Assistive Device for Mobility and Object Recognition for Visually Impaired People. *IEEE Transactions on Human-Machine Systems*, *49*(5), 449–460. https://doi.org/10.1109/THMS.2019.2931745
- [50] Min, F., Wang, G., & Liu, N. (2019). Collision detection and identification on robot manipulators based on vibration analysis. *Sensors (Switzerland)*, *19*(5), 1–17. https://doi.org/10.3390/s19051080
- [51] Mocanu, B., Tapu, R., & Zaharia, T. (2016). When ultrasonic sensors and computer vision join forces for efficient obstacle detection and recognition. *Sensors (Switzerland)*, *16*(11). https://doi.org/10.3390/s16111807
- [52] Moon, B. H., Choi, J. W., Jung, K. T., Kim, D. H., Song, H. J., Gil, K. J., & Kim, J. W. (2017). Connecting motion control mobile robot and VR content. *2017 14th International Conference on Ubiquitous Robots and Ambient Intelligence, URAI 2017*, 355–359. https://doi.org/10.1109/URAI.2017.7992750
- [53] Narzt, W., Mayerhofer, S., Weichselbaum, O., Haselbock, S., & Hofler, N. (2015). Be-In/Be-Out with Bluetooth Low Energy: Implicit Ticketing for Public Transportation Systems. *IEEE Conference on Intelligent Transportation Systems, Proceedings, ITSC*, *2015*-*Octob*, 1551–1556. https://doi.org/10.1109/ITSC.2015.253
- [54] Nicholson, J., Kulyukin, V., & Coster, D. (2009). ShopTalk: Independent Blind Shopping Through Verbal Route Directions and Barcode Scans. *The Open Rehabilitation Journal*, *2*(1), 11–23. https://doi.org/10.2174/1874943700902010011

[55] Nikkhah, A., Yousefi-Koma, A., Mirjalili, R., & Farimani, H. M. (2018). Design and Implementation of Small-sized 3D Printed Surena-Mini Humanoid Platform. *5th RSI International Conference on Robotics and Mechatronics, IcRoM 2017*, *IcRoM*, 132–137. https://doi.org/10.1109/ICRoM.2017.8466166

- [56] OMS. (2022). *Organización mundial de la salud*. https://www.who.int/es
- [57] Ortiz, P. (2000). *NATURALEZA DE LA COGNICIÓN* (pp. 50–61).
- [58] Press, W. H., Teukolsky, S. A., Vettering, W. T., & Flannery, B. P. (2007). NUMERICAL RECIPES The Art of Scientific Computing Third Edition. *Cambridge University Press*. https://doi.org/10.1017/CBO9781107415324.004
- [59] RAE. (2022). *Real Academia Española*. https://www.rae.es
- [60] Ramadhan, A. J. (2018). Wearable smart system for visually impaired people. *Sensors (Switzerland)*, *18*(3). https://doi.org/10.3390/s18030843
- [61] Ramirez-garibay, F., Olivarria, C. M., Federico, A., Aguilera, E., & Huegel, J. C. (2014). *MyVox — Device for the communication between people : blind , deaf , deaf-blind and unimpaired*. *October*. https://doi.org/10.1109/GHTC.2014.6970330
- [62] Ramloll, R., Brewster, S., Yu, W., & Riedel, B. (2001). *Using Non-speech Sounds to Improve Access to 2D Tabular Numerical Information for Visually Impaired Users*. *September*, 515–529.
- [63] Rashid, H., Al-Mamun, A. S. M. R., Robin, M. S. R., Ahasan, M., & Reza, S. M. T. (2017). Bilingual wearable assistive technology for visually impaired persons. *1st International Conference on Medical Engineering, Health Informatics and Technology, MediTec 2016*, *February 2017*. https://doi.org/10.1109/MEDITEC.2016.7835386
- [64] Ritzema, T., & Harris, B. (2008). *The use of second life for distance*

*education \**. *37403*(423), 110–116.

- [65] Rodrigues, A., Montague, K., Nicolau, H., & Guerreiro, T. (2015). *Getting Smartphones to Talkback*. 23–32. https://doi.org/10.1145/2700648.2809842
- [66] Romero-Troncoso, R. D. J. (2017). Multirate Signal Processing to Improve FFT-Based Analysis for Detecting Faults in Induction Motors. *IEEE Transactions on Industrial Informatics*, *13*(3), 1291–1300. https://doi.org/10.1109/TII.2016.2603968
- [67] Romero-Troncoso, R. J., Morinigo-Sotelo, D., Duque-Perez, O., Osornio-Rios, R. A., Ibarra-Manzano, M. A., & Garcia-Perez, A. (2014). Broken rotor bar detection in VSD-fed induction motors at startup by high-resolution spectral analysis. *Proceedings - 2014 International Conference on Electrical Machines, ICEM 2014*, 1848–1854. https://doi.org/10.1109/ICELMACH.2014.6960435
- [68] Ross, D. A., & Lightman, A. (2005). Talking braille: A wireless ubiquitous computing network for orientation and wayfinding. *ASSETS 2005 - The Seventh International ACM SIGACCESS Conference on Computers and Accessibility*, 98–105. https://doi.org/10.1145/1090785.1090805
- [69] Sáez, Y., Muñoz, J., Canto, F., García, A., & Montes, H. (2019). Assisting visually impaired people in the public transport system through rfcommunication and embedded systems †. *Sensors (Switzerland)*, *19*(6), 1–14. https://doi.org/10.3390/s19061282
- [70] Sahana, M. S., Tejaswini, S., Bhanu, H. S., Bhargavi, K., Praveena, K. S., & Jayanna, S. S. (2021). Pineal Eye for Blind using Ultrasonic sensors. *Journal of Physics: Conference Series*, *1916*(1). https://doi.org/10.1088/1742- 6596/1916/1/012005
- [71] Sánchez, J. (2010). *Una metodología para desarrollar y evaluar la usabilidad de entornos*.
- [72] Scherer, D., Müller, A., & Behnke, S. (2010). Evaluation of pooling operations in convolutional architectures for object recognition. *International Conference on Artificial Neural Networks*, 92–101.
- [73] Schmidt, R. O. (2009). Multiple emitter location and signal parameter estimation. *Adaptive Antennas for Wireless Communications*, *3*, 190–194. https://doi.org/10.1109/9780470544075.ch2
- [74] Shah, S., Bandariya, J., Jain, G., Ghevariya, M., & Dastoor, S. (2019).

CNN based auto-assistance system as a boon for directing visually impaired person. *Proceedings of the International Conference on Trends in Electronics and Informatics, ICOEI 2019*, *March*, 235–240. https://doi.org/10.1109/ICOEI.2019.8862699

- [75] Shingte, S., & Patil, R. (2018). *A Passenger Bus Alert and Accident System for Blind Person Navigational*. *4*(8), 282–288.
- [76] Silva, I. T. (2018). *Modelo para la estimación de una frecuencia natural a partir de la respuesta vibratoria de un sistema sometido a un barrido sinusoidal de alta aceleración*. *26*, 54–61.
- [77] Soltani, S. H. K., Sham, M., Awang, M., & Yaman, R. (2012). Accessibility for Disabled in Public Transportation Terminal. *Procedia - Social and Behavioral Sciences*, *35*(December 2011), 89–96. https://doi.org/10.1016/j.sbspro.2012.02.066
- [78] Sreeraj, M., Joy, J., Kuriakose, A., Bhameesh, M. B., Babu, A. K., & Kunjumon, M. (2020). VIZIYON: Assistive handheld device for visually challenged. *Procedia Computer Science*, *171*(2019), 2486–2492. https://doi.org/10.1016/j.procs.2020.04.269
- [79] Tamura, H., Ohgami, N., Yajima, I., Iida, M., Ohgami, K., Fujii, N., Itabe, H., Kusudo, T., Yamashita, H., & Kato, M. (2012). Chronic exposure to low frequency noise at moderate levels causes impaired balance in mice. *PLoS ONE*, *7*(6), 1–7. https://doi.org/10.1371/journal.pone.0039807
- [80] Tapu, R., Mocanu, B., Bursuc, A., & Zaharia, T. (2013). A smartphonebased obstacle detection and classification system for assisting visually impaired people. *Proceedings of the IEEE International Conference on Computer Vision*, 444–451. https://doi.org/10.1109/ICCVW.2013.65
- [81] Tapu, R., Mocanu, B., & Zaharia, T. (2018). Wearable assistive devices for visually impaired: A state of the art survey. *Pattern Recognition Letters*, *xxxx*, 1–16. https://doi.org/10.1016/j.patrec.2018.10.031
- [82] Trejo-chavez, O., Amezquita-sanchez, J. P., Huerta-rosales, J. R., Morales-hernandez, L. A., Cruz-albarran, I. A., & Valtierra-rodriguez, M. (2022). *Automatic Knee Injury Identification through Thermal Image Processing and Convolutional Neural Networks*. 1–17.
- [83] Ulrich, I., & Borenstein, J. (2001). The GuideCane-applying mobile robot technologies to assist the visually impaired. *IEEE Transactions on Systems,*

*Man, and Cybernetics Part A:Systems and Humans.*, *31*(2), 131–136. https://doi.org/10.1109/3468.911370

- [84] Velázquez, R., Varona, J., & Rodrigo, P. (2016). Computer-Based System for Simulating Visual Impairments. *IETE Journal of Research*, *62*(6), 833–841. https://doi.org/10.1080/03772063.2016.1204253
- [85] Villamizar, L. H., Gualdron, M., Gonzalez, F., Aceros, J., & Rizzo-Sierra, C. V. (2013). A necklace sonar with adjustable scope range for assisting the visually impaired. *Proceedings of the Annual International Conference of the IEEE Engineering in Medicine and Biology Society, EMBS*, 1450–1453. https://doi.org/10.1109/EMBC.2013.6609784
- [86] Wang, R., Yu, C., Yang, X. D., He, W., & Shi, Y. (2019). Eartouch: Facilitating smartphone use for visually impaired people in mobile and public scenarios. *Conference on Human Factors in Computing Systems - Proceedings*, 1–13. https://doi.org/10.1145/3290605.3300254
- [87] Yang, X., Yuan, S., & Tian, Y. (2014). Assistive clothing pattern recognition for visually impaired people. *IEEE Transactions on Human-Machine Systems*, *44*(2), 234–243. https://doi.org/10.1109/THMS.2014.2302814
- [88] Yu, C., Li, Y., Huang, T. Y., Hsieh, W. A., Lee, S. Y., Yeh, I. H., Lin, G. K., Yu, N. H., Tang, H. H., & Chang, Y. J. (2020). BusMyFriend: Designing a bus reservation service for people with visual impairments in Taipei. *DIS 2020 Companion - Companion Publication of the 2020 ACM Designing Interactive Systems Conference*, 91–96. https://doi.org/10.1145/3393914.3395879
- [89] Yuan, L., Sun, S., Pan, Z., Ding, D., Gienke, O., & Li, W. (2019). Mode coupling chatter suppression for robotic machining using semi-active magnetorheological elastomers absorber. *Mechanical Systems and Signal Processing*, *117*, 221–237. https://doi.org/10.1016/j.ymssp.2018.07.051
- [90] Zereen, A. N., & Corraya, S. (2017). Detecting real time object along with the moving direction for visually impaired people. *ICECTE 2016 - 2nd International Conference on Electrical, Computer and Telecommunication Engineering*, *December*, 1–4. https://doi.org/10.1109/ICECTE.2016.7879628
- [91] Zhao, L. W. X., & Xie, J. W. Y. (2017). Motor Fault Diagnosis Based on Short-time Fourier Transform and Convolutional Neural Network. *Chinese Journal of Mechanical Engineering*. https://doi.org/10.1007/s10033-017-0190- 5

## Apéndices

### Apéndice 1. Código de Android Studio© para la navegación

#### en exteriores

```
package org.altbeacon.beacon;
import java.util.ArrayList;
import java.util.List;
import java.util.concurrent.Executors;
import java.util.concurrent.ScheduledExecutorService;
import java.util.concurrent.TimeUnit;
import android.util.Log;
import org.altbeacon.beacon.Beacon;
/**
* Created by Matt Tyler on 4/18/14.
*/
public class TimedBeaconSimulator implements 
org.altbeacon.beacon.simulator.BeaconSimulator {
 protected static final String TAG = "TimedBeaconSimulator";
 private List<Beacon> beacons;
 /*
  * You may simulate detection of beacons by creating a class like this in your project.
  * This is especially useful for when you are testing in an Emulator or on a device without 
BluetoothLE capability.
  * 
  * Uncomment the lines in BeaconReferenceApplication starting with:
  * // If you wish to test beacon detection in the Android Emulator, you can use code like 
this:
  * Then set USE_SIMULATED_BEACONS = true to initialize the sample code in this class.
  * If using a Bluetooth incapable test device (i.e. Emulator), you will want to comment
  * out the verifyBluetooth() in MonitoringActivity.java as well.
  * 
  * Any simulated beacons will automatically be ignored when building for production.
  */
 public boolean USE_SIMULATED_BEACONS = false;
 /**
  * Creates empty beacons ArrayList.
  */
 public TimedBeaconSimulator(){
         beacons = new ArrayList<Beacon>();
 }
 /**
```
\* Required getter method that is called regularly by the Android Beacon Library. \* Any beacons returned by this method will appear within your test environment immediately. \*/ public List<Beacon> getBeacons(){ return beacons; } /\*\* \* Creates simulated beacons all at once. \*/ public void createBasicSimulatedBeacons(){ if (USE\_SIMULATED\_BEACONS) { Beacon beacon1 = new AltBeacon.Builder().setId1("DF7E1C79-43E9-44FF-886F-1D1F7DA6997A") .setId2("1").setId3("1").setRssi(-55).setTxPower(-55).build(); Beacon beacon2 = new AltBeacon.Builder().setId1("DF7E1C79-43E9-44FF-886F-1D1F7DA6997A") .setId2("1").setId3("2").setRssi(-55).setTxPower(-55).build(); Beacon beacon3 = new AltBeacon.Builder().setId1("DF7E1C79-43E9-44FF-886F-1D1F7DA6997A") .setId2("1").setId3("3").setRssi(-55).setTxPower(-55).build(); Beacon beacon4 = new AltBeacon.Builder().setId1("DF7E1C79-43E9-44FF-886F-1D1F7DA6997A") .setId2("1").setId3("4").setRssi(-55).setTxPower(-55).build(); beacons.add(beacon1); beacons.add(beacon2); beacons.add(beacon3); beacons.add(beacon4); } } private ScheduledExecutorService scheduleTaskExecutor; /\*\* \* Simulates a new beacon every 10 seconds until it runs out of new ones to add. \*/ public void createTimedSimulatedBeacons(){ if (USE\_SIMULATED\_BEACONS){ beacons = new ArrayList<Beacon>(); Beacon beacon1 = new AltBeacon.Builder().setId1("DF7E1C79-43E9-44FF-886F-1D1F7DA6997A") .setId2("1").setId3("1").setRssi(-55).setTxPower(-55).build(); Beacon beacon2 = new AltBeacon.Builder().setId1("DF7E1C79-43E9-44FF-886F-1D1F7DA6997A") .setId2("1").setId3("2").setRssi(-55).setTxPower(-55).build(); Beacon beacon3 = new AltBeacon.Builder().setId1("DF7E1C79-43E9-44FF-886F-1D1F7DA6997A") .setId2("1").setId3("3").setRssi(-55).setTxPower(-55).build(); Beacon beacon4 = new AltBeacon.Builder().setId1("DF7E1C79-43E9-44FF-886F-1D1F7DA6997A")

.setId2("1").setId3("4").setRssi(-55).setTxPower(-55).build();

beacons.add(beacon1); beacons.add(beacon2); beacons.add(beacon3); beacons.add(beacon4);

final List<Beacon> finalBeacons = new ArrayList<Beacon>(beacons); //Clearing beacons list to prevent all beacons from appearing immediately. //These will be added back into the beacons list from finalBeacons later. beacons.clear(); scheduleTaskExecutor= Executors.newScheduledThreadPool(5); // This schedules an beacon to appear every 10 seconds: scheduleTaskExecutor.scheduleAtFixedRate(new Runnable() { public void run() { try{ //putting a single beacon back into the beacons list.

if (finalBeacons.size() > beacons.size())

beacons.add(finalBeacons.get(beacons.size()));

else

scheduleTaskExecutor.shutdown();

```
}catch(Exception e){
                                       e.printStackTrace();
                                }
                        }
                }, 0, 10, TimeUnit.SECONDS);
         } 
 }
}
package org.altbeacon.beaconreference;
import android.app.Application;
import android.app.NotificationManager;
import android.app.PendingIntent;
import android.app.TaskStackBuilder;
import android.content.Context;
import android.content.Intent;
import androidx.core.app.NotificationCompat;
import android.util.Log;
import org.altbeacon.beacon.BeaconManager;
import org.altbeacon.beacon.BeaconParser;
import org.altbeacon.beacon.Region;
import org.altbeacon.beacon.powersave.BackgroundPowerSaver;
import org.altbeacon.beacon.startup.RegionBootstrap;
import org.altbeacon.beacon.startup.BootstrapNotifier;
/**
* Created by dyoung on 12/13/13.
*/
public class BeaconReferenceApplication extends Application implements BootstrapNotifier {
   private static final String TAG = "Beacon App";
   private RegionBootstrap regionBootstrap;
   private BackgroundPowerSaver backgroundPowerSaver;
   private boolean haveDetectedBeaconsSinceBoot = false;
```

```
 private MonitoringActivity monitoringActivity = null;
   private String cumulativeLog = "";
   public void onCreate() {
     super.onCreate();
     BeaconManager beaconManager = 
org.altbeacon.beacon.BeaconManager.getInstanceForApplication(this);
     beaconManager.setDebug(true);
     beaconManager.getBeaconParsers().clear();
     beaconManager.getBeaconParsers().add(new 
BeaconParser().setBeaconLayout(BeaconParser.EDDYSTONE_UID_LAYOUT)); //for 
Eddystone...
     Log.d(TAG, "Configurando en segundo plano el monitoreo de los Beacons y el ahorro de 
energía");
     Region region = new Region("Región en segundo plano", null, null, null);
     regionBootstrap = new RegionBootstrap(this, region);
     backgroundPowerSaver = new BackgroundPowerSaver(this);
   }
   public void disableMonitoring() {
     if (regionBootstrap != null) {
       regionBootstrap.disable();
       regionBootstrap = null;
     }
   }
   public void enableMonitoring() {
     Region region = new Region("Región en segundo plano",
          null, null, null);
     regionBootstrap = new RegionBootstrap(this, region);
   }
   @Override
   public void didEnterRegion(Region arg0) {
     // In this example, this class sends a notification to the user whenever a Beacon
     // matching a Region (defined above) are first seen.
     Log.d(TAG, "Acceso a la región exitoso");
     if (!haveDetectedBeaconsSinceBoot) {
       Log.d(TAG, "Enlace automático a MainActivity");
       // The very first time since boot that we detect an beacon, we launch the
       // MainActivity
       Intent intent = new Intent(this, MonitoringActivity.class);
      intent.setFlags(Intent.FLAG_ACTIVITY_NEW_TASK);
       // Important: make sure to add android:launchMode="singleInstance" in the manifest
       // to keep multiple copies of this activity from getting created if the user has
       // already manually launched the app.
       this.startActivity(intent);
       haveDetectedBeaconsSinceBoot = true;
     } else {
       if (monitoringActivity != null) {
          // If the Monitoring Activity is visible, we log info about the beacons we have
          // seen on its display
          logToDisplay("Hay un nuevo beacon" );
       } else {
          // If we have already seen beacons before, but the monitoring activity is not in
          // the foreground, we send a notification to the user on subsequent detections.
```

```
 Log.d(TAG, "Enviando notificación");
          sendNotification();
       }
     }
   }
   @Override
   public void didExitRegion(Region region) {
     logToDisplay("No se han econtrado más Beacons");
   }
   @Override
   public void didDetermineStateForRegion(int state, Region region) {
     logToDisplay("Estado actual de la región " + (state == 1 ? "DENTRO" : "FUERA 
("+state+")"));
   }
   private void sendNotification() {
     NotificationCompat.Builder builder =
          new NotificationCompat.Builder(this)
              .setContentTitle("Beacon App")
              .setContentText("Hay un Beacon cerca")
              .setSmallIcon(R.drawable.ic_launcher);
     TaskStackBuilder stackBuilder = TaskStackBuilder.create(this);
     stackBuilder.addNextIntent(new Intent(this, MonitoringActivity.class));
     PendingIntent resultPendingIntent =
          stackBuilder.getPendingIntent(
              0,
              PendingIntent.FLAG_UPDATE_CURRENT
          );
     builder.setContentIntent(resultPendingIntent);
     NotificationManager notificationManager =
          (NotificationManager) this.getSystemService(Context.NOTIFICATION_SERVICE);
     notificationManager.notify(1, builder.build());
   }
   public void setMonitoringActivity(MonitoringActivity activity) {
     this.monitoringActivity = activity;
   }
   private void logToDisplay(String line) {
    cumulativeLog += (line + "\n");
     if (this.monitoringActivity != null) {
       this.monitoringActivity.updateLog(cumulativeLog);
     }
   }
   public String getLog() {
     return cumulativeLog;
   }
}
package org.altbeacon.beaconreference;
import android.Manifest;
import android.annotation.TargetApi;
import android.content.Context;
import android.content.pm.PackageManager;
import android.os.Build;
import android.os.Bundle;
```

```
import android.os.RemoteException;
import android.app.Activity;
import android.app.AlertDialog;
import android.content.DialogInterface;
import android.content.Intent;
import android.util.Log;
import android.view.View;
import android.widget.Button;
import android.widget.EditText;
import org.altbeacon.beacon.BeaconConsumer;
import org.altbeacon.beacon.BeaconManager;
import org.altbeacon.beacon.BeaconParser;
import org.altbeacon.beacon.MonitorNotifier;
import org.altbeacon.beacon.Region;
import java.util.Collection;
/*/
public class MonitoringActivity extends Activity {
 protected static final String TAG = "MonitoringActivity";
 private static final int PERMISSION_REQUEST_FINE_LOCATION = 1;
 private static final int PERMISSION_REQUEST_BACKGROUND_LOCATION = 2;
 @Override
 protected void onCreate(Bundle savedInstanceState) {
         Log.d(TAG, "onCreate");
         super.onCreate(savedInstanceState);
         setContentView(R.layout.activity_monitoring);
         verifyBluetooth();
         if (Build.VERSION.SDK_INT >= Build.VERSION_CODES.M) {
                if (this.checkSelfPermission(Manifest.permission.ACCESS_FINE_LOCATION)
                                == PackageManager.PERMISSION_GRANTED) {
                        if (Build.VERSION.SDK_INT >= Build.VERSION_CODES.Q) {
                                if 
(this.checkSelfPermission(Manifest.permission.ACCESS_BACKGROUND_LOCATION)
                                               != PackageManager.PERMISSION_GRANTED) 
{
                                       if 
(!this.shouldShowRequestPermissionRationale(Manifest.permission.ACCESS_BACKGROUND_L
OCATION)) {
                                               final AlertDialog.Builder builder = new 
AlertDialog.Builder(this);
                                               builder.setTitle("This app needs background 
location access");
                                               builder.setMessage("Please grant location 
access so this app can detect beacons in the background.");
 builder.setPositiveButton(android.R.string.ok, null);
                                               builder.setOnDismissListener(new 
DialogInterface.OnDismissListener() {
                                                       @TargetApi(23)
                                                       @Override
                                                       public void 
onDismiss(DialogInterface dialog) {
```
requestPermissions(new String[]{Manifest.permission.ACCESS\_BACKGROUND\_LOCATION}, PERMISSION\_REQUEST\_BACKGROUND\_LOCATION); } }); builder.show(); } else { final AlertDialog.Builder builder = new AlertDialog.Builder(this); builder.setTitle("Functionality limited"); builder.setMessage("Since background location access has not been granted, this app will not be able to discover beacons in the background. Please go to Settings -> Applications -> Permissions and grant background location access to this app."); builder.setPositiveButton(android.R.string.ok, null); builder.setOnDismissListener(new DialogInterface.OnDismissListener() { @Override public void onDismiss(DialogInterface dialog) { } }); builder.show(); } } } } else { if (!this.shouldShowRequestPermissionRationale(Manifest.permission.ACCESS\_FINE\_LOCATION) ) { requestPermissions(new String[]{Manifest.permission.ACCESS\_FINE\_LOCATION, Manifest.permission.ACCESS\_BACKGROUND\_LOCATION}, PERMISSION\_REQUEST\_FINE\_LOCATION); } else { final AlertDialog.Builder builder = new AlertDialog.Builder(this); builder.setTitle("Functionality limited"); builder.setMessage("Since location access has not been granted, this app will not be able to discover beacons. Please go to Settings -> Applications -> Permissions and grant location access to this app."); builder.setPositiveButton(android.R.string.ok, null); builder.setOnDismissListener(new DialogInterface.OnDismissListener() { @Override public void onDismiss(DialogInterface dialog) { }

```
});
                                 builder.show();
                         }
                 }
         }
 }
 @Override
 public void onRequestPermissionsResult(int requestCode,
                                                                           String 
permissions[], int[] grantResults) {
         switch (requestCode) {
                 case PERMISSION_REQUEST_FINE_LOCATION: {
                         if (grantResults[0] == PackageManager.PERMISSION_GRANTED) {
                                 Log.d(TAG, "fine location permission granted");
                         } else {
                                 final AlertDialog.Builder builder = new 
AlertDialog.Builder(this);
                                 builder.setTitle("Functionality limited");
                                 builder.setMessage("Since location access has not been 
granted, this app will not be able to discover beacons.");
                                 builder.setPositiveButton(android.R.string.ok, null);
                                 builder.setOnDismissListener(new 
DialogInterface.OnDismissListener() {
                                         @Override
                                         public void onDismiss(DialogInterface dialog) {
                                         }
                                 });
                                 builder.show();
                         }
                         return;
                 }
                 case PERMISSION_REQUEST_BACKGROUND_LOCATION: {
                         if (grantResults[0] == PackageManager.PERMISSION_GRANTED) {
                                 Log.d(TAG, "background location permission granted");
                         } else {
                                 final AlertDialog.Builder builder = new 
AlertDialog.Builder(this);
                                 builder.setTitle("Functionality limited");
                                 builder.setMessage("Since background location access has 
not been granted, this app will not be able to discover beacons when in the background.");
                                 builder.setPositiveButton(android.R.string.ok, null);
                                 builder.setOnDismissListener(new 
DialogInterface.OnDismissListener() {
                                         @Override
                                         public void onDismiss(DialogInterface dialog) {
                                         }
                                 });
                                 builder.show();
                         }
                         return;
                 }
         }
```

```
}
 public void onRangingClicked(View view) {
         Intent myIntent = new Intent(this, RangingActivity.class);
         this.startActivity(myIntent);
 }
 public void onEnableClicked(View view) {
         BeaconReferenceApplication application = ((BeaconReferenceApplication) 
this.getApplicationContext());
         if (BeaconManager.getInstanceForApplication(this).getMonitoredRegions().size() > 0) 
{
                 application.disableMonitoring();
                 ((Button)findViewById(R.id.enableButton)).setText("Re-Enable Monitoring");
         }
         else {
                 ((Button)findViewById(R.id.enableButton)).setText("Disable Monitoring");
                 application.enableMonitoring();
         }
 }
   @Override
   public void onResume() {
     super.onResume();
     BeaconReferenceApplication application = ((BeaconReferenceApplication) 
this.getApplicationContext());
     application.setMonitoringActivity(this);
     updateLog(application.getLog());
   }
   @Override
   public void onPause() {
     super.onPause();
     ((BeaconReferenceApplication) this.getApplicationContext()).setMonitoringActivity(null);
   }
 private void verifyBluetooth() {
         try {
                 if (!BeaconManager.getInstanceForApplication(this).checkAvailability()) {
                         final AlertDialog.Builder builder = new AlertDialog.Builder(this);
                          builder.setTitle("Bluetooth not enabled");
                          builder.setMessage("Please enable bluetooth in settings and restart 
this application.");
                          builder.setPositiveButton(android.R.string.ok, null);
                         builder.setOnDismissListener(new 
DialogInterface.OnDismissListener() {
                                  @Override
                                 public void onDismiss(DialogInterface dialog) {
                                         //finish();
                         //System.exit(0);
                                 }
                         });
                         builder.show();
                 }
         }
         catch (RuntimeException e) {
                 final AlertDialog.Builder builder = new AlertDialog.Builder(this);
```
```
builder.setTitle("Bluetooth LE not available");
                 builder.setMessage("Sorry, this device does not support Bluetooth LE.");
                 builder.setPositiveButton(android.R.string.ok, null);
                 builder.setOnDismissListener(new DialogInterface.OnDismissListener() {
                         @Override
                         public void onDismiss(DialogInterface dialog) {
                                //finish();
                 //System.exit(0);
                         }
                 });
                 builder.show();
         }
 }
   public void updateLog(final String log) {
          runOnUiThread(new Runnable() {
            public void run() {
                  EditText editText = (EditText)MonitoringActivity.this
                                         .findViewById(R.id.monitoringText);
                  editText.setText(log);
 }
          });
   }
}
package org.altbeacon.beaconreference;
import java.util.Collection;
import android.app.Activity;
import android.media.MediaPlayer;
import android.os.Bundle;
import android.os.RemoteException;
import android.util.Log;
import android.view.View;
import android.widget.EditText;
import org.altbeacon.beacon.AltBeacon;
import org.altbeacon.beacon.Beacon;
import org.altbeacon.beacon.BeaconConsumer;
import org.altbeacon.beacon.BeaconManager;
import org.altbeacon.beacon.BeaconParser;
import org.altbeacon.beacon.Identifier;
import org.altbeacon.beacon.RangeNotifier;
import org.altbeacon.beacon.Region;
public class RangingActivity extends Activity implements BeaconConsumer {
   protected static final String TAG = "RangingActivity";
   private BeaconManager beaconManager = BeaconManager.getInstanceForApplication(this);
   @Override
   protected void onCreate(Bundle savedInstanceState) {
     super.onCreate(savedInstanceState);
    setContentView(R.layout.activity_ranging);
   }
   @Override
   protected void onDestroy() {
     super.onDestroy();
   }
```

```
 @Override
   protected void onPause() {
     super.onPause();
     beaconManager.unbind(this);
   }
   @Override
   protected void onResume() {
     super.onResume();
     beaconManager.bind(this);
   }
   public void Test(int a){
    if(a == 1) MediaPlayer ruta = MediaPlayer.create(this, R.raw.alameda);
     ruta.start();}
     else if (a==2){
       MediaPlayer ruta = MediaPlayer.create(this, R.raw.escobedo);
       ruta.start();
     }
     else if (a==3){
       MediaPlayer ruta = MediaPlayer.create(this, R.raw.ezmontes);
       ruta.start();
     }
    else if (a==4){
       MediaPlayer ruta = MediaPlayer.create(this, R.raw.tecnologico);
       ruta.start();
     }
     else if (a==5){
       MediaPlayer ruta = MediaPlayer.create(this, R.raw.ruta10);
       ruta.start();
     }
     else if (a==6){
       MediaPlayer ruta = MediaPlayer.create(this, R.raw.ruta121);
       ruta.start();
     }
     else
       Log.i("info", "Entrada no valida para funcion Test");
     //Thread.sleep(2000);
     //Thread.sleep(2000);
   }
   @Override
   public void onBeaconServiceConnect() {
     RangeNotifier rangeNotifier = new RangeNotifier() {
        @Override
      public void didRangeBeaconsInRegion(Collection<Beacon> beacons, Region region) {
         if (beacons.size() > 0) {
            Log.d(TAG, "didRangeBeaconsInRegion called with beacon count: 
"+beacons.size());
            Beacon firstBeacon = beacons.iterator().next();
             Identifier eddystoneInstanceId = firstBeacon.getId2();
             Identifier eddystoneNameSpaceId = firstBeacon.getId1();
             String ins = eddystoneInstanceId.toString();
              String name = eddystoneNameSpaceId.toString();
```

```
 int ins1 = ins.compareTo("0x000004020936");
              int ins2 = ins.compareTo("0x000004020937");
              int ins3 = ins.compareTo("0x000004025358");
              int ins4 = ins.compareTo("0x000004025340");
              int ins5 = ins.compareTo("0x000004025389");
              int ins6 = ins.compareTo("0x000004025341");
              if(ins1==0) {
               Test(1);
                logToDisplay("Estación Alameda");
 }
              else if(ins2==0 ){
                Test(2);
                logToDisplay("Estación Escobedo");
 }
              else if(ins3==0 ){
                Test(3);
                logToDisplay("Estación Ezequiel Montes");
 }
              else if(ins4==0 ){
                Test(4);
                logToDisplay("Estación Tecnológico");}
              else if(ins5==0 ){
                Test(5);
                logToDisplay("Ruta 10");
 }
              else if(ins6==0 ){
                Test(6);
                logToDisplay("Ruta 121");
 }
              else
                logToDisplay("Beacon no reconocido: INSTANCE" + ins);
         }
       }
     };
     try {
       beaconManager.startRangingBeaconsInRegion(new Region("myRangingUniqueId", null, 
null, null));
       beaconManager.addRangeNotifier(rangeNotifier);
       beaconManager.startRangingBeaconsInRegion(new Region("myRangingUniqueId", null, 
null, null));
       beaconManager.addRangeNotifier(rangeNotifier);
     } catch (RemoteException e) { }
   }
   private void logToDisplay(final String line) {
     runOnUiThread(new Runnable() {
       public void run() {
         EditText editText = (EditText)RangingActivity.this.findViewById(R.id.rangingText);
         editText.append(line+"\n");
       }
     });
   }
}
```
## Apéndice 2. Código de MATLAB© para la identificación de

## frecuencias naturales

```
clc; close all; clear all;
load('HardMovement.mat');
a=cor1n12;
[fil, col] = size(a);Fs = 500;
x = a(1:end,1);
y = a(1:end,2);z = a(1:end,3);%t = a(1:end,1);% fy = IIR PA2(y);
% aux = fy;
aux = x - mean(x);auxy = y - mean(y);auxz = z - mean(z);%figure,plot(auxy)
L=length(auxy);
NFFT=2^nextpow2(L);
%%Eje X
yx=fft(auxx,NFFT)/L;
yrx=2*abs(yx(1:NFFT/2+1));
%%Eje Y
yy=fft(auxy,NFFT)/L;
yry=2*abs(yy(1:NFFT/2+1));
%%Eje X
yz=fft(auxz,NFFT)/L;
yrz=2*abs(yz(1:NFFT/2+1));
fre=Fs/2*linspace(0,1,NFFT/2+1);
% figure,plot(fre,yrx);
% figure,plot(fre,yry);
% figure,plot(fre,yrz);
%% MUSIC Parametros para cir1np12
nwin = 40;noverlap = 39;
Nof = 12;Res = 4096;
%Eje X
[Sy fy] = pmusic(auxx,NoF,Res,Fs,nwin,noverlap);
figure, plot(fy,20*log10(Sy),'b');%axis([0 150 -45 40]);
%Eje Y
[Sy fy] = pmusic(auxy,NoF,Res,Fs,nwin,noverlap);
hold on; plot(fy,20*log10(Sy),'r');%axis([0 150 -45 40]);
%Eje Z
[Sy fy] = pmusic(auxz,NoF,Res,Fs,nwin,noverlap);
hold on; plot(fy,20*log10(Sy),'k');%axis([0 150 -45 40]);
legend('Eje X','Eje Y', 'Eje Z');
```

```
% %MUSIC Parametros para cir2n28 
% %%Eje X
% [Sy fy] = pmusic(auxx,24,8192*2,Fs,180,179);
% figure, plot(fy,20*log10(Sy));axis([0 150 -45 40]);
% 
% %%Eje Y
% [Sy fy] = pmusic(auxy,24,8192*2,Fs,180,179);
% figure, plot(fy,20*log10(Sy));axis([0 150 -45 40]);
% 
% %%Eje Z
% [Sy fy] = pmusic(auxz,24,8192*2,Fs,180,179);
% figure, plot(fy,20*log10(Sy));axis([0 150 -45 40]);
clc; close all; clear all;
% load('HardMovement.mat');
load('DataRobot.mat');
a=inf1n28;
[fil, col] = size(a);Fs = 500;
x = a(1:end,2);y = a(1:end,3);z = a(1:end,4);fil2 = size(x);t=1/Fs:1/Fs:fil2/Fs;
%plot(x); hold on; plot(y); hold on; plot(z);
% fy = IIR_PA2(y);aux1 = x - mean(x);auxy1 = y - mean(y);auxz1 = z - mean(z);figure,plot(t*8/3,auxx1,'b'); hold on; plot(t*8/3,auxy1,'r'); hold on; plot(t*8/3,auxz1,'k'); 
legend('Ax','Ay', 'Az');
%%
%Filtro General a toda la señal
N = 4.0; % Filter order
Fc = [30 130]; % Cutoff frequency
Wn = 2.*Fc/Fs; % cutoff frequency Normalaized
[b1 a1] = butter(N,Wn,'bandpass'); % Digital filter
aux2 = filter(b1, a1, aux1);auxy2 = filter(b1, a1, auxy1);auxz2 = filter(b1,a1,auxz1);aux = aux2;auxy = auxy2;auxz = auxz2;% %FFT a cada eje
```
L=length(auxy); NFFT=2^nextpow2(L);

yx=fft(auxx,NFFT)/L;

%%Eje X

```
101
```

```
yrx=2*abs(yx(1:NFFT/2+1));
%%Eje Y
yy=fft(auxy,NFFT)/L;
yry=2*abs(yy(1:NFFT/2+1));
%%Eje X
yz=fft(auxz,NFFT)/L;
yrz=2*abs(yz(1:NFFT/2+1));
fre=Fs/2*linspace(0,1,NFFT/2+1);
N = 2.0; % Filter order
Fc = 30;Wn = 2.*Fc/Fs; % cutoff frequency Normalaized
[b a] = butter(N,Wn,'low'); % Digital filter
fx = filter(b,a,yrx);fy = filter(b,a,yry);
fz = filter(b,a,yrz);
figure,plot(fre,fx,'b'); hold on; plot(fre,fy,'r'); hold on; plot(fre,fz,'k'); axis([0 100 0 500]);
legend('Eje X','Eje Y', 'Eje Z');
%% 
% FILTRADO A CADA EJE AX-12 cor1n12
% Fcx1 = [86.4-near 86.4+near];
% Wnx1 = 2.* Fcx1/Fs;
% [bx1 ax1] = butter(N,Wnx1,'bandpass');
% xf1 = filter(bx1,ax1,aux2);% 
% Fcx2 = [100.6-near 100.6+near];
% Wnx2 = 2.* Fcx2/Fs;
% [bx2 ax2] = butter(N,Wnx2,'bandpass');
% xf2 = filter(bx2,ax2,auxx2);% 
% 
% Fcy1 = [63.4-near 63.4+near];
% Wny1 = 2.*Fcy1/Fs;
% [by1 ay1] = butter(N, Wny1, 'bandpass');% yf1 = filter(by1,ay1,auxy2);
% 
% Fcy2 = [132.4-near 132.4+near];
% Wny2 = 2.*Fcy2/Fs;
% [by2 ay2] = butter(N,Wny2,'bandpass');
% yf2 = filter(by2,ay2,auxy2);
% 
% Fcz1 = [19.7-near*2 19.7+near*2];
% Wnz1 = 2.*Fcz1/Fs;
% [bz1 az1] = butter(N,Wnz1,'bandpass');
% zf1 = filter(bz1,bz1,auxz2);
% 
% Fcz2 = [42.6-near 42.6+near];
% Wnz2 = 2.*Fcz2/Fs;
% [bz2 az2] = butter(N,Wnz2,'bandpass');
% zf2 = filter(bz2,bz2,auxz2);
```

```
102
```

```
% FILTRADO A CADA EJE MX
-28 inf1n28
near = 1;
%EjeX
Fc1 = [34.5
-near 34.5+near];
Wn1 = 2.*Fc1/Fs;[b1 a1] = butter(N, Wn1, 'bandpass');% xf1 = filter(b1,a1,auxx2);
% yf1 = filter(b1, a1, auxy2);zf1 = filter(b1,a1,auxz2);
Fc2 = [37.9
-near 37.9+near];
Wn2 = 2.*Fc2/Fs;
[b2 a2] = butter(N, Wn2, 'bandpass');% xf2 = filter(b2,a2,auxx2);
% yf2 = filter(b2,a2,auxy2);zf2 = filter(b2,a2,auxz2);Fc3 = [63.8
-near 63.8+near];
Wn3 = 2.*Fc3/Fs;
[b3 a3] = butter(N, Wn3, 'bandpass');% xf3 = filter(b3.a3.auxx2):yf3 = filter(b3,a3,auxy2);
% zf3 = filter(b3,a3,auxz2);
Fc4 = [76.6
-near 76.6+near];
Wn4 = 2.*Fc4/Fs;[b4 a4] = butter(N, Wn4, 'bandpass');xf4 = filter(b4, a4, auxx2);% yf4 = filter(b4, a4, auxy2);% zf4 = filter(b4,a4,auxz2);
Fc5 = [79.9
-near 79.9+near];
Wn5 = 2.*Fc5/Fs;
[b5 a5] = butter(N, Wn5, 'bandpass');xf5 = filter(b5, a5, auxx2);% yf5 = filter(b5.a5.auxy2);% zfs = filter(b5, a5, auxz2);Fc6 = [122.2
-near 122.2+near];
Wn6 = 2.*Fc6/Fs;
[b6 a6] = butter(N, Wn6, 'bandpass');
% xf6 = filter(b6, a6, auxx2);yf6 = filter(b6,a6,auxy2);
% zf6 = filter(b6, a6, auxz2);
```

```
auxx = xf4 + xf5;
auxy = yf3 + yf6;
auxz = zf1 + zf2;
%% MUSIC Analisis por ejes
nwin = 40;
noverlap = 39;
NoF = 4;
Res = 4096;
%Eje X
[Sy fy] = pmusic(auxx,NoF,Res,Fs,nwin,noverlap);
figure, plot(fy,20*log10(Sy),'b'); axis([0 100 
-45 120]);
%Eje Y
[Sy fy] = pmusic(auxy,NoF,Res,Fs,nwin,noverlap);
hold on; plot(fy,20*log10(Sy),'r');%axis([0 150 
-45 40]);
%Eje Z
[Sy fy] = pmusic(auxz,NoF,Res,Fs,nwin,noverlap);
hold on; plot(fy,20*log10(Sy),'k');%axis([0 150 
-45 40]);
legend('X Axis','Y Axis', 'Z Axis');
%% Music analisis completo
% nwin = 40:
% noverlap = 39;
% NoF = 20;
% Res = 4096;
% signal = auxx + auxy + auxz;
% [Sy fy] = pmusic(signal,NoF,Res,Fs,nwin,noverlap);
% figure, plot(fy,20*log10(Sy),'b');%axis([0 200 
-45 50]);
clc; close all; clear all;
load('HardMovement.mat');
% load('DataRobot.mat');
% a=inf1n28:
a = cor1n12:
[fil, col] = size(a);Fs = 500;
x = a(1:end,1);y = a(1:end,2);z = a(1:end,3);fil2 = size(x);t=1/Fs:1/Fs:fil2/Fs;
in = 575;
fin = 2100;
auxx1 = x 
- mean(x);
auxy1 = y 
- mean(y);
auxz1 = z 
- mean(z);
t1 = t(1:fin
-in+1);
a1 = auxx1(in:fin);a2 = \text{auxy1}(\text{in:fin});a3 = aux21(in:fin);
```

```
figure,plot(t1*8/3.1,a1); hold on; plot(t1*8/3.1,a2); hold on; plot(t1*8/3.1,a3);
legend('Eje X','Eje Y', 'Eje Z');xlim([0 8])
clear all; close all; clc;
Fs = 500:
T = 10;
ND = Fs * T;t = 0:1/Fs:(ND-1)/Fs;FA = T: (-1/Fs):(1/Fs);f = [10 11 15 30];
A = [10510.5];
[fil col] = size(t);x2=A(1)*cos(2*pi*f(1).*t)+A(2)*cos(2*pi*f(2).*t)+A(3)*cos(2*pi*f(3).*t)+A(4)*cos(2*pi*f(4).*t
);
y=exp(-0.5*t);
for i=1:col
x1(i) = y(i)*x2(i);end
z=awgn(x1,5,'measured');
z=x1;
plot(t,z);
%% Calculo de FFT
% z = xf;L=length(z);
NFFT=2^nextpow2(L);
y=fft(z,NFFT)/L;
fre=Fs/2*linspace(0,1,NFFT/2+1);
yr=2*abs(y(1:NFFT/2+1));
N = 3.0; % Filter order
Fc = 17;Wn = 2.*Fc/Fs; % cutoff frequency Normalaized
[b a] = butter(N,Wn,'low'); % Digital filter
f = filter(b,a,yr);figure,plot(fre,f);axis([0 40 0 1.1]);
%% MUSIC analysis Frecuenicas buscadas: 10 12 20 30 50
nwin = 250;
noverlap = 249;
NoF = 8;
Res = 4096;
%Eje X
[Sy fy] = pmusic(z,NoF,Res,Fs,nwin,noverlap);
figure, plot(fy,20*log10(Sy),'b'); axis([0 40 -50 40]);
clc; close all; clear all;
% load('HardMovement.mat');
load('DataRobot.mat');
a=inf1n28;
[fil, coll = size(a)]Fs = 500;
x = a(1:end,2);y = a(1:end,3);z = a(1:end,4);fil2 = size(x);
```

```
t=1/Fs:1/Fs:fil2/Fs;
%plot(x); hold on; plot(y); hold on; plot(z);
% fy = IIR PA2(y);
auxx1 = x - mean(x);
auxy1 = y - mean(y);auxz1 = z - mean(z);figure,plot(t*8/3,auxx1,'b'); hold on; plot(t*8/3,auxy1,'r'); hold on; plot(t*8/3,auxz1,'k'); 
legend('Ax','Ay', 'Az');
%%
%Filtro General a toda la señal
N = 4.0; % Filter order
Fc = [30 130]; % Cutoff frequency
Wn = 2.*Fc/Fs; % cutoff frequency Normalaized
[b1 a1] = butter(N,Wn,'bandpass'); % Digital filter
aux2 = filter(b1, a1, aux1);auxy2 = filter(b1, a1, auxy1);auxz2 = filter(b1,a1,auxz1);aux = aux2;auxy = auxy2;auxz = auxz2;% %FFT a cada eje
L=length(auxy);
NFFT=2^nextpow2(L);
%%Eje X
yx=fft(auxx,NFFT)/L;
yrx=2*abs(yx(1:NFFT/2+1));
%%Eje Y
yy=fft(auxy,NFFT)/L;
yry=2*abs(yy(1:NFFT/2+1));
%%Eje X
yz=fft(auxz,NFFT)/L;
yrz=2*abs(yz(1:NFFT/2+1));
fre=Fs/2*linspace(0,1,NFFT/2+1);
N = 2.0; % Filter order
Fc = 50;
Wn = 2.*Fc/Fs; % cutoff frequency Normalaized
[b a] = butter(N,Wn,'low'); % Digital filter
fx = filter(b,a,yrx);fy = filter(b,a,yry);
fz = filter(b,a,yrz);figure,plot(fre,fx,'b'); hold on; plot(fre,fy,'r'); hold on; plot(fre,fz,'k'); axis([0 150 0 500]);
legend('X Axis','Y Axis', 'Z Axis');
%% 
% FILTRADO A CADA EJE AX-12 cor1n12
% Fcx1 = [86.4-near 86.4+near];
% Wnx1 = 2.* Fcx1/Fs:
% [bx1 ax1] = butter(N,Wnx1,'bandpass');
% xf1 = filter(bx1,ax1,aux2);% 
% Fcx2 = [100.6-near 100.6+near];
% Wnx2 = 2.*Fcx2/Fs;
```

```
% [bx2 ax2] = butter(N,Wnx2,'bandpass');
% xf2 = filter(bx2,ax2,auxx2);% 
% 
% Fcy1 = [63.4
-near 63.4+near];
% Wny1 = 2.*Fcy1/Fs;
% [by1 ay1] = butter(N,Wny1,'bandpass');
% yf1 = filter(by1,ay1,auxy2);% 
% Fcy2 = [132.4
-near 132.4+near];
% Wny2 = 2.*Fcy2/Fs;
% [by2 ay2] = butter(N,Wny2,'bandpass');
% yf2 = filter(by2,ay2,auxy2);% 
% Fcz1 = [19.7
-near*2 19.7+near*2];
% Wnz1 = 2.*Fcz1/Fs;
% [bz1 az1] = butter(N,Wnz1,'bandpass');
% zf1 = filter(bz1,bz1,auxz2);
% 
% Fcz2 = [42.6
-near 42.6+near];
% Wnz2 = 2.*Fcz2/Fs;
% [bz2 az2] = butter(N,Wnz2,'bandpass');
% zf2 = filter(bz2,bz2,auxz2);% FILTRADO A CADA EJE MX
-28 inf1n28
near = 1:
%EjeX
Fc1 = [34.5
-near 34.5+near];
Wn1 = 2.*Fc1/Fs;[b1 a1] = butter(N, Wn1, 'bandpass');% xf1 = filter(b1.a1.auxx2);% yf1 = filter(b1,a1,auxy2);zf1 = filter(b1,a1,aux2);Fc2 = [37.9
-near 37.9+near];
Wn2 = 2.*Fc2/Fs:
[b2 a2] = butter(N, Wn2, 'bandpass');
% xf2 = filter(b2,a2,auxx2);
% yf2 = filter(b2, a2, auxy2);zf2 = filter(b2,a2,auxz2);Fc3 = [63.8
-near 63.8+near];
Wn3 = 2.*Fc3/Fs;
[b3 a3] = butter(N, Wn3, 'bandpass');% xf3 = filter(b3,a3,auxx2);
vf3 = filter(b3.a3.auxy2);% zf3 = filter(b3,a3,auxz2);
Fc4 = [76.6
-near 76.6+near];
```

```
Wn4 = 2.*Fc4/Fs;
[b4 a4] = butter(N, Wn4, 'bandpass');
xf4 = filter(b4, a4, auxx2);% yf4 = filter(b4, a4, auxy2);% zf4 = filter(b4, a4, auxz2);Fc5 = [79.9
-near 79.9+near];
```

```
Wn5 = 2.*Fc5/Fs;
[b5 a5] = butter(N, Wn5, 'bandpass');xf5 = filter(b5.a5.auxx2);% yf5 = filter(b5.a5.auxy2);% zf5 = filter(b5.a5.auxz2);Fc6 = [122.2-near 122.2+near];
Wn6 = 2.*Fc6/Fs;
[b6 a6] = butter(N, Wn6, 'bandpass');% xf6 = filter(b6, a6, auxx2);yf6 = filter(b6, a6, auxy2);% zf6 = filter(b6,a6,auxz2);
auxx = xf4 + xf5;
auxy = yf3 + yf6;
auxz = zf1 + zf2;
%% MUSIC Analisis por ejes
nwin = 40;noverlap = 39;
NoF = 4;
Res = 4096;
%Eje X
[Sy fy] = pmusic(auxx,NoF,Res,Fs,nwin,noverlap);
figure, plot(fy,20*log10(Sy),'b'); axis([0 150 -45 120]);
%Eje Y
[Sy fy] = pmusic(auxy,NoF,Res,Fs,nwin,noverlap);
hold on; plot(fy,20*log10(Sy),'r');%axis([0 150 -45 40]);
%Eje Z
[Sy fy] = pmusic(auxz,NoF,Res,Fs,nwin,noverlap);
hold on; plot(fy,20*log10(Sy),'k');%axis([0 150 -45 40]);
legend('X Axis','Y Axis', 'Z Axis');
%% Music analisis completo
% nwin = 40:
% noverlap = 39;
% NoF = 20;
% Res = 4096;
% signal = auxx + auxy + auxz;
% [Sy fy] = pmusic(signal,NoF,Res,Fs,nwin,noverlap);
% figure, plot(fy,20*log10(Sy),'b');%axis([0 200 -45 50]);
clear all; close all;
clc;
modes = [1 2 3 4 5 6];
FFTC1 = [1.18 20.22 0.11 1.02 2.4 1.82];
MUSICC1 = [1.2 9.46 0.12 0.1 0.71 0.14 ];
FFTC2 = [17.36 6.92 3.67 6.34 1.91 0.24];
MUSICC2 = [0.81 1.18 1.36 0.5 1.18 0.08 ];
figure;
plot(modes,FFTC1);
hold on; plot(modes,MUSICC1);
hold on; plot(modes,FFTC2);
hold on; plot(modes,MUSICC2);
legend('FFT Case of study 1','MUSIC Case of study 1', 'FFT Case of study 2','MUSIC Case of 
study 2');
```